**UNIVERSIDADE TECNOLÓGICA FEDERAL DO PARANÁ DEPARTAMENTO ACADÊMICO DE ELÉTRICA CURSO DE ENGENHARIA ELÉTRICA**

**SAMIRA CONSONI**

30 Miller

# MODELAGEM E SIMULAÇÃO DO COMPORTAMENTO NÃO LINEAR DE

# UM TRANSFORMADOR

**TRABALHO DE CONCLUSÃO DE CURSO**

PATO BRANCO 2018

#### SAMIRA CONSONI

# **MODELAGEM E SIMULAÇÃO DO COMPORTAMENTO NÃO LINEAR DE UM TRANSFORMADOR**

Trabalho de Conclusão de Curso de graduação, apresentado à disciplina de Trabalho de Conclusão de Curso 2, do Curso de Engenharia Elétrica do Departamento Acadêmico de Elétrica – DAELE – da Universidade Tecnológica Federal do Paraná – UTFPR, Câmpus Pato Branco, como requisito parcial para obtenção do título de Engenheira Eletricista.

Orientador: Prof. Dr. Jorge Luis Roel Ortiz

Coorientador: Prof. Dr. Edwin Choque **Pillco** 

PATO BRANCO 2018

# **TERMO DE APROVAÇÃO**

O Trabalho de Conclusão de Curso intitulado "**MODELAGEM E SIMULAÇÃO DO COMPORTAMENTO NÃO LINEAR DE UM TRANSFORMADOR",** da aluna **SAMIRA CONSONI** foi considerado **APROVADO** de acordo com a ata da banca examinadora N° **181** de 2018.

Fizeram parte da banca os professores:

**Jorge Luís Roel Ortiz**

**Ana Cristina Alves Silveira Lima**

**Jonatas Policarpo Américo**

*Suba o primeiro degrau com fé. Não é necessário que você veja toda a escada. Apenas dê o primeiro passo.*

Martin Luther King

#### **AGRADECIMENTOS**

Agradeço aos meus pais e às minhas irmãs por me ensinarem a ser responsável por aquilo que eu cativo, e pelo grandioso incentivo principalmente nos momentos de grandes dificuldades.

Ao orientador Jorge Luis Roel Ortiz pela confiança depositada e auxílio neste trabalho.

Ao coorientador Edwin Choque Pillco pelas contribuições.

.

Ao professor Marconi Januário pela disponibilidade e pelo auxílio prestado durante o desenvolvimento do trabalho.

E por fim, agradeço aos amigos que fiz na Universidade Tecnológica Federal do Paraná, câmpus Pato Branco, que de forma ou outra, contribuíram para a realização deste trabalho.

#### **RESUMO**

CONSONI, Samira. Modelagem e Simulação do Comportamento não Linear de um Transformador. 2018. 86f. Trabalho de Conclusão de Curso – Curso de Engenharia Elétrica, Universidade Tecnológica Federal do Paraná. Pato Branco, 2018.

Os materiais magnéticos que constituem os núcleos de transformadores, provocam influência significativa no funcionamento do dispositivo e consequentemente na qualidade de energia elétrica. Isso se deve ao fato do comportamento dos materiais magnéticos ser não linear. O estudo das consequências desta não linearidade poderia gerar subsídios para otimizar projetos de transformadores na procura de melhor desempenho, eficiência, custo, tamanho e volume. Os efeitos da não linearidade dos dispositivos eletromagnéticos são complexos, porém é possível verificá-los por meio de simulação. Na simulação, uma forma de aproximação do funcionamento real do dispositivo, além dos métodos analíticos, é utilizando a modelagem e métodos numéricos. Nesse contexto, este trabalho tem por finalidade analisar o comportamento não linear de um transformador trifásico, utilizando programas de simulação, para verificar a aplicabilidade destes programas nas disciplinas da graduação. Para isso, fez-se necessário realizar ensaios com o transformador para obter seus parâmetros elétricos, a curva de magnetização do material, laço *B-H*, valores e gráficos de tensão e corrente do dispositivo operando a vazio e com carga*.* Além disso, realizou-se a modelagem do transformador e simulações com programas computacionais, um deles utilizando o método analítico (Matlab®) e o outro o Método de Elementos Finitos (FEMM). Os resultados das simulações realizadas no Matlab® foram comparados com os resultados experimentais, enquanto que no FEMM a simulação foi interrompida devido a falta de recursos do programa. De toda forma, ao fim do trabalho foi possível verificar a performance dos programas de simulação quando aplicados à transformadores.

**Palavras-chave:** Transformador. Materiais Magnéticos. Laço *B-H*. Modelagem. Simulação.

#### **ABSTRACT**

CONSONI, Samira. Modeling and Simulation of Non-linear Behavior of a Transformer. 2018. 86f. Monograph–Electrical Engineering course, Federal Technology University of Paraná. Pato Branco, 2018.

Magnetic materials in core´s transformers cause significant influence device´s operation and consequently on electrical energy quality. This is due to the non-linear behavior of the magnetic materials. Studying nonlinearity consequences could generate subsidies to optimize transformer designs seeking ways of improving performance, efficiency, cost, size and volume. The effects of non-linearity of electromagnetic devices are complex, but it is possible to verify them by means of simulation. In simulation, a way of approaching the actual operation of the device, in addition to analitycal methods, is using numerical methods. In this context, this work aims to analyze the nonlinear behavior of a three-phase transformer using simulations programs, to verify the applicability of these programs in undergrade courses. For this, it was necessary to carry out tests with the transformer for obtaining its electrical parameters, the material´s magnetization curve, *B-H* loop, voltage and current values and graphs of the device operating in load and non-load condition. The transformer was modeled and simulated using simulation programs, one of them using the analytical method (Matlab®) and the other using the finite element method (FEMM). The results of the simulations performed in Matlab® were compared with experimental results, where as in the FEMM the simulation was interrupted due to lack of program resources. In any case, at the end of the work it was possible to verify the performance of the simulation programs when applied to the transformers.

**Keywords:** Transformer. Magnetic Materials. *B-H* Loop. Modeling. Simulation.

## **LISTA DE FIGURAS**

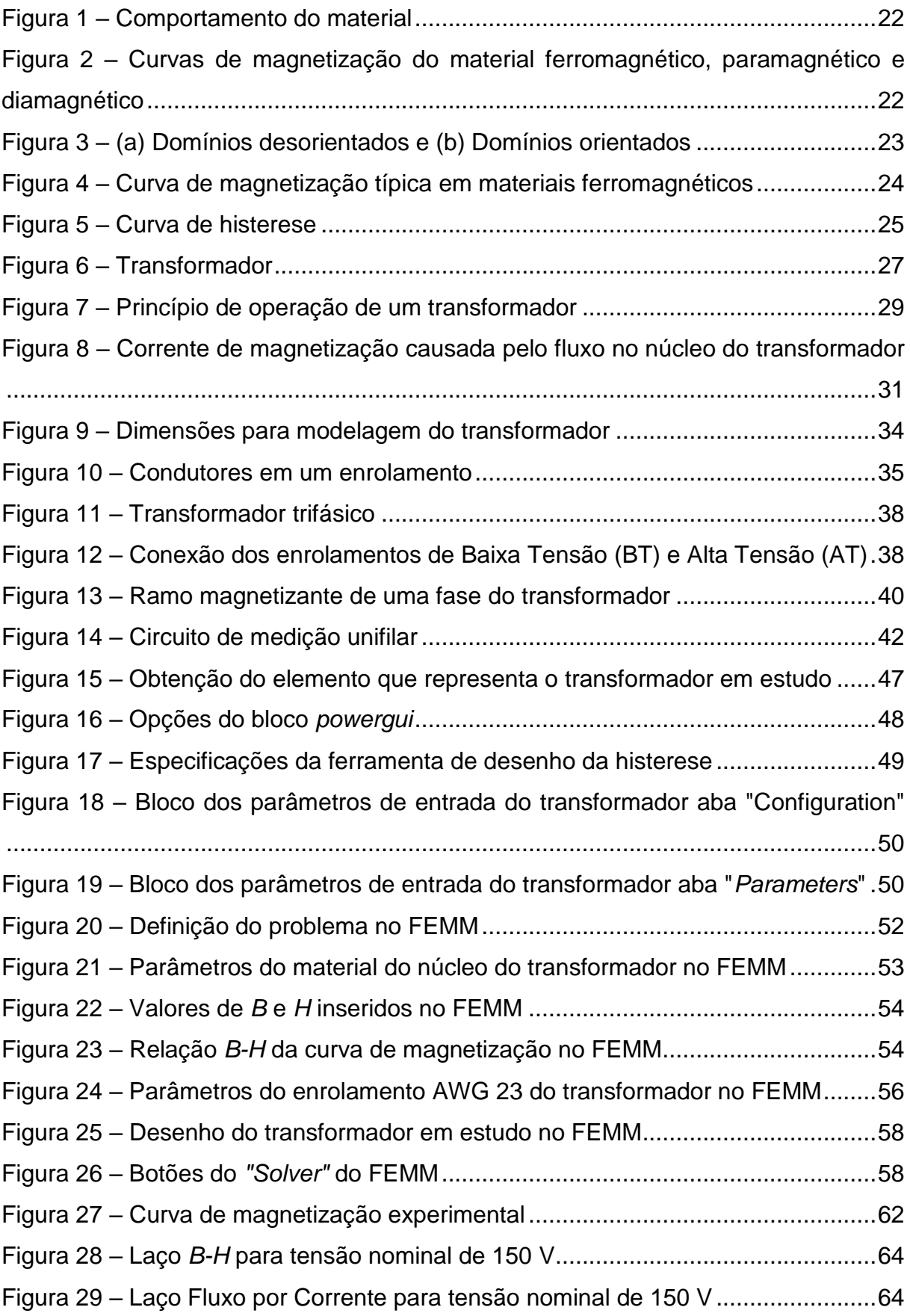

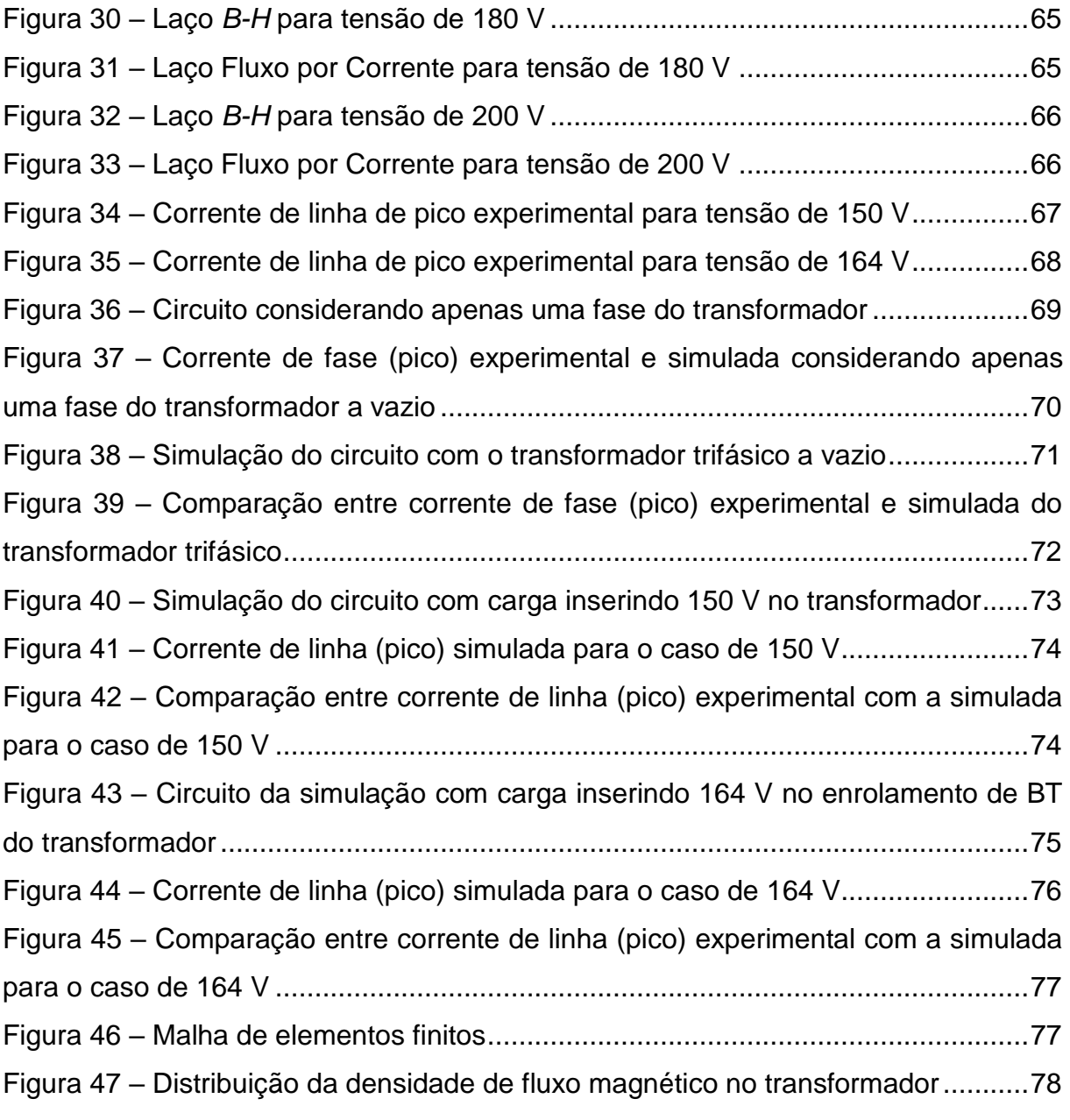

## **LISTA DE TABELAS**

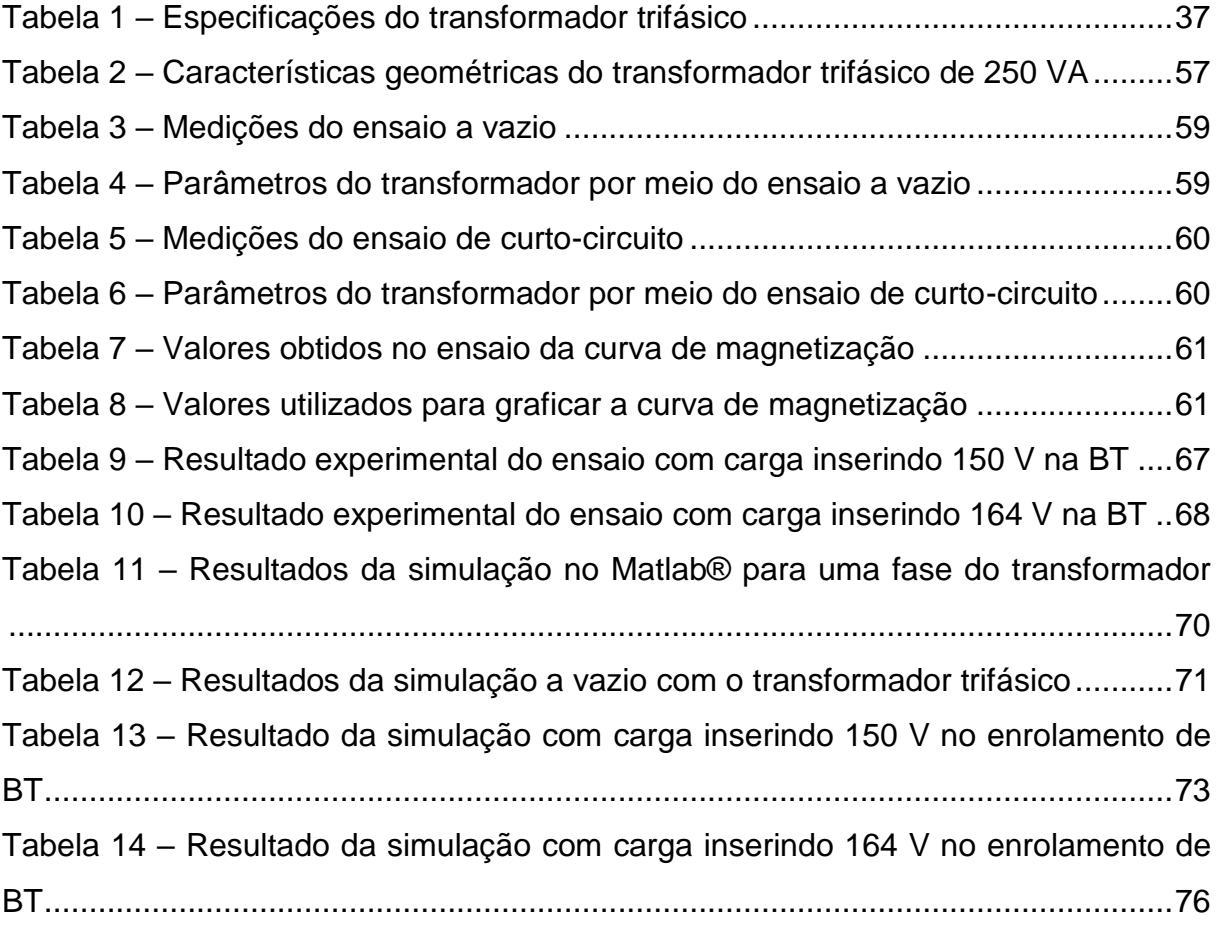

## **LISTA DE ABREVIATURAS E SIGLAS**

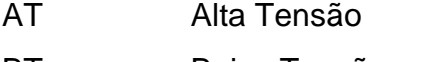

- BT Baixa Tensão
- MEF Método de Elementos Finitos
- SEP Sistema Elétrico de Potência
- TCC Trabalho de Conclusão de Curso

# **LISTA DE SÍMBOLOS**

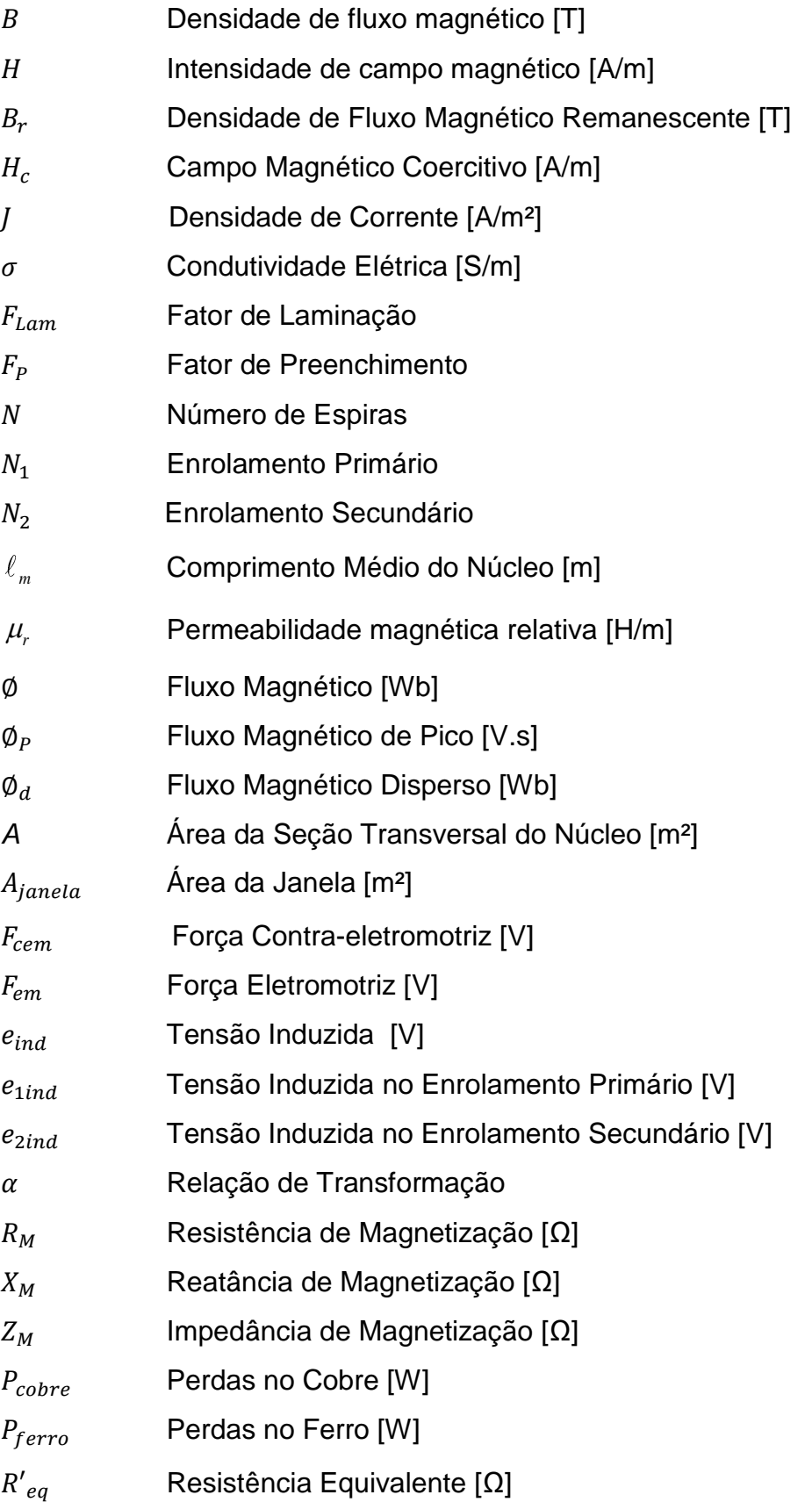

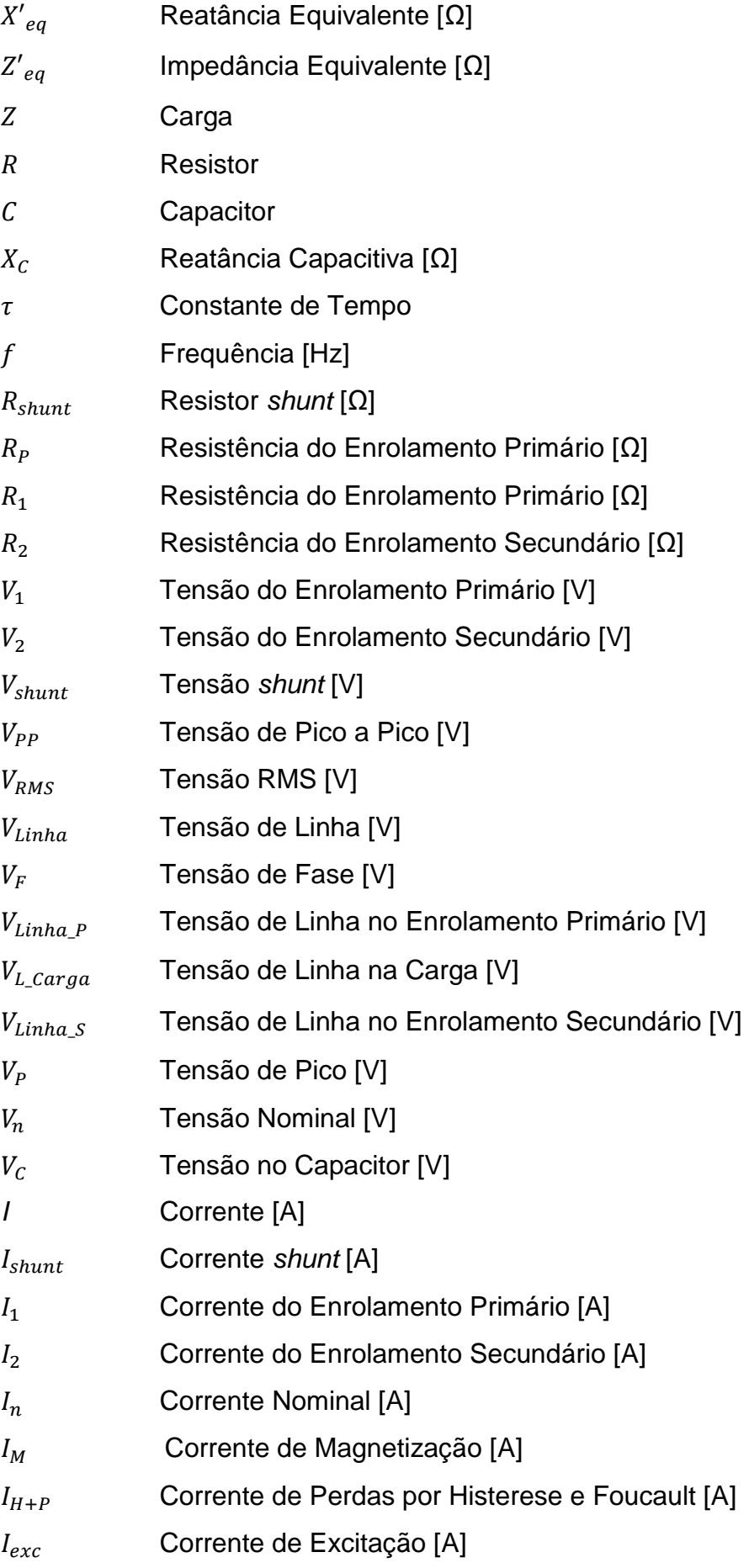

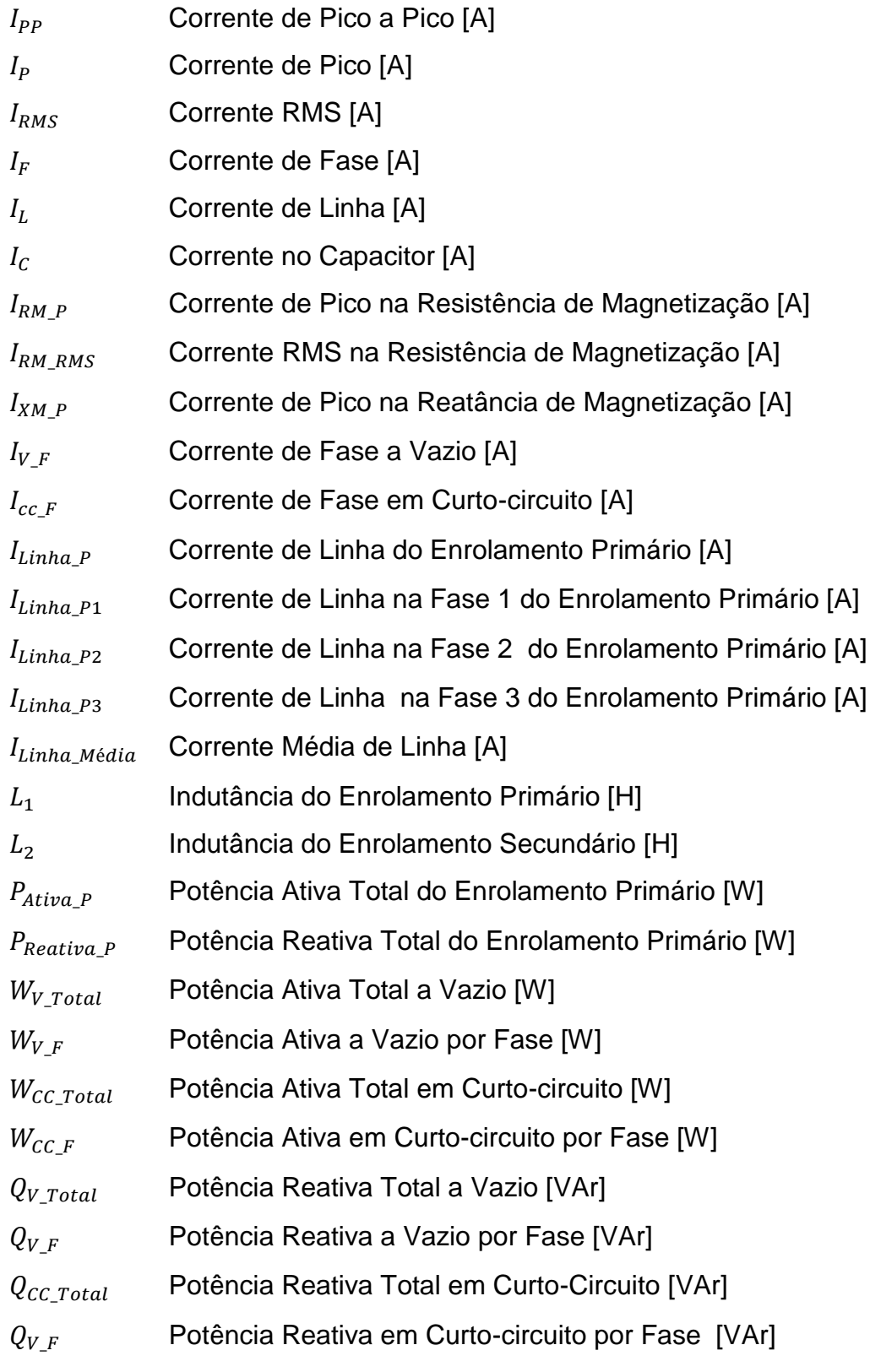

# **SUMÁRIO**

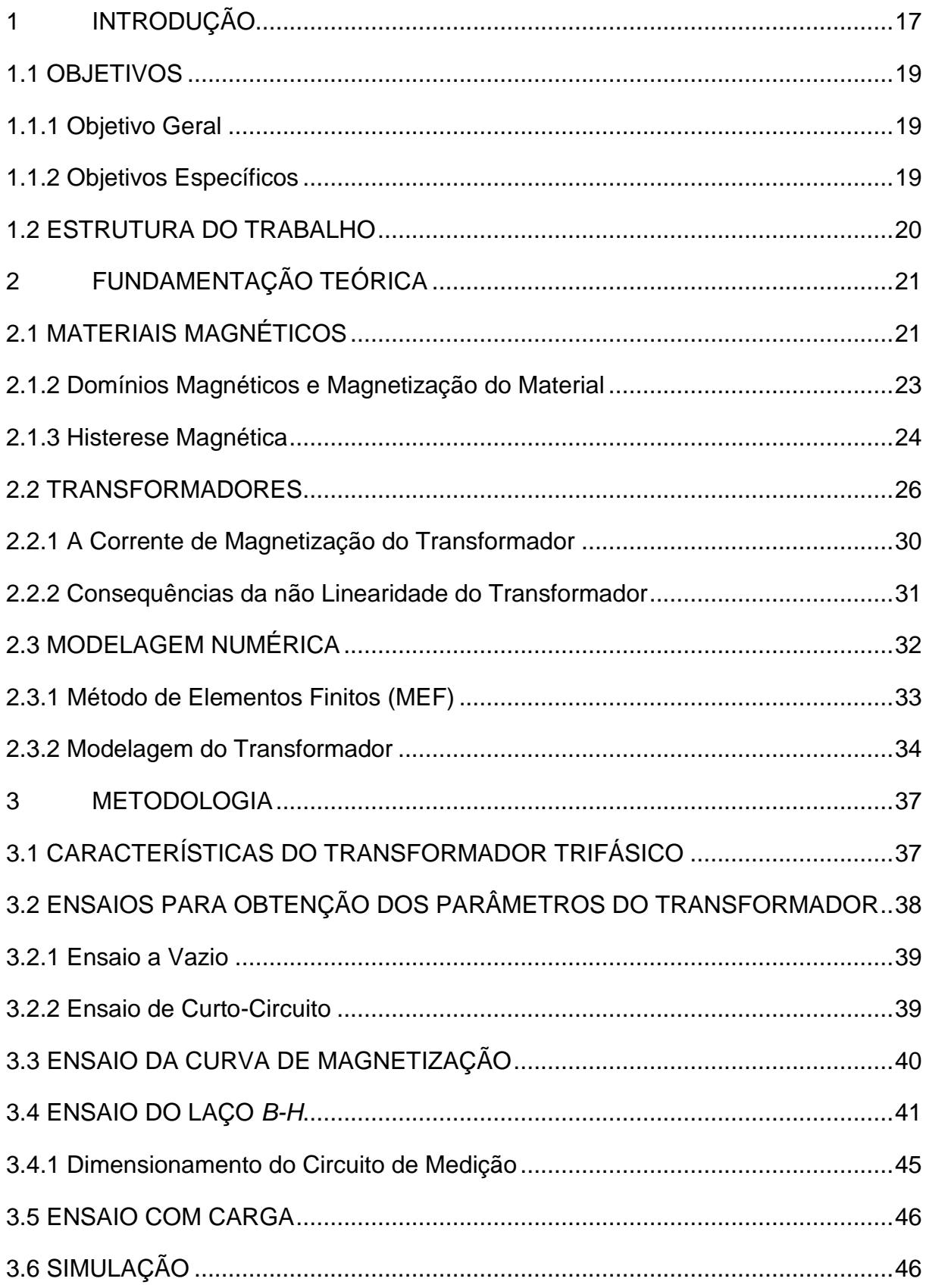

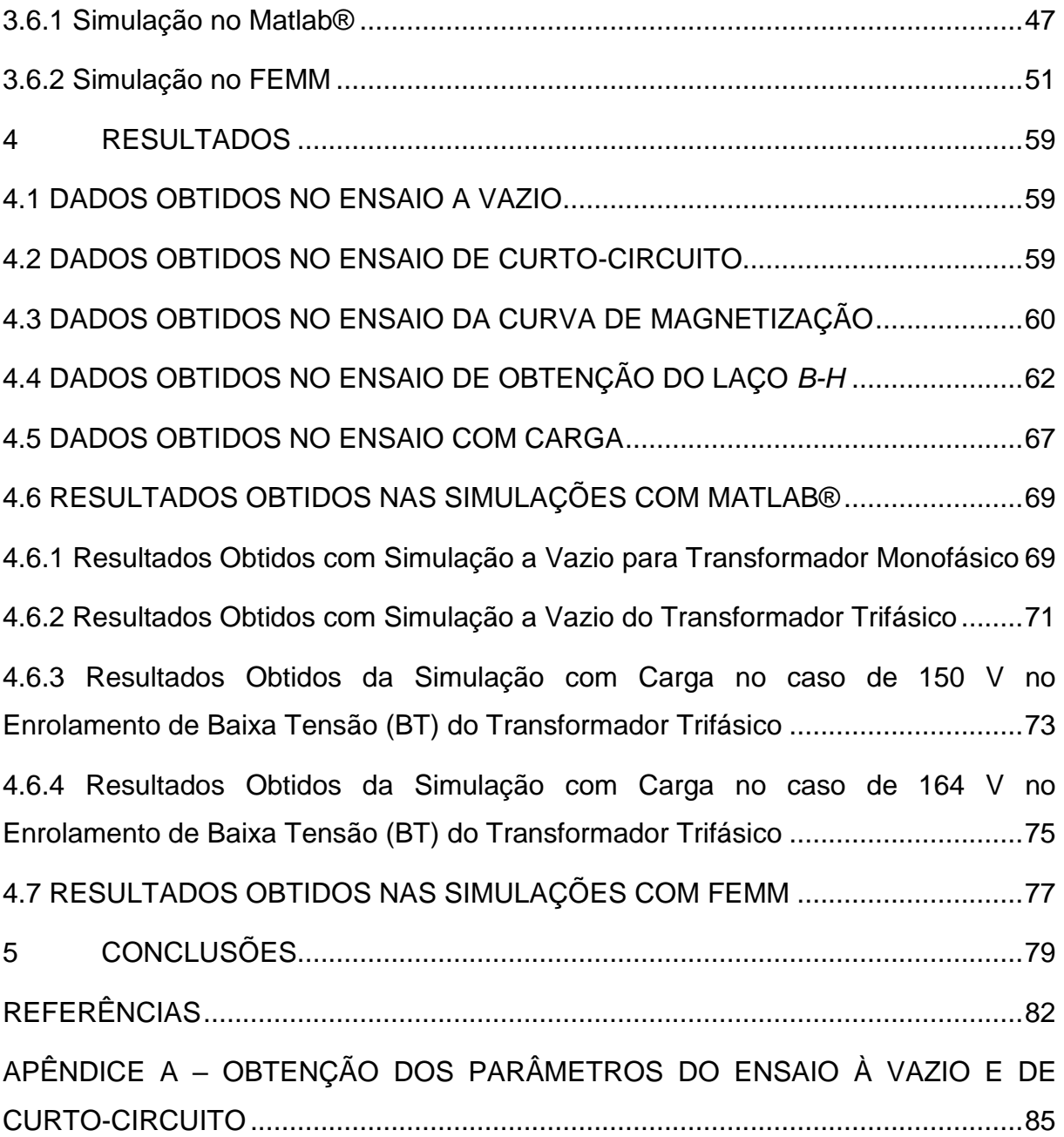

#### <span id="page-16-0"></span>**1 INTRODUÇÃO**

A energia elétrica é gerada, de forma mais comum, pela conversão de outras formas de energia. Atualmente, as fontes convencionais de energia primária para a geração de energia elétrica são a hidráulica, térmica, termonuclear, geotérmica, solar e eólica.

Entre a geração e o seu consumidor final, a energia elétrica é transferida em vários níveis de tensão, onde o objetivo é transmiti-la com segurança, menor custo, menores perdas energéticas e melhor eficiência no transporte (ABREU, 2011).

Nos anos 80, as usinas geradoras de energia elétrica eram instaladas próximas umas das outras, a fim de superar o problema de perdas energéticas nas linhas de transmissão à longas distâncias. O uso do transformador permitiu melhorar as restrições de alcance e de capacidade dos sistemas de energia elétrica, tornando possível que a energia elétrica seja gerada em um local centralizado, e transmitida à longas distâncias com menores perdas (CHAPMAN, 2013).

O transformador utilizado tanto na transmissão quanto na distribuição da energia elétrica, é um dispositivo eletromagnético, que transforma, por meio da ação de um campo magnético, a energia elétrica alternada de um dado nível de tensão e frequência para outro nível de tensão de mesma frequência. Seu princípio de operação é baseado nas leis fundamentais do eletromagnetismo, como a Lei de Ampére e Lei de Faraday compiladas nas equações de Maxwell (CHAPMAN, 2013).

No aspecto construtivo, o transformador convencional é constituído de um núcleo de ferro laminado, ou de algum outro material ferromagnético de elevada permeabilidade e de bobinas enlaçadas em torno deste núcleo. A escolha do material magnético que compõe o núcleo é essencial para o funcionamento adequado do dispositivo. Materiais magnéticos que apresentam baixa permeabilidade são considerados maus condutores de fluxo magnético, entretando os ferromagnéticos que possuem elevados valores de permeabilidade permitem que o fluxo magnético fique confinado no núcleo de material magnético diminuindo a dispersão (MCLYMAN, 2004; MARTIGNONI, 1969).

Os materiais magnéticos são formados por inúmeras regiões denominadas de domínios. Na ausência de magnetização os domínios estão orientados aleatoriamente e o campo magnético resultante é nulo. Para magnetizar estes materiais é necessária a aplicação de um campo magnético externo, que ocasionará a orientação dos domínios na mesma direção da aplicação deste campo. À medida que os campos magnéticos externos têm sua intensidade aumentada, mais momentos magnéticos orientam-se até que estejam totalmente alinhados com o campo aplicado. Quando todos os domínios no ferro estiverem alinhados não há mais aumento na densidade do fluxo e o material satura. O fenômeno que descreve o comportamento da não linearidade destes materiais recebe o nome de histerese magnética (CHAPMAN, 2013; JÚNIOR, 2006).

Os efeitos da não linearidade são de elevada complexidade. O estudo através de métodos analíticos pode ser muito trabalhoso e difícil. Porém, é possível verificá-los através da modelagem e simulação computacional. Na simulação, uma forma de aproximação ao funcionamento real do dispositivo é utilizando os métodos numéricos.

Os métodos numéricos permitem analisar dispositivos eletromagnéticos que possuem geometria complexa ou condições de contorno complexas, e não linearidade do material, representando matematicamente o comportamento do dispositivo. Um dos métodos numéricos mais utilizados é o Método de Elementos Finitos (MEF), que se baseia na discretização do domínio em estudo em pequenos elementos conectados por nós e desenvolve equações para o elemento construindo uma malha de elementos finitos. O método resolve equações lineares e não lineares simultaneamente que é o caso das equações de Maxwell do eletromagnetismo (FISH, 2009; MOAVENI, 1999).

Nesse contexto, os esforços deste trabalho estão concentrados na proposta de verificar o comportamento da não linearidade do material magnético do núcleo de um transformador, por meio de modelagem e simulação utilizando métodos numéricos computacionais. Para isso, serão utilizados e avaliados os desempenhos de dois programas computacionais com diferentes métodos de solucionar problemas, um deles utiliza o método analítico e o outro o Método de Elementos Finitos.

Espera-se que os resultados obtidos neste trabalho possam auxiliar trabalhos futuros na área de máquinas elétricas, contribuindo na escolha do programa computacional que possua o melhor desempenho quando utilizado em simulações de transformadores.

#### <span id="page-18-0"></span>1.1 OBJETIVOS

#### <span id="page-18-1"></span>1.1.1 Objetivo Geral

Simular e analisar o comportamento de um transformador trifásico em condições de não linearidade utilizando programas de simulação. Os resultados serão comparados com dados experimentais, a fim de avaliar o desempenho dos programas de simulação e a sua possibilidade de uso em futuros trabalhos aplicados à transformadores.

#### <span id="page-18-2"></span>1.1.2 Objetivos Específicos

a) Realizar ensaios com o transformador a fim de obter seus parâmetros elétricos;

b) Realizar ensaio com o transformador para obter a curva de magnetização;

c) Realizar ensaio com o transformador para obter o laço *B-H*;

d) Realizar ensaios com o transformador a vazio e com carga para obter o comportamento das correntes do enrolamento primário;

e) Realizar a simulação do transformador com os programas FEMM e Matlab®;

f) Avaliar o desempenho dos programas de simulação para serem utilizados em trabalhos futuros aplicados à transformadores.

#### <span id="page-19-0"></span>1.2 ESTRUTURA DO TRABALHO

Os capítulos que compõem este trabalho apresentam os conceitos, teorias, ensaios experimentais e simulações sobre o comportamento não linear dos materiais magnéticos que constituem os núcleos de transformadores.

No Capítulo 2 é apresentada a fundamentação teórica do trabalho, composto pela definição e características dos materiais magnéticos, curva de magnetização do material e o fenômeno da histerese magnética. Estes materiais são amplamente utilizados em dispositivos eletromagnéticos, como no caso de transformadores. Portanto, finaliza-se o capítulo apresentando a forma construtiva, o princípio de operação dos transformadores e o comportamento não linear dos materiais magnéticos relacionado com a corrente de magnetização do transformador.

No Capítulo 3 são apresentados os procedimentos realizados para o ensaio a vazio, ensaio de curto-circuito, ensaio para obter a curva de magnetização, ensaio do laço *B-H*, ensaio com carga e o processo de modelagem do transformador. Em seguida, apresentou-se o desenvolvimento das simulações no Matlab® e FEMM parametrizando os elementos dos circuitos realizados na prática de acordo com a necessidade de cada programa.

No Capítulo 4 são apresentados os resultados experimentais e os resultados das simulações, sendo que no FEMM a simulação foi interrompida devido o programa não possuir sistema de acoplamento com circuitos elétricos, não sendo possível excitar de forma direta o transformador trifásico. Por fim, o Capítulo 5 contém as conclusões.

#### <span id="page-20-0"></span>**2 FUNDAMENTAÇÃO TEÓRICA**

Neste capítulo serão apresentadas as particularidades dos materiais magnéticos, as características construtivas e o princípio de operação de transformadores, e os fundamentos da modelagem numérica.

#### <span id="page-20-1"></span>2.1 MATERIAIS MAGNÉTICOS

Materiais magnéticos, como o nome sugere, são materiais que apresentam características magnéticas por meio do alinhamento de conjuntos de moléculas, denominadas domínios. Dessa forma, esses materiais aumentam a permeabilidade do fluxo magnético e, consequentemente, a densidade de fluxo magnético (COSTA, 2009).

De acordo com as formas de alinhamento dos domínios, os materiais magnéticos são classificados basicamente em meios doces (moles) e meios duros. Os materiais meios doces são compostos por materiais diamagnéticos, paramagnéticos e ferromagnéticos, e os materiais meios duros são os ímãs permanentes (BASTOS, 2008).

Os materiais diamagnéticos possuem permeabilidade relativa  $\mu_r$  próxima de 1. Se um meio diamagnético for colocado sobre a ação de um campo uniforme, o fluxo ∅ passará preferencialmente pelo ar, que é um meio mais permeável (Ver Figura 1(a)) e o material é repelido pela fonte do campo. Nos materiais paramagnéticos a permeabilidade relativa é levemente superior a 1. Da mesma forma que os materiais diamagnéticos, os efeitos práticos do paramagnetismo são geralmente desprezíveis (BASTOS, 2008).

Os materiais ferromagnéticos possuem elevados valores de permeabilidade, muitas vezes na ordem de centena de milhares. A vantagem da alta permeabilidade é que o fluxo magnético fica predominantemente confinado no interior do material tendo assim menor dispersão (Figura 1(b)). Em dispositivos eletromagnéticos, os materiais ferromagnéticos são predominantes, entretanto esses materiais possuem um limite de fluxo magnético antes que ocorra a saturação,

sendo que esta é acompanhada por uma diminuição da permeabilidade, ou seja, os materiais ferromagnéticos possuem comportamento não linear, pois a permeabilidade magnética depende da indução magnética, que não pode ser representada por um valor constante (SCHMIDT, 1979; MCLYMAN, 2004).

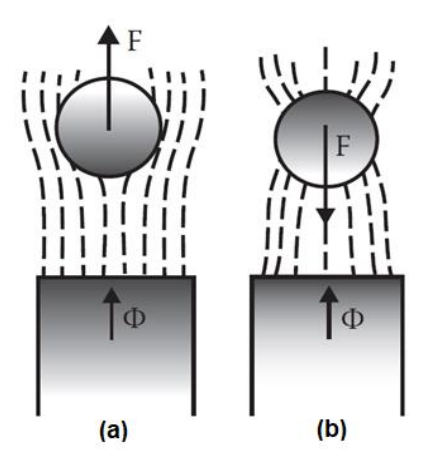

**Figura 1 – Comportamento do material (a) diamagnético e (b) ferromagnético Fonte: Adaptado de (BASTOS; SADOWSKI, 2014)**

<span id="page-21-0"></span>O comportamento dos materiais magnéticos quando impostos a um processo de magnetização é ilustrado na Figura 2. Nota-se que os materiais diamagnéticos e paramagnéticos possuem uma relação linear entre o campo magnético aplicado *H* e a indução de fluxo magnético *B*, enquanto que os materiais ferromagnéticos possuem uma relação não linear.

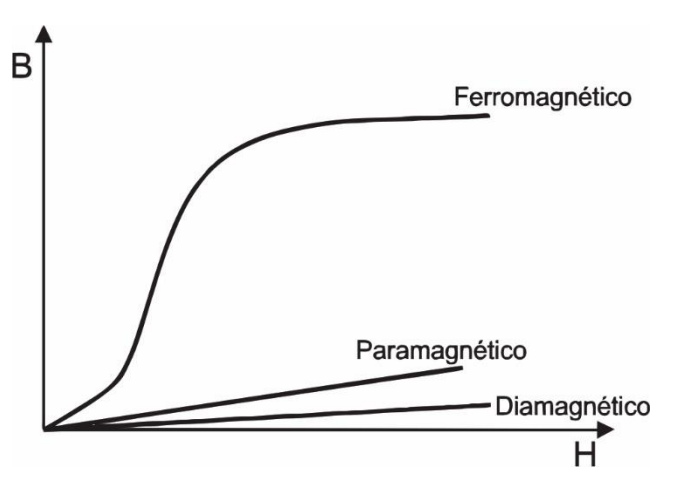

<span id="page-21-1"></span>**Figura 2 – Curvas de magnetização do material ferromagnético, paramagnético e diamagnético Fonte: Adaptado de (BOSSHE, 2005)**

<span id="page-22-1"></span>2.1.2 Domínios Magnéticos e Magnetização do Material

Os materiais magnéticos, especialmente os ferromagnéticos são compostos por diversas regiões minúsculas denominadas de domínios. Os domínios são delimitados pelas paredes de domínio, que são interfaces entre as regiões as quais são espontaneamente magnetizadas resultando diferentes direções de magnetização (BASTOS, 2008; SCHMIDT, 1979; BATISTELA, 2001 apud CULLITY B.D, 1972).

Em cada domínio, na ausência de magnetização, os átomos estão alinhados de forma que os campos magnéticos estão orientados aleatoriamente e consequentemente o campo magnético resultante no interior do material é nulo (Ver Figura 3(a)). Quando um campo magnético externo é aplicado ao material, as paredes dos domínios magnéticos se movimentam. Com o aumento da intensidade do campo aplicado, os átomos sofrem rotação, mudando fisicamente a sua orientação e alinhando-se com o campo magnético aplicado como visto na Figura 3(b). À medida que este campo magnético externo tem sua intensidade elevada, mais momentos magnéticos orientam-se até que estejam totalmente alinhados com o campo aplicado. Idealmente, quando todos os domínios no ferro estiverem alinhados em uma mesma direção tendo só um sentido para o vetor magnetização não há mais aumento na densidade do fluxo magnético  $\vec{B}$  e o material satura (BASTOS; SADOWSKI, 2014; CHAPMAN, 2013).

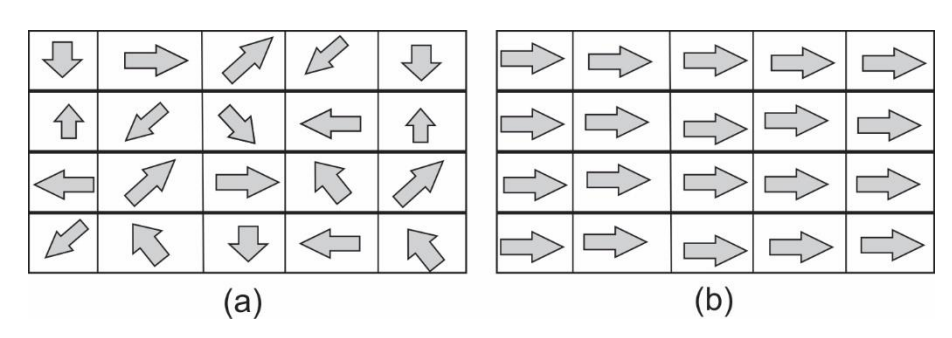

**Figura 3 – (a) Domínios desorientados e (b) Domínios orientados Fonte: Autoria Própria**

<span id="page-22-0"></span>A curva de magnetização típica que representa o comportamento do processo descrito anteriormente é apresentada na Figura 4. É possível verificar a região em que os domínios estão desorientados *H=*0, em seguida com o aumento da intensidade de *H* observa-se a movimentação das paredes dos domínios magnéticos, a região de rotação dos domínios e a região de saturação.

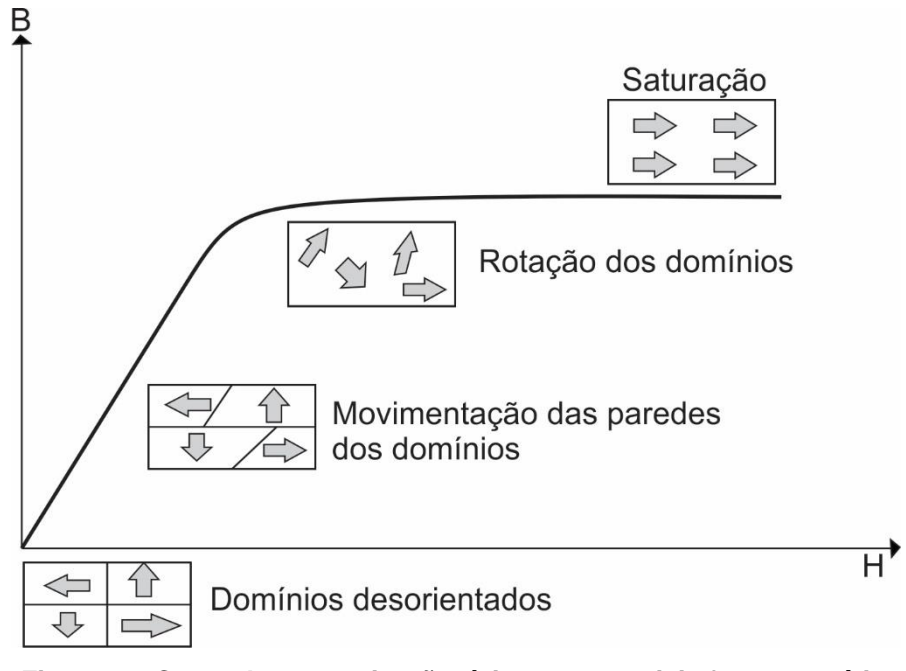

**Figura 4 – Curva de magnetização típica em materiais ferromagnéticos Fonte: Autoria Própria**

#### <span id="page-23-1"></span><span id="page-23-0"></span>2.1.3 Histerese Magnética

O fenômeno da histerese magnética define o comportamento não linear de um material magnético. Partindo-se da premissa que o material passou pelo processo de magnetização, descrito anteriormente, e depois de percorrer o caminho partindo da origem do plano cartesiano, ele se encontra no ponto *a* da Figura 5. No ponto *a* o material está saturado, ou seja, mesmo aumentando a intensidade do campo magnético aplicado  $\vec{H}$  não há mais aumento na densidade de fluxo magnético  $\vec{B}$ , e os domínios magnéticos estão todos orientados no mesmo sentido do campo aplicado (Magnetização de Saturação).

Ao reduzir a intensidade do campo magnético aplicado, a densidade de fluxo magnético não acompanha a redução, ou seja, os domínios não voltam completamente à posição inicial, uma vez que a rotação necessária para realinhar os átomos requer energia, e essa energia deve ser fornecida de uma fonte externa. Sendo assim, quando o campo aplicado chegar à zero (Magnetização Nula)

consequentemente a corrente também será nula, e existirá uma densidade magnética remanescente no material  $B_r$  (intervalo a - b da Figura 5). Para anular esta densidade magnética aplica-se no material uma corrente de polaridade oposta, ou seja, um campo magnético de polaridade oposta ao causador da remanescência inicial, chamado de campo coercitivo  $H_c$  (intervalo  $b$  -  $c$  da Figura 5). À medida que o campo coercitivo é elevado, os domínios orientam-se e chegam novamente à um ponto de saturação (Magnetização de Saturação, sentido oposto, ponto *d* da Figura 5). No caminho *d - e* um fluxo magnético é criado novamente, porém a densidade de fluxo remanescente  $B_r$  no ponto  $e$  é em direção oposta à  $B_r$  no ponto *b*. Para anular a densidade magnética −B<sub>r</sub> no ponto e, aplica-se um campo magnético no sentido contrário ao que causou a remanescência. No ponto *f* a densidade magnética é nula, e os domínios magnéticos estão desorientados. Conforme o campo magnético eleva-se (intervalo *f - a*) novamente os domínios magnéticos orientam-se na direção do campo aplicado até saturarem. À este ciclo denomina-se de histerese magnética (BASTOS; SADOWSKI, 2014).

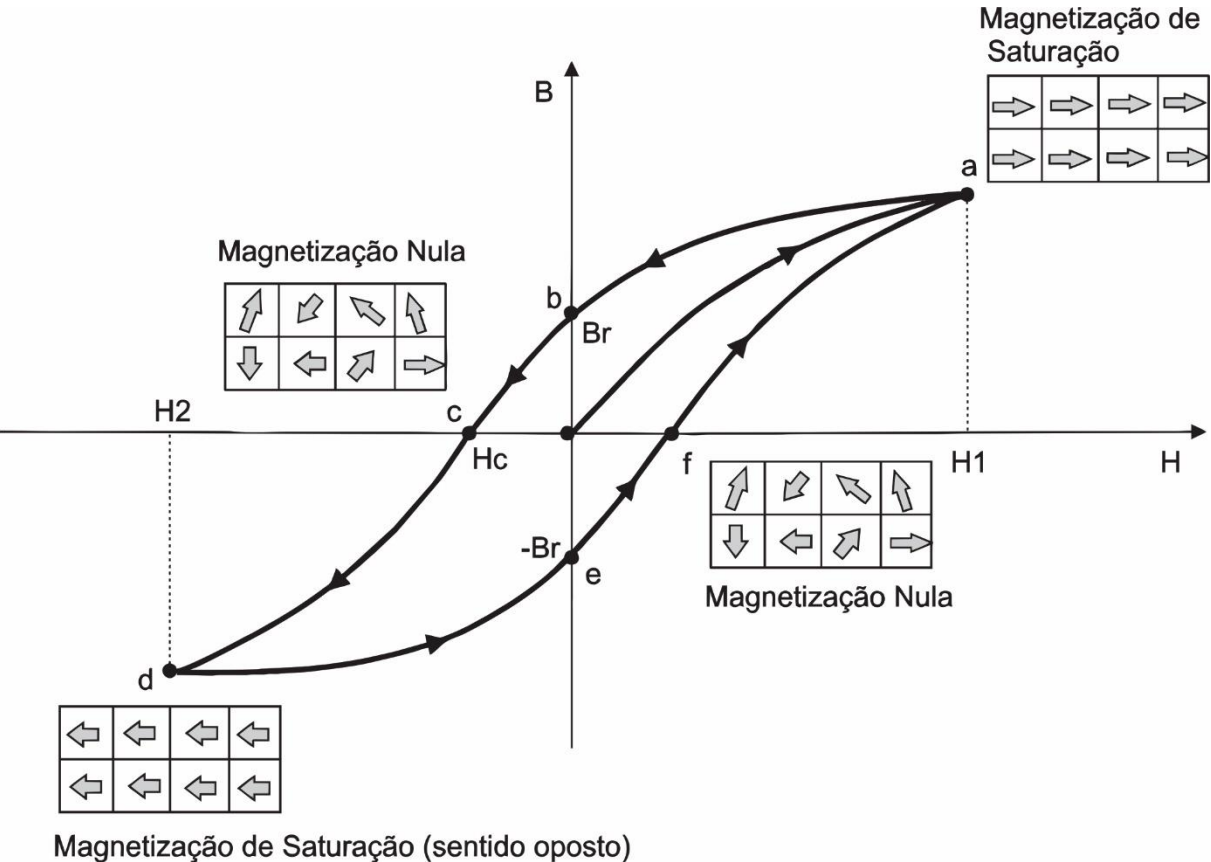

<span id="page-24-0"></span>**Figura 5 – Curva de histerese Fonte: Autoria Própria**

O laço de histerese apresentado na Figura 5 é obtido através da variação cíclica da força magnetizante entre valores positivos e negativos de magnitude constante. Esta curva em geral, fornece valores de densidade de fluxo remanescente  $B_r$  e intensidade de campo coercitivo  $H_c$ . Em aplicações com corrente alternada esse processo de magnetização e desmagnetização é repetido continuamente gerando perdas, denominadas de perdas por histerese (MCLYMAN, 2004).

As perdas por histerese são representadas através da área interna do laço de histerese e são atribuídas à energia dissipada durante a movimentação dos domínios magnéticos, devido à magnetização cíclica.

A histerese em si e as perdas causadas pelo processo de magnetização e desmagnetização do material magnético são características comuns presentes em dispositivos eletromagnéticos, como no caso dos transformadores. Na seção 2.2 serão abordadas as características construtivas e princípio de operação dos transformadores, assim como o comportamento da não linearidade e as consequências deste efeito no dispositivo.

#### <span id="page-25-0"></span>2.2 TRANSFORMADORES

O primeiro transformador de núcleo fechado foi construído em 16 de setembro de 1884, pela empresa GANZ da cidade de Budapeste - Hungria. A capacidade do transformador era de 1400 VA na frequência de 40 Hz e tensão na proporção de 120/72 V. A empresa GANZ foi a primeira a utilizar o termo "transformador" na aplicação da sua patente (KÁROLY KARSAI, 1986).

Essencialmente, o transformador é constituído de um núcleo de ferro laminado, ou de algum outro material ferromagnético de elevada permeabilidade e de duas ou mais bobinas enroladas em torno deste núcleo. Essas bobinas não são conectadas diretamente entre si, a única conexão é devido ao fluxo magnético ∅ comum presente no núcleo. Na Figura 6 pode-se verificar o aspecto construtivo de um transformador com núcleo laminado e dois enrolamentos ( $N_1$  e  $N_2$ ).

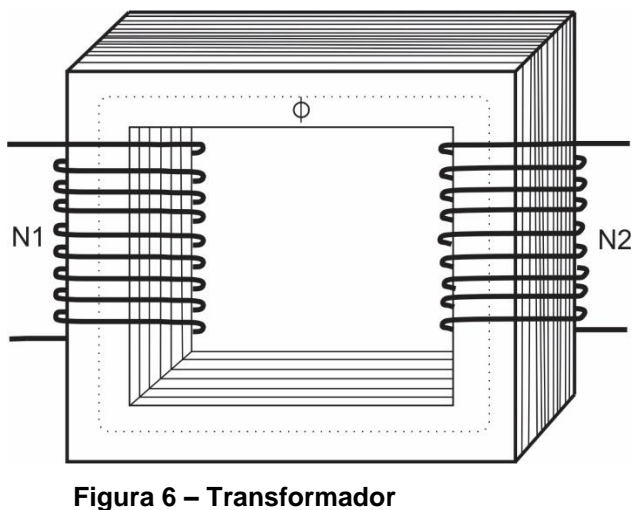

**Fonte: Autoria Própria**

<span id="page-26-0"></span>O princípio de operação dos transformadores é baseado principalmente nas Leis de Ampère, Faraday e Lenz.

De acordo com a Lei de Ampère, uma corrente *I* que circula em um fio retilíneo gera linhas de campo magnético *H* rotacionais e perpendiculares à direção da corrente, como verifica-se na equação (1), em que *dl* é o elemento diferencial ao longo do caminho de integração (CHAPMAN, 2013; SADIKU, 2004).

$$
\oint H \, dl = I \tag{1}
$$

No caso de um transformador, onde no núcleo magnético são enlaçadas bobinas de *N* espiras, o campo magnético tem um caminho contínuo em torno da bobina, e as linhas de campo possuem a mesma direção e o mesmo sentido no centro da bobina, como verifica-se nos enrolamentos da Figura 7. Mesmo considerando o núcleo de material ferromagnético, nem todo o fluxo produzido pelo campo magnético passa pelo interior do material, apresentando assim, um fluxo disperso Ød que se estabelece no ar. Para este caso, o caminho de integração é dado pelo comprimento médio do núcleo do transformador  $l_m$ . A corrente que passa pelo caminho médio percorre as *N* espiras, assim, a Lei de Ampère torna-se:

$$
\oint H \, l_m = NI \tag{2}
$$

Considerando o campo magnético *H* constante ao longo da trajetória:

$$
H = \frac{NI}{l_m} \tag{3}
$$

O campo magnético *H* quando multiplicado pela permeabilidade magnética do material ferromagnético, provoca uma indução de fluxo magnético *B* que atravessa a área de seção transversal *A* do núcleo ao qual origina um fluxo magnético no material dado por:

$$
\emptyset = BA \tag{4}
$$

A forma que o campo magnético *H* e a variação do fluxo ∅ influenciam na sua vizinhança é demonstrado pela Lei de Faraday, a qual afirma que um fluxo magnético variável no tempo enlaçando uma bobina, induz uma tensão  $e_{ind}$ , como verifica-se na equação (5) (NASAR, 1932).

$$
e_{ind} = -N \frac{d\phi}{dt} \tag{5}
$$

Ou seja, considerando novamente a Figura 7, verifica-se que no enrolamento primário  $N_1$  é conectada uma fonte  $V_1$  que por auto indução cria uma força contra eletromotriz  $(F_{cem})$  identificada como  $e_{1ind}$ . Desprezando-se a queda de tensão sobre a resistência de enrolamento primário  $R_1$ , tem-se a equação (6).

$$
V_1 = -e_{1ind} = N_1 \frac{d\phi}{dt}
$$
 (6)

A variação do fluxo que passa pelo núcleo e enlaça o enrolamento secundário  $N_2$ , induz a tensão  $V_2$  que é igual ao  $-e_{2ind}$  que de acordo com a Lei de Faraday e de forma análoga à equação (6), é dada por (7).

$$
V_2 = -e_{2ind} = N_2 \frac{d\phi}{dt}
$$
 (7)

O sinal negativo na equação (5), (6) e (7) é estabelecido pela Lei de Lenz, que afirma que a tensão induzida se opõe à variação que a está produzindo. Em outras palavras, se a intensidade do fluxo estiver aumentando, a tensão induzida irá produzir um fluxo no sentido contrário à este incremento (CHAPMAN, 2013).

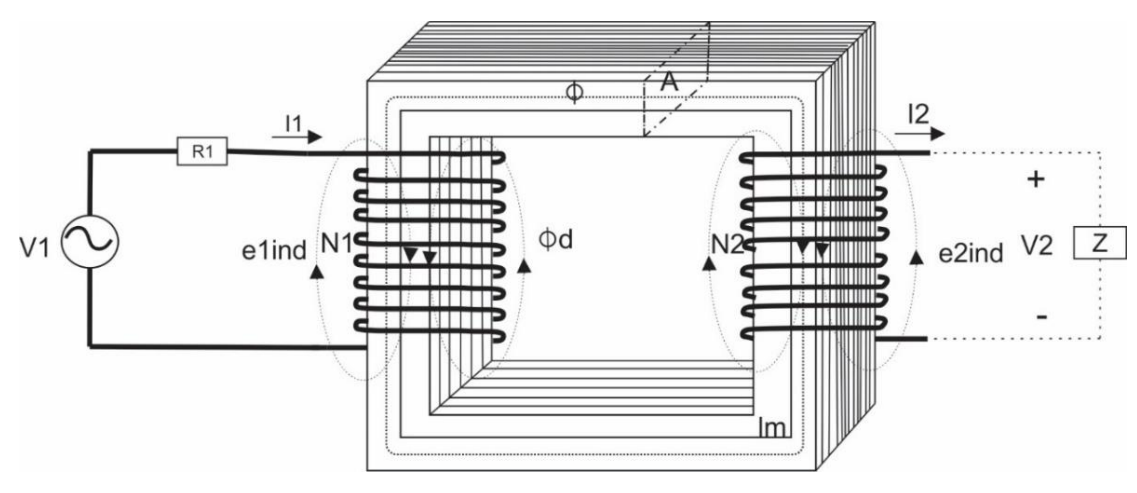

**Figura 7 – Princípio de operação de um transformador Fonte: Autoria Própria**

<span id="page-28-0"></span>Considerando o enrolamento secundário  $N_2$ , e desprezando a carga *Z*, ou seja, com o transformador a vazio, tem-se que  $I_2 = 0$ .

Desta forma a razão de transformação  $\alpha$  é dada pela equação (8).

$$
\alpha = \frac{e_{1ind}}{e_{2ind}} = \frac{N_1}{N_2} \tag{8}
$$

Supondo que a carga Z agora é conectada ao enrolamento, a corrente  $I_2$ é diferente de zero e é senoidal assim como  $e_{2ind}$ . Quando aplica-se a tensão  $V_1$  no primário, aparecerá no secundário uma tensão  $V_2$ , assim  $\alpha$  é dada por (9).

$$
\alpha = \frac{V_1}{V_2} \tag{9}
$$

Por meio do princípio de conservação de energia, a potência no primário é igual à potência no secundário, desta forma:

$$
V_1 I_1 \cos \vartheta_1 = V_2 I_2 \cos \vartheta_2 \tag{10}
$$

Em plena carga considera-se  $\vartheta_1 = \vartheta_2$ , assim a relação de transformação é dada pela equação (11).

$$
\alpha = \frac{I_2}{I_1} \tag{11}
$$

#### <span id="page-29-0"></span>2.2.1 A Corrente de Magnetização do Transformador

Quando conecta-se ao enrolamento primário do transformador uma fonte de energia elétrica alternada, existirá um fluxo magnético no dispositivo, ocasionado por uma corrente. Esta corrente consiste em duas componentes: a corrente de magnetização  $I_M$  responsável por gerar o fluxo magnético no núcleo, e a corrente de perdas no núcleo  $I_{H+P}$  que é a corrente responsável pelas perdas por histerese e por corrente parasita (CHAPMAN, 2013).

Na Figura 8 pode-se observar a curva de fluxo  $\phi(t)$  e tensão  $V(t)$ comparando-a com a curva de magnetização Ø  $X F_{em}$  e com a corrente de magnetização  $I_M$ . Nota-se nitidamente que a corrente de magnetização não é senoidal, possui uma deformação ocasionada pelos efeitos da saturação do material magnético do núcleo, ou seja, pelo efeito da histerese magnética. Os pontos onde a curva  $\emptyset$  X  $F_{em}$  "achata-se" corresponde aos picos acentuados da corrente de magnetização. Quanto mais um transformador for exposto em situações que opere com tensão e corrente acima da nominal, o dispositivo irá drenar mais corrente para então produzir um fluxo magnético (CHAPMAN, 2013; FITZGERALD; CHARLES KINGSLEY; UMANS, 2006).

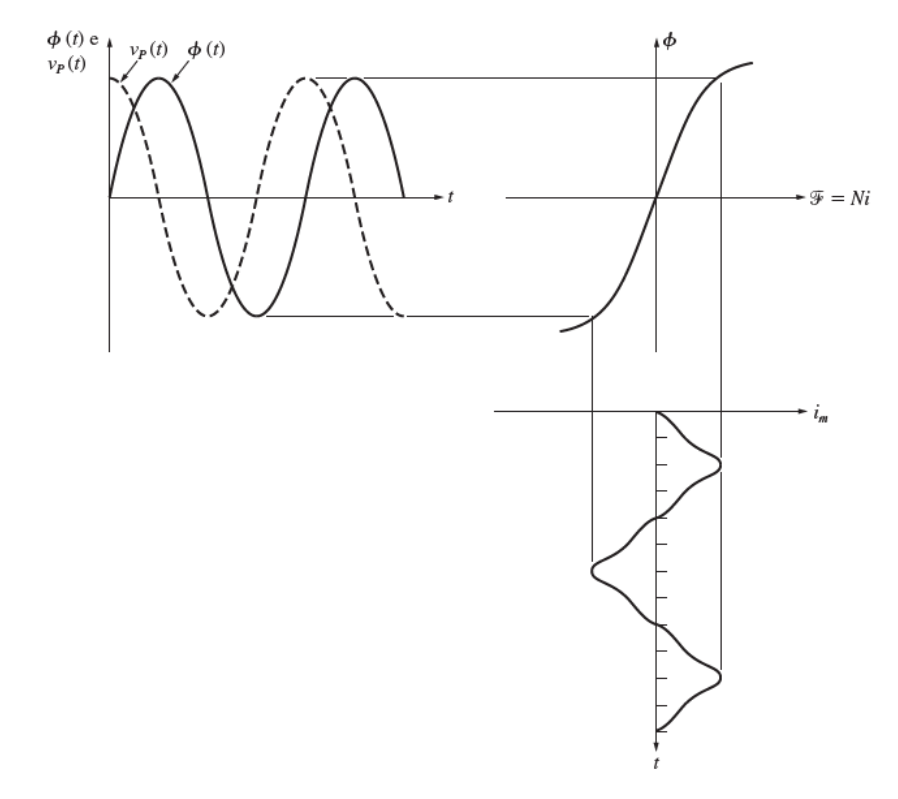

**Figura 8 – Corrente de magnetização causada pelo fluxo no núcleo do transformador Fonte: Adaptado de (CHAPMAN, 2013)**

<span id="page-30-0"></span>De forma análoga, a outra componente da corrente, ou seja, a corrente de perdas no núcleo também não é senoidal devido aos efeitos da histerese. A soma da corrente de magnetização e a corrente requerida para fornecer potência para a histerese e as perdas por corrente parasita é chamada de corrente de excitação, dada pela equação (12) (CHAPMAN, 2013).

$$
I_{exc} = I_M + I_{H+P} \tag{12}
$$

<span id="page-30-1"></span>2.2.2 Consequências da não Linearidade do Transformador

Devido as propriedades dos materiais magnéticos mencionadas nas seções anteriores, o transformador não é um dispositivo linear, e essa não linearidade tem influência significativa na corrente transitória que produz o aumento das perdas, o sobreaquecimento, a perda das propriedades do material magnético, assim como a diminuição da vida útil do equipamento. O aumento da temperatura no

transformador e consequentemente as perdas são as preocupações primárias do impacto das harmônicas, pois produzem a degradação do material isolante (LEI, *et al.*, 2016).

O estudo das consequências da não linearidade do material magnético permite melhorar a qualidade de energia elétrica, e reduzir o número de falhas nos equipamentos e nos Sistemas Elétricos de Potência (SEP). O conhecimento dos fenômenos magnéticos e da distribuição local dos fluxos magnéticos permite prever o ambiente real da operação do material, e desta forma, gerar subsídios para otimizar projetos de transformadores auxiliando na determinação do desempenho, eficiência, custo, tamanho ou volume (BATISTELA, 2001; CHIESA, 2010).

Esses efeitos que ocorrem em dispositivos eletromagnéticos são complexos. Porém, é possível a sua verificação realizando ensaios nos dispositivos ou através de programas de simulação. A simulação é uma forma de representar o comportamento do dispositivo, com algumas aproximações, e assim, permite ao usuário lidar com um dispositivo que se comporta quase como um dispositivo real. Para poder simular como operam estes dispositivos, é necessária fazer a sua modelagem matemática, sendo que ela pode ser analítica ou uma modelagem numérica baseada nos métodos numéricos computacionais.

#### <span id="page-31-0"></span>2.3 MODELAGEM NUMÉRICA

Na engenharia existem muitos problemas nos quais não é possível obter uma solução exata. Esta dificuldade pode ser atribuída à complexidade da geometria de dispositivos, e dos fenômenos físicos envolvidos, como a não linearidade de materiais por exemplo. Para auxiliar na solução de problemas, torna-se necessário obter um modelo matemático que possibilite representar de forma real ou aproximada as características e os fenômenos físicos que regem os comportamentos destes dispositivos.

A modelagem numérica de dispositivos eletromagnéticos consiste em uma aproximação da solução exata das equações fundamentais de Maxwell sob quaisquer condições de contorno. As condições de contorno são indispensáveis,

pois delimitam a região de estudo e fornecem informações necessárias para a solução de problemas (SILVEIRA, 2002; LIMA, 2006).

Desta forma, a modelagem permite prevêr a interação de fenômenos eletromagnéticos, e gera subsídios para otimizar projetos de dispositivos eletromagnéticos, aumentando a vida útil e consequentemente reduzindo o risco de falhas.

As técnicas analíticas de solução são restritas à dispositivos com geometrias simples e comportamento linear de materiais. Quando a geometria é complexa e o comportamento do material é não linear, a representação analítica é de difícil solução devido as equações que regem o comportamento do material serem equações diferenciais parciais não lineares. Para isso, recorre-se aos métodos numéricos.

Por meio do avanço da tecnologia, os métodos numéricos surgiram como uma alternativa aos métodos analíticos, pois permitem resolver problemas de forma mais realista considerando geometria complexa, inúmeras condições de contorno e não linearidade de materiais.

Devido a diversidade de problemas complexos na engenharia, como a resolução de equações diferenciais parciais não lineares desenvolveu-se grande variedade de técnicas computacionais. Um dos métodos numéricos mais utilizados é o Método de Elementos Finitos (MEF).

<span id="page-32-0"></span>2.3.1 Método de Elementos Finitos (MEF)

O MEF é um método aproximado para resolver problemas da engenharia, tais como análise de tensões, transferência de calor, escoamento de fluidos e eletromagnetismo, através de simulações computacionais (FISH, 2009).

Os passos básicos envolvidos no MEF é o de criar e discretizar o domínio de estudo em elementos finitos conectados por nós, cada nó tem uma posição em relação a um eixo de coordenadas cartesianas. Em seguida o método desenvolve equações para o elemento e constrói uma malha de elementos finitos. O método resolve equações lineares e não lineares simultaneamente, e obtém o valor de um potencial vetor magnético em cada nó. A partir deste potencial vetor magnético é possível determinar o campo magnético, fluxo magnético, a densidade de fluxo magnético, entre outros parâmetros (MOAVENI, 1999).

Tendo em vista as formas possíveis de resolver problemas relacionados à dispositivos eletromagnéticos, o programa utilizado nesse trabalho que resolve problemas por meio do método analítico é o Matlab® enquanto que o FEMM utiliza o Método de Elementos Finitos, sendo necessário realizar a modelagem do dispositivo em estudo.

<span id="page-33-1"></span>2.3.2 Modelagem do Transformador

Para realizar a modelagem de um transformador é essencialmente necessário conhecer as características físicas do dispositivo, como a geometria do núcleo e o tipo do material, a área da seção transversal *A* do núcleo, o comprimento médio do núcleo *lm*, a área da seção das janelas  $A_{ianela}$ , o número e a expessura das lâminas no núcleo, número de espiras e bitola dos enrolamentos, área que os enrolamentos ocupam, distâcias entre os enrolamentos, altura e largura dos enrolamentos assim como a distâncias dos enrolamentos em relação ao núcleo. Na Figura 9 é visto o transformador trifásico em estudo com as indicações das principais dimensões.

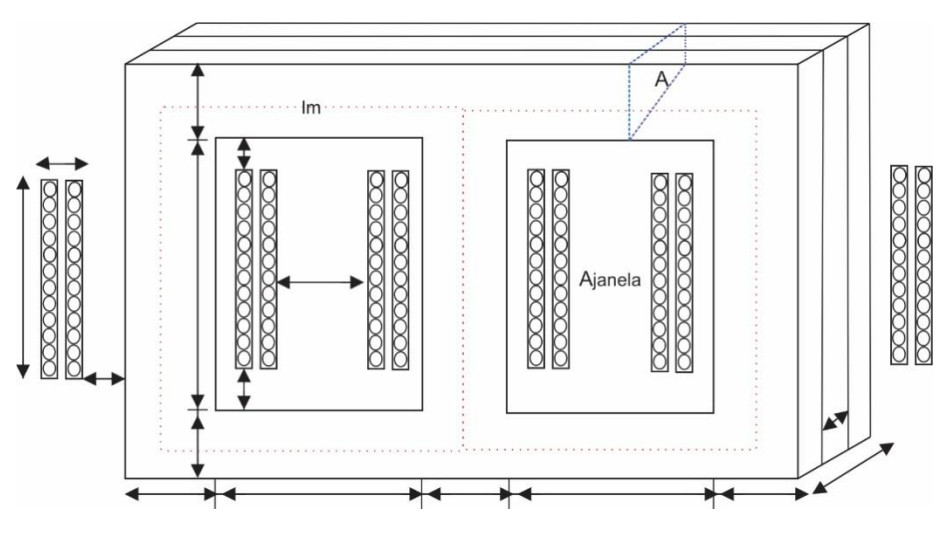

<span id="page-33-0"></span>**Figura 9 – Dimensões para modelagem do transformador Fonte: Autoria Própria**

A expessura do núcleo de um transformador leva em consideração o material isolante (por exemplo, o verniz) que há entre as lâminas. Como o interesse da modelagem nesse caso é somente o material ferromagnético, desconsidera-se o isolante utilizando o fator de laminação  $F_{Lam}$ , dado pela equação (13).

$$
F_{Lam} = \frac{(N^{\circ} \text{ de lâminas}) \cdot (Expressura \text{ das lâminas})}{Expressura \text{ do núcleo}} \tag{13}
$$

O fator de laminação ou também chamado de fator de empilhamento, é sempre menor que 1, e geralmente possui valores de 0,94 à 0,96 (MCLYMAN, 2004).

Outro aspecto importante a ser considerado são os diâmetros dos enrolamentos. A área da região onde os condutores estão sendo representados leva em consideração os espaços que há entre os fios de cobre, ou seja, considera como se toda essa área fosse preenchida por cobre, o que não é verdade. Assim, para uma modelagem mais precisa, e para que o valor de densidade de corrente seja coerente ao valor real, utiliza-se um fator, de forma à descontar esse espaço entre os condutores, chamado de fator de preenchimento.

Para o uso do fator de preenchimento  $F<sub>P</sub>$ , o valor típico para casos em que considera-se o enrolamento de forma quadrada, como mostra a Figura 10, é de 0,785 (MCLYMAN, 2004).

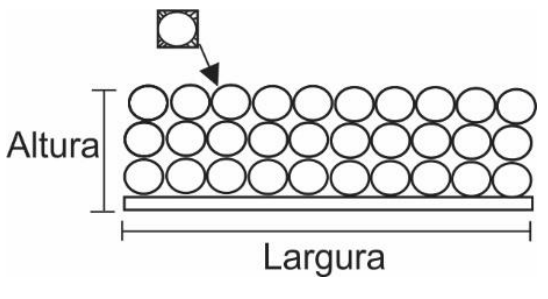

**Figura 10 – Condutores em um enrolamento Fonte: Adaptado de (MCLYMAN, 2004)**

<span id="page-34-0"></span>Para calcular o valor da largura dos enrolamentos utiliza-se a equação  $(14)$ .

Largura = 
$$
\frac{(N \text{úmero de espiras}) \cdot (\text{Área do condutor})}{Altura do enrolamento} \cdot F_p
$$
 (14)

Além das características físicas do transformador, é fundamental conhecer os parâmetros elétricos, como tensão nominal dos enrolamentos, tipo de ligação e característica de saturação do material, alguns determinados pelos ensaios a vazio, ensaio de curto-circuito, ensaio da curva de magnetização e laço *B-H*.
### **3 METODOLOGIA**

Neste capítulo, é apresentado o desenvolvimento experimental para o ensaio a vazio, ensaio de curto-circuito, ensaio da curva de magnetização, ensaio para obtenção do laço *B-H*, e o ensaio com carga realizado conectando-se três lâmpadas incandescentes em conexão triângulo no enrolamento de Alta Tensão (AT) do transformador. Em seguida, apresenta-se os parâmetros de entrada requeridos pelo Matlab® e pelo FEMM e a metodologia de simulação a fim de comparar as correntes do enrolamento de Baixa Tensão (BT) obtidas na prática por meio do ensaio a vazio e ensaio com carga, com os resultados das simulações.

## 3.1 CARACTERÍSTICAS DO TRANSFORMADOR TRIFÁSICO

Na Tabela 1 são apresentadas as especificações do transformador trifásico utilizado neste trabalho.

| Fabricação                                          | <b>Blutrafos</b> |
|-----------------------------------------------------|------------------|
| Classe de tensão                                    | $0,6$ kV         |
| Potência nominal                                    | 250 VA           |
| Corrente nominal de linha na conexão triângulo (BT) | 0,96A            |
| Corrente nominal de linha na conexão estrela (AT)   | 0,721 A          |
| Tensão nominal na conexão triângulo (BT)            | 150 V            |
| Tensão nominal na conexão estrela (AT)              | 200 V            |
| Número de espiras do enrolamento de BT              | 513              |
| Número de espiras do enrolamento de AT              | 417              |
| Frequência nominal                                  | 60 Hz            |
| Material do núcleo                                  | Aço Silício      |
| Material dos enrolamentos                           | Cobre            |
| Grau de proteção                                    | $IP-00$          |
| Grupo de ligação                                    | DY <sub>5</sub>  |
| Fonte: Autoria Própria                              |                  |

**Tabela 1 – Especificações do transformador trifásico**

O transformador trifásico em estudo é visto na Figura 11.

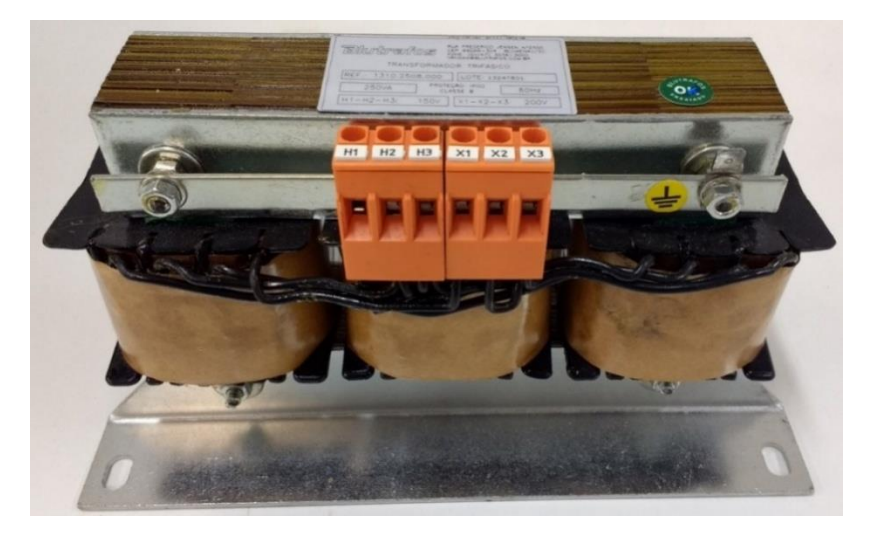

**Figura 11 – Transformador trifásico Fonte: Autoria Própria**

A conexão do enrolamento de Baixa Tensão (BT) e do enrolamento de Alta Tensão (AT) é ilustrada na Figura 12. Verifica-se que para o enrolamento de BT considerado neste caso o primário do transformador, a tensão nominal da ligação triângulo corresponde a 150 V, sendo que a tensão de linha é igual à tensão de fase, enquanto que no enrolamento de AT, secundário, a tensão nominal de linha da ligação estrela é 200 V, porém a tensão nominal na fase é de aproximadamente 115 V.

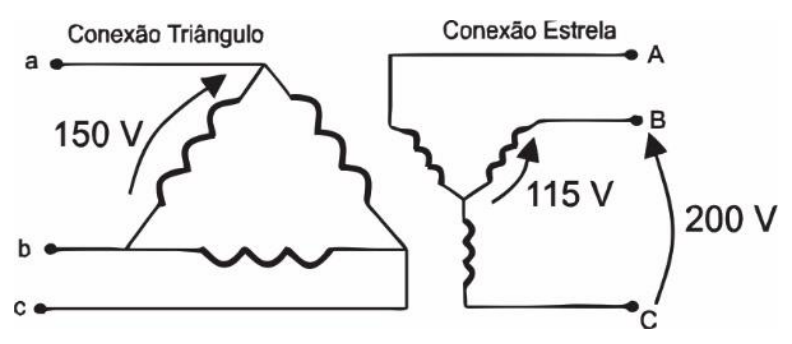

**Figura 12 – Conexão dos enrolamentos de Baixa Tensão (BT) e Alta Tensão (AT) Fonte: Adaptado de (CHAPMAN, 2013)**

## 3.2 ENSAIOS PARA OBTENÇÃO DOS PARÂMETROS DO TRANSFORMADOR

É possível determinar de forma aproximada os parâmetros elétricos do transformador experimentalmente através de dois ensaios: ensaio a vazio e ensaio de curto-circuito.

O ensaio a vazio ou também chamado de ensaio de circuito aberto é realizado em transformadores com a finalidade de determinar, segundo (OLIVEIRA; COGO; ABREU, 1984):

- $\bullet$  Parâmetros do ramo de magnetização  $R_M$ ,  $X_M$  e  $Z_M$ ;
- Corrente de magnetização  $I_M$ : Corrente necessária para produzir o fluxo magnético;
- Perdas no núcleo ou perdas no ferro  $P_{ferro}$ : Perdas por histerese e correntes de Foucault (correntes parasitas).

Essencialmente, no ensaio a vazio, o enrolamento de alta tensão (AT) é deixado em circuito aberto e o enrolamento de Baixa Tensão (BT) é conectado a uma fonte de tensão variável. Através de um multímetro obtém-se a tensão entre as fases e as correntes de cada fase do lado de BT.

Para realizar o ensaio a vazio, utilizou-se os seguintes materiais:

- 1 transformador trifásico:
- 1 varivolt;
- Osciloscópio com ponteira de corrente;
- 1 voltímetro:
- 1 multimedidor trifásico MKM-X;
- Conectores.

## 3.2.2 Ensaio de Curto-Circuito

O ensaio de curto-circuito permite determinar, segundo (OLIVEIRA; COGO; ABREU, 1984):

- **•** Resistência, impedância e reatância equivalente  $R_{eq}$ ,  $X_{eq}$ ,  $Z_{eq}$ ;
- Perdas no cobre ou perdas nos enrolamentos  $P_{cobre}$ : Causadas por efeito Joule.

Ao contrário do ensaio a vazio, no ensaio de curto-circuito usualmente utiliza-se o lado de AT para realizá-lo, ou seja, os terminais de BT são colocados em curto-circuito e os de AT são conectados a uma fonte de tensão variável. As medições são realizadas no lado de AT porque a corrente que circula nesse enrolamento é menor quando comparada à corrente do lado de BT ( CHAPMAN, 2013; OLIVEIRA; COGO; ABREU, 1984).

Para este ensaio foram utilizados os mesmos materiais do ensaio a vazio.

# 3.3 ENSAIO DA CURVA DE MAGNETIZAÇÃO

A curva de magnetização de um transformador consiste em apresentar a característica não linear do comportamento do material magnético do núcleo. Para obter esta curva, realizou-se o ensaio com o enrolamento de BT do transformador conectado a um varivolt e com de AT em aberto. Gradativamente elevou-se o valor da tensão no enrolamento de BT com intervalos de aproximadamente 15 V até atingir o valor da tensão nominal. A cada variação de tensão, obteve-se valores de tensão pico a pico  $V_{PP}$ , corrente de fase pico a pico  $I_{PP}$ , tensão  $V_{RMS}$  e corrente de fase em  $I_{RMS}$ . Neste experimento, utilizou-se basicamente um varivolt e um osciloscópio com ponteira de corrente para obter a corrente de fase na conexão triângulo.

Como trata-se de uma curva de magnetização, a corrente que deve-se levar em consideração é a corrente que passa pelo ramo de magnetização do circuito equivalente por fase de um transformador, mais precisamente, a corrente que passa através da reatância de magnetização  $X_M$ , como ilustra a Figura 13.

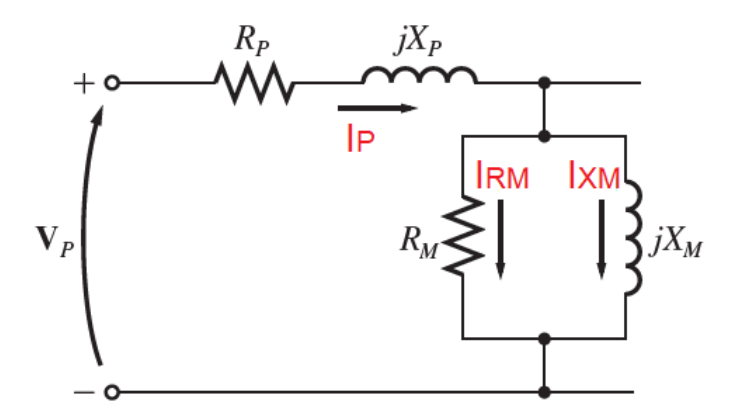

**Figura 13 – Ramo magnetizante de uma fase do transformador Fonte: Autoria Própria**

$$
I_P = I_{RM\_P} + I_{XM\_P} \tag{15}
$$

$$
I_{RM\_RMS} = \frac{V_{RMS}}{R_M} \tag{16}
$$

$$
I_{RM\_P} = \sqrt{2} I_{RM\_RMS} \tag{17}
$$

$$
I_{XM\_P} = \sqrt{I_P^2 - I_{RM\_P}^2}
$$
 (18)

A diferença entre a corrente de pico obtida experimentalmente quando comparada à corrente sobre a reatância de magnetização é muito pequena, pois, devido a resistência de magnetização possuir valor elevado a corrente que passa por ela pode ser desprezível.

Após obtidas as correntes de pico sobre o elemento  $X_M$ , calculou-se os valores de fluxo magnético em (V.s) para cada valor de tensão de pico obtida experimentalmente por meio da equação (19).

$$
\varnothing_P = \frac{V_P}{2\pi f} \tag{19}
$$

### 3.4 ENSAIO DO LAÇO *B-H*

Para obter o laço *B-H* de um material magnético necessita-se de artifícios. A razão disso está em que o campo magnético *H* e a densidade de fluxo magnético *B* não podem ser medidos diretamente por meio de um osciloscópio, assim, é necessário utilizar um circuito que permita relacionar tensões de forma proporcional às grandezas *B* e *H* (VASCONCELLOS, 2013). O circuito utilizado para relacionar estas grandezas é chamado de circuito de medição, sendo composto por uma

resistência *shunt*  $R_{shunt}$  inserida no lado de BT, e um resistor e capacitor no lado de AT. A Figura 14 ilustra o esquema do circuito de medição unifilar.

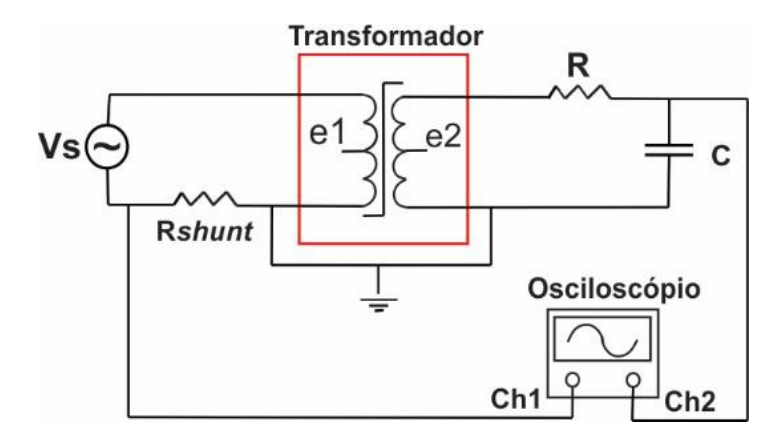

**Figura 14 – Circuito de medição unifilar Fonte: Autoria Própria**

Para dimensionar o circuito de medição é imprescindível que compreenda-se a forma com que as tensões do circuito serão relacionadas com o campo magnético *H* e a densidade de fluxo magnético *B*.

Inicialmente considera-se um núcleo magnético de um transformador. A corrente total que circula pelo caminho fechado do núcleo é dada pelo produto do número de espiras pela corrente que circula em cada um dos enrolamentos. Sendo  $lm$  o comprimento médio do núcleo, em conformidade com a Lei de Ampère, o valor médio de *H* pode ser calculado por (20) (JÚNIOR, 2013; VASCONCELLOS, 2013).

$$
Hl_m = N_1l_1 - N_2l_2 \tag{20}
$$

Considerando que o secundário está em aberto, ou seja,  $I_2 = 0$ , tem-se que a relação entre o campo magnético *H* e a corrente no lado primário é dada por (21):

$$
H = \frac{N_1 I_1}{l_m} \tag{21}
$$

Seja  $I_1$  ou  $I_{shunt}$  a corrente que circula no lado primário do transformador e  $V_{shunt}$  é a tensão sobre o  $R_{shunt}$  pode-se inferir por meio da Lei de Ohm, que a corrente é dada pela equação (22).

$$
43 \\
$$

$$
I_1 = I_{shunt} = \frac{V_{shunt}}{R_{shunt}}
$$
\n(22)

Inserindo a equação (21) na equação (22), tem-se a equação (23).

$$
H = \frac{N_1 V_{shunt}}{l_m R_{shunt}}\tag{23}
$$

Para determinar a densidade magnética *B,* a análise é feita no secundário do transformador. Por meio da Lei de Faraday tem-se (24):

$$
e_{2ind} = N_2 \frac{d\phi}{dt} \tag{24}
$$

Considerando que  $\emptyset = BA$  e sendo A a área da seção transversal do núcleo do transformador tem-se que a tensão induzida  $e2_{ind}$  é dado por (25):

$$
e_{2ind} = N_2 A \frac{dB}{dt}
$$
 (25)

Reescrevendo a equação em termos de *B,* obtém-se a equação (26).

$$
B = \frac{1}{N_2 A} \int e_{2ind} dt
$$
 (26)

Aplicando a Lei de Kirchhoff no circuito da Figura 13, a corrente que circula pelo secundário é dada por (27).

$$
I_2 = \frac{e_{2ind}}{R + \frac{1}{j\omega c}}
$$
 (27)

Como a queda de tensão no capacitor é muito menor se comparada com a queda de tensão no resistor, a equação (27) pode ser reescrita na forma:

44

$$
I_2 = \frac{e_{2ind}}{R} \tag{28}
$$

Substituindo a equação de (25) na equação (28), obtém-se a (29):

$$
I_2 = \frac{N_2 A}{R} \frac{dB}{dt} \tag{29}
$$

Sabe-se que a tensão sobre o capacitor é dada pela equação a seguir. Sendo que a corrente que passa pelo capacitor neste caso é  $I_2$ .

$$
V_c = \frac{1}{C} \int i_c \, dt \tag{30}
$$

Substituindo a equação (29) na equação (30), obtem-se:

$$
V_c = \frac{N_2 A}{RC} \int \frac{dB}{dt} dt
$$
 (31)

Resolvendo a equação (31), obtém-se a equação (32).

$$
V_c = \frac{N_2 A B}{RC}
$$
 (32)

Isolando *B* da equação (32):

$$
B = \frac{V_c \, R \, C}{N_2 \, A} \tag{33}
$$

De acordo com a equações (23) e (33) os valores de  $V_{shunt}$  são proporcionais à *H* e é proporcional aos valores de *B*. Essas duas tensões são lidas pelo canal 1 e 2 do osciloscópio respectivamente. A operação no modo *xy* do osciloscópio exibe a característica do laço *B-H*.

3.4.1 Dimensionamento do Circuito de Medição

Como mencionado anteriormente, para que seja obtido o laço *B-H*, é necessário aferir as tensões sobre o resistor *shunt* e sobre o capacitor. Para isso, inicialmente fez-se necessário dimensionar os componentes.

No dimensionamento dos componentes, atendeu-se os seguintes critérios (MALDONADO, 2015):

(a)  $R_{shunt}$  deve ser muito menor do que a resistência do primário  $R_p$  do transformador;

(b) A resistência do secundário  $R$  deve ser muito maior do que a reatância capacitiva do capacitor  $X_c$ ;

(c) A constante de tempo  $\tau = RC$  do circuito do lado secundário, deve ser 4 ou 5 vezes maior do que o período  $T = \frac{1}{\epsilon}$  $\frac{1}{f}$ .

Inicialmente com o multímetro mediu-se a resistência do lado primário do transformador. O valor encontrado foi  $R_p = 6 \Omega$ . De acordo com o critério (a), considerou-se que  $R_{shunt}$  fosse 10 vezes menor que  $R_p$ , assim,  $R_{shunt} = 0.6 \Omega$ .

Neste ensaio a frequência utilizada foi a frequência da rede, ou seja, 60 Hz. E por meio do critério (c), considerou-se a constante de tempo 5 vezes maior do que o período. Desta forma, tem-se a equação (34).

$$
RC = 5 \times 16,67 \, ms \tag{34}
$$

De forma a condizer com o critério (b), o resistor escolhido foi  $R = 6 kΩ$ , portando, inserindo R na equação (34), encontra-se o valor do capacitor de  $C =$ 14  $\mu$ F, entretanto, o valor comercial do capacitor utilizado foi de  $C = 15 \mu$ F.

Para este ensaio utilizou-se os seguintes componentes:

• Dois  $R_{shunt} = 1.2 \Omega$  de  $P = 1 W$  inseridos em paralelo para cada fase, resultando em  $R_{shunt} = 0.6 \Omega$  para cada fase;

- Dois resistores  $R = 12 k\Omega$  de  $P = 10 W$  inseridos em paralelo para cada fase, resultando em  $R = 6 k\Omega$  para cada fase;
- Três capacitores  $C = 15 \mu F$ ,  $V = 400 V$ , conectados em estrela;
- $\bullet$  1 transformador trifásico (DY5);
- 1 varivolt trifásico;
- Osciloscópio Tecktronix.

### 3.5 ENSAIO COM CARGA

O ensaio com carga foi realizado com o transformador trifásico em estudo e com três lâmpadas incandescentes de 60 W, 220 V, conectadas em triângulo. O objetivo do ensaio foi o de avaliar o comportamento não linear do transformador operando com uma carga resistiva.

Deste modo, foi montado um circuito contendo um varivolt, um multímetro para obter a tensão sobre as lâmpadas, o transformador trifásico, um multimedidor trifásico a fim de obter tensão de fase, correntes de linha, potência ativa e potência reativa, e por fim, utilizou-se um osciloscópio para obter as formas de onda de tensão e corrente no enrolamento de BT do transformador.

### 3.6 SIMULAÇÃO

Para verificar o ensaio experimental com transformador a vazio e o ensaio com carga, realizou-se simulações em dois programas: o Matlab® e o FEMM. O Matlab® utiliza o método analítico de resolução, enquanto que o FEMM utiliza o Método de Elementos Finitos. Nos tópicos a seguir serão detalhados os procedimentos de simulação realizados em cada programa.

No presente estudo, a simulação no Matlab® basicamente consistiu em realizar no *Simulink* a caracterização do transformador e o esquema dos circuitos realizados experimentalmente.

O trasformador trifásico utilizado para representar o dispositivo em estudo foi o*Three-Phase Transformer (Two Windings)* localizado na biblioteca do *Simulink*, mais precisamente no *Simscape* aba *SimPowerSystem*, *Second Generation*, opção *Elements*, como pode-se observar pelas áreas destacadas na Figura 15.

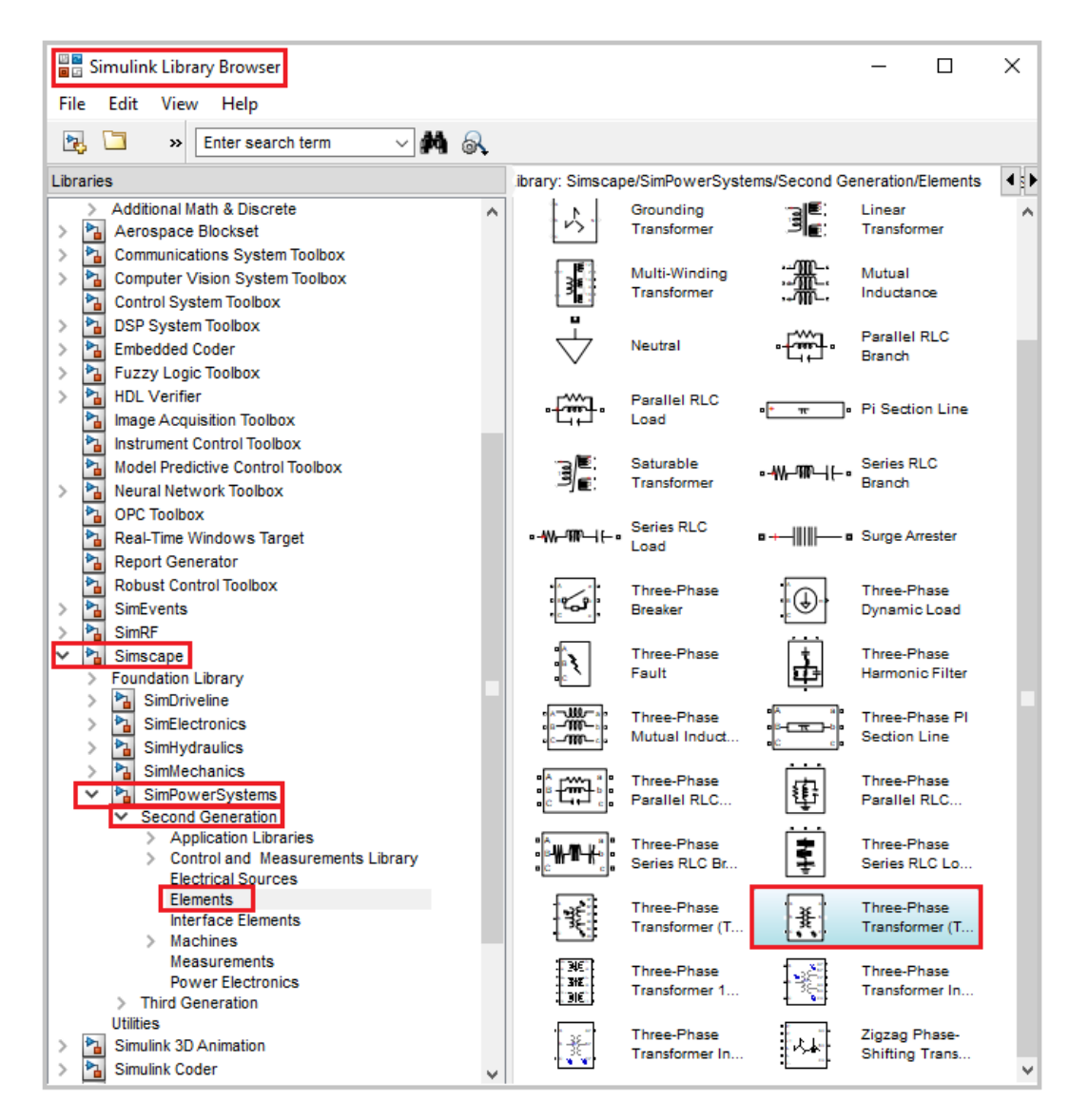

**Figura 15 – Obtenção do elemento que representa o transformador em estudo Fonte: Autoria Própria**

As configurações do dispositivo iniciaram-se de acordo com seu tipo de ligação. O transformador em estudo possui a ligação DY5, ou seja, conexão triângulo no enrolamento primário e ligação estrela no secundário com diferença de fase de 150º entre as tensões do enrolamento primário e secundário. Para obter essa mesma conexão na simulação, fez-se necessário configurar o enrolamento primário em D11 e o secundário em Y, e conectar as fases ABC da fonte trifásica respectivamente nas fases CAB do trasformador.

A etapa seguinte foi a de configurar a característica do comportamento não linear do transformador, sendo que o Matlab® permite que esta etapa seja realizada de duas formas: utilizando os dados do laço *B-H* do material no *"Simulate Hysteresis*", ou a curva de magnetização *"Saturable Core"*.

Para a inserção de dados do laço *B-H* experimental em termos de fluxo magnético por corrente deve-se inserir o bloco *powergui* no ambiente de simulação, como mostra a Figura 16. Ao clicar sobre este bloco, abrirá a aba *"Simulation and configuration options"* a qual possui a opção destacada *"Hysteresis Design Tool".*

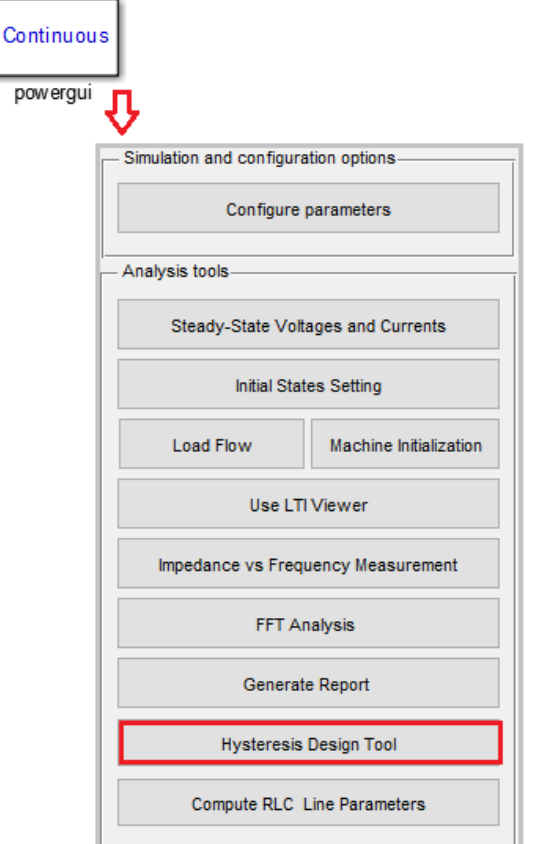

**Figura 16 – Opções do bloco** *powergui* **Fonte: Autoria Própria**

Ao clicar sobre a opção destacada na Figura 16, abre-se a aba apresentada na Figura 17. Nota-se que deve-se inserir dados como valor de fluxo remanescente, fluxo de saturação, corrente coercitiva, correntes e fluxos na região de saturação e parâmetros nominal de potência, tensão e frequência. Importante observar que as unidades da curva são (V.s X A).

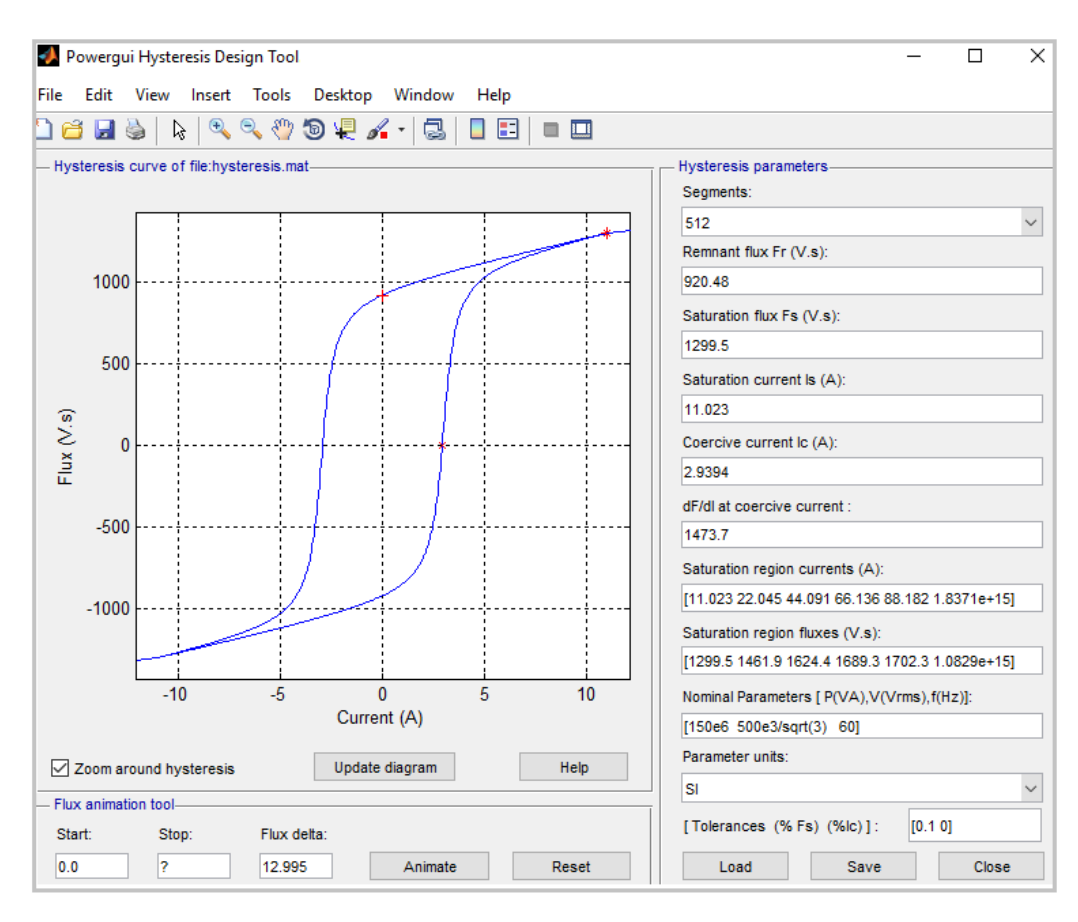

**Figura 17 – Especificações da ferramenta de desenho da histerese Fonte: Autoria Própria**

Contudo, esta metodologia não foi utilizada no presente estudo como havia sido pretendida inicialmente devido resultados experimentais não satisfatórios.

Sendo assim, optou-se por outra alternativa de simulação, ou seja, utilizando apenas valores da curva de magnetização do núcleo, a qual é habilitada como *"Saturable Core*" observada na Figura 18.

Os demais parâmetros necessários para especificar o transformador são vistos na Figura 19. Na aba *"Parameters"* foram inseridos os valores de potência nominal, frequência nominal, tensão, resistência e indutância de cada enrolamento, assim como a resistência do núcleo. No item *"Saturation characteristic*" foram inseridos os valores de corrente e fluxo obtidos no ensaio da curva de magnetização.

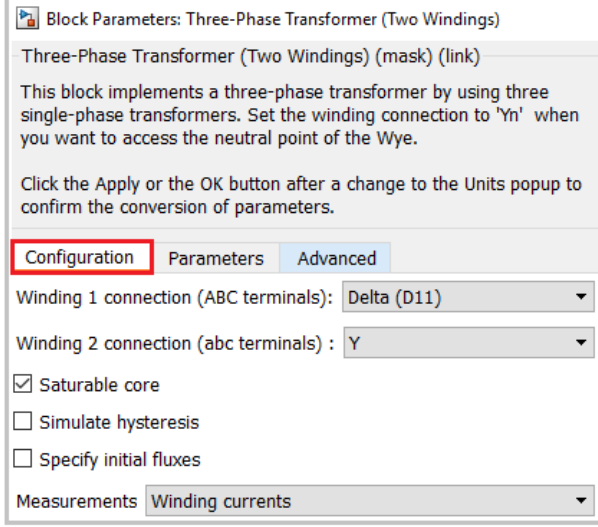

#### **Figura 18 – Bloco dos parâmetros de entrada do transformador aba "***Configuration***" Fonte: Autoria Própria**

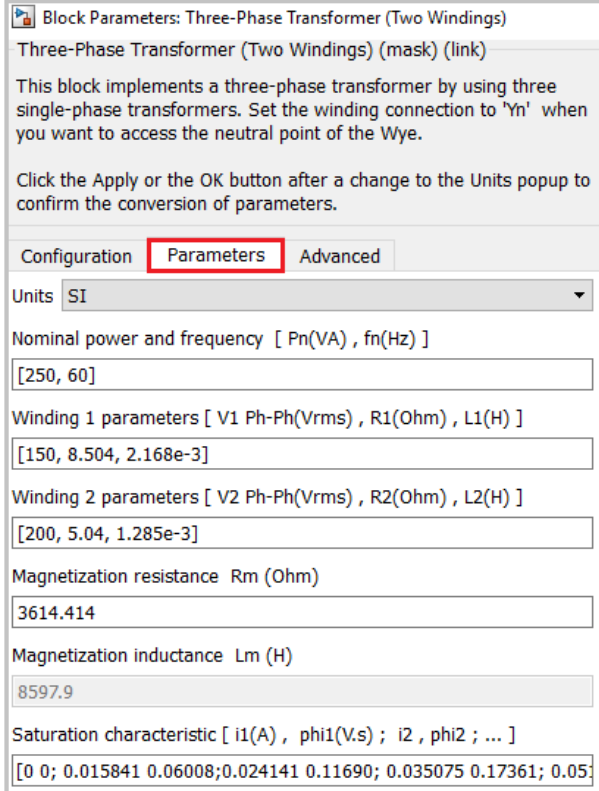

**Figura 19 – Bloco dos parâmetros de entrada do transformador aba "***Parameters***" Fonte: Autoria Própria**

Com a etapa de caracterização do transformador finalizada, o passo seguinte foi o de caracterizar os demais elementos da simulação. Para alimentar o transformador utilizou-se a *"Three-Phase Source"* a qual solicita o valor de tensão RMS, frequência (60 Hz), resistência da fonte (1 mΩ) e a indutância da fonte (1 µH). Os valores de resistência e indutância estabelecidos foram valores baixos para que não influenciassem nos resultados.

O bloco utilizado para medição de tensão e correntes trifásicas foi o *"Three-Phase V-I Measurement"* o qual foi conectado ao transformador e ao bloco *"Three-Phase Instantaneous Active and Reactive Power"* responsável para medir a potência ativa e reativa trifásica e ao bloco RMS para realizar a medição das correntes de linha RMS. Por fim, para realizar a medição das correntes de fase já que a ligação do enrolamento de BT do transformador é triângulo, utilizou-se um *"Multímeter"* que mede as correntes nos enrolamentos, lembrando que, como mostra a Figura 18 deve-se optar por escolher no item *"Measurements*" a *"Winding currents".*

De forma análoga, na simulação com carga, o lado de BT descrito anteriormente manteve-se intacto, sendo que agora no enrolamento de AT foram inseridos as lâmpadas em conexão triângulo. Para isso, as lâmpadas foram representadas no Matlab® como "*Serie RLC load*" e inseridos seus parâmetros, como potência ativa de 60 W, tensão nominal de 220 V e frequência nominal de 60 Hz.

#### 3.6.2 Simulação no FEMM

Como já mencionado, o FEMM realiza as simulações por meio do Método de Elementos Finitos, onde nele deverão ser inseridos os dados encontrados no processo de modelagem para assim especificar o dispositivo.

A modelagem do transformador inicialmente consistiu em definir o problema, desenhar a sua forma geométrica, definir os materiais em cada seção do modelo e especificar as condições de contorno.

Para a definição do problema, deve-se ter em mente o que se deseja obter nos resultados na simulação. No FEMM existem os problemas magnéticos,

eletrostáticos, problemas de fluxo de calor e problemas de fluxo de corrente. Para a presente simulação utilizou-se de um problema magnético. Ao escolher o tipo de problema, a aba apresentada na Figura 20 foi especificada como um problema planar (2D), unidades em metros, frequência de 60 Hz, profundidade do dispositivo de 0,032 m, precisão de solução de 1e-008 e ângulo mínimo de 30º.

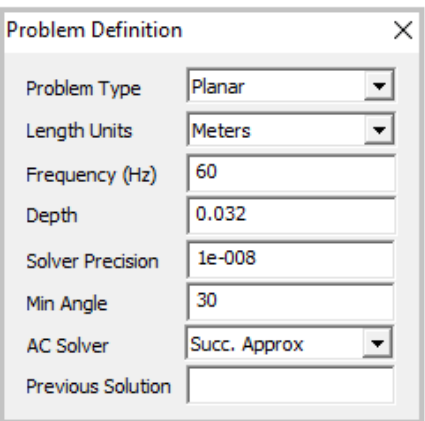

**Figura 20 – Definição do problema no FEMM Fonte: Autoria Própria**

Após definir o problema, seguiu-se para a etapa de ajuste das dimensões do dispositivo. Para isso, primeiramente mediu-se todas as dimensões do transformador com um escalímetro digital e comparou-se com as dimensões fornecidas pelo fabricante. Um dos ajustes realizados foi em relação ao núcleo, pois, no transformador em estudo há uma variação nas dimensões das lâminas ao longo da profundidade e em algumas regiões há pequenas saliências. Se essa variação e saliência for desconsiderada, pode-se haver discrepâncias entre os valores da área da seção real do transformador com a área da seção modelada. Desta forma, realizou-se um ajuste na largura das colunas, para que a área da seção tranversal do núcleo fosse mantida. Esse ajuste é feito por meio da equação (35) (CHAVES, et al., 2009).

$$
l = \frac{\text{Área da seção do núcleo}}{\text{Profundidade do núcleo}} = \frac{0,000893 \, m^2}{0,032 \, m} = 0,028 \, m \tag{35}
$$

Verifica-se que a largura das colunas teve seu valor reduzido quando comparada à largura medida que foi de 0,030 m, porém compatível com a área da seção transversal, e com o valor do comprimento médio do núcleo.

Após realizar a representação geométrica do núcleo do transformador, a etapa seguinte foi a de caracterizar os materiais que constituem o equipamento. Para isso, inicialmente foi necessário criar dentro da biblioteca do FEMM um novo material chamado de aço silício, que é o material do núcleo do transformador em estudo. Na criação do novo material fez-se necessário especificar alguns parâmetros como verifica-se na Figura 21.

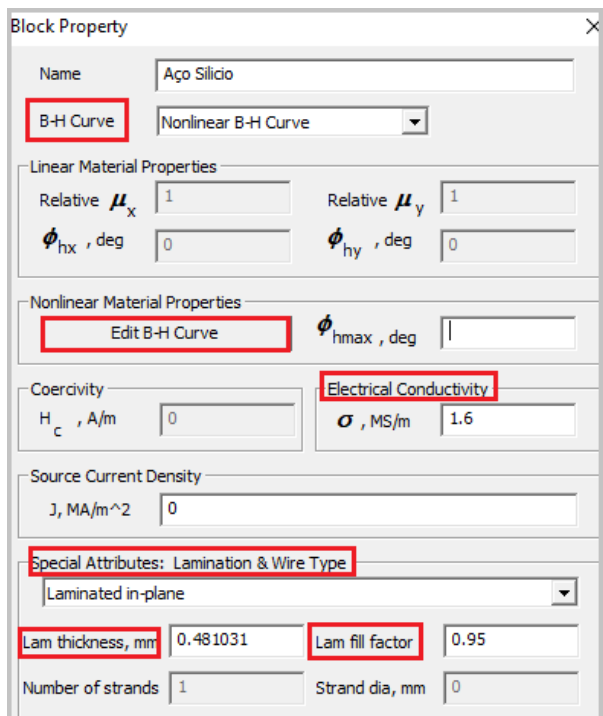

**Figura 21 – Parâmetros do material do núcleo do transformador no FEMM Fonte: Autoria Própria**

No item "*B-H Curve*" foi inserido *"Nonlinear B-H Curve"* pois trata-se de um estudo de não linearidade, com isso, habilitou-se a caixa "*Edit B-H Curve*" a qual inseriu-se valores de *B* e *H* relacionados com a curva de magnetização experimental do material, ou seja, relacionou-se o fluxo magnético de pico para encontrar *B* [T] (equação 36) e o valor da corrente de fase de pico para obter o valor do campo magnético *H* [A/m] como verifica-se a equação (37).

54

$$
B = \frac{\phi_p}{N_1 A} \tag{36}
$$

$$
H = \frac{N_1 I_{XM\_P}}{l_m} \tag{37}
$$

Na Figura 22 verifica-se os valores de *B* e *H* inseridos no FEMM.

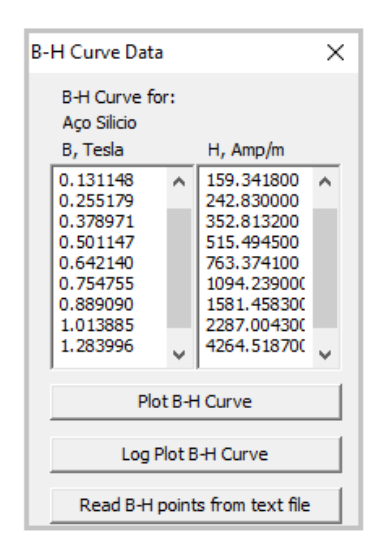

**Figura 22 – Valores de** *B* **e** *H* **inseridos no FEMM Fonte: Autoria Própria**

Clicando sobre "*Plot B-H Curve"* obteve-se a curva da Figura 23.

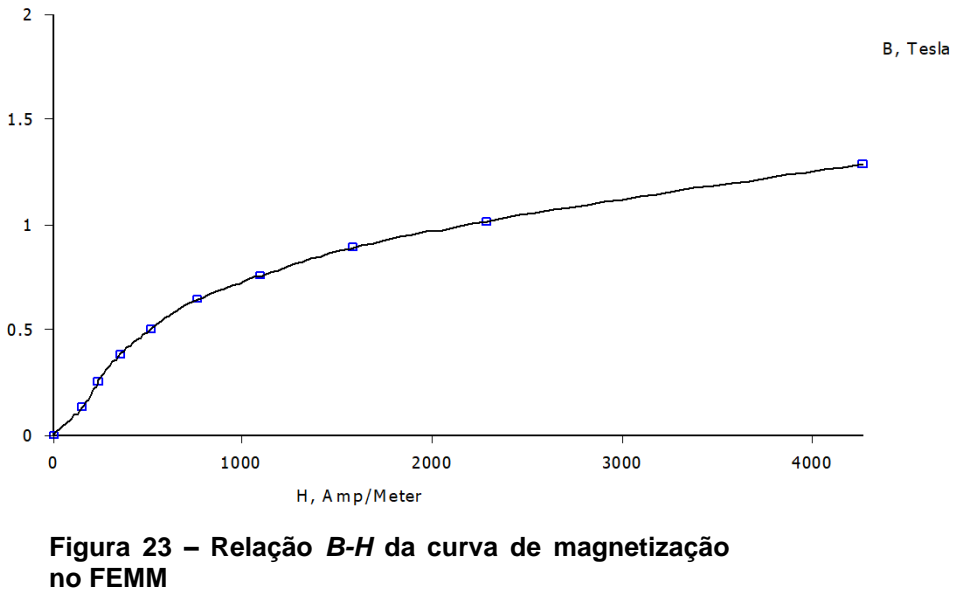

**Fonte: Autoria Própria**

O valor de condutividade elétrica do material  $\sigma$ , no caso do aço silício é tabelado e corresponde a aproximadamente 1,6 MS/m. O valor de densidade de corrente [MA/m²] no núcleo é nula. E por fim, no item "*Special Attributes: Lamination & Wire Type"* foi que a laminação do núcleo é planar, contendo a expessura das 63 lâminas de 0,481031 mm cada, o fator de laminação é dado pela equação (38).

$$
F_{Lam} = \frac{63 \cdot 0.481031}{32} = 0.947 \approx 0.95 \tag{38}
$$

Na modelagem dos enrolamentos, fez-se necessário medir a bitola dos fios de cobre, e os espaços que há entre os enrolamentos em relação ao núcleo. Neste processo, por ser de difícil medição, considerou-se que o enrolamento primário e o enrolamento secundário estão exatamente sobrepostos, o que não acontece na realidade. Para um dos enrolamentos o material precisou ser criado, já que não consta na biblioteca do FEMM os fios de cobre de AWG 23, somente o AWG 22.

A Figura 24 mostra os parâmetros especificados para o AWG 23. Para este caso, a opção *"Linear Material Properties*" manteve-se intacta, pois, são valores pré establecidos pelo programa. A condutividade elétrica  $\sigma$  inserida é valor tabelado e para o cobre corresponde a 58 MS/m. Em "*Special Attributes: Lamination & Wire Type"*inseriu-se *"Magnet Wire"* pois corresponde a fio magnético, e o valor de sua bitola é inserido em *"Strand dia mm*" e corresponde a 0,5733 mm.

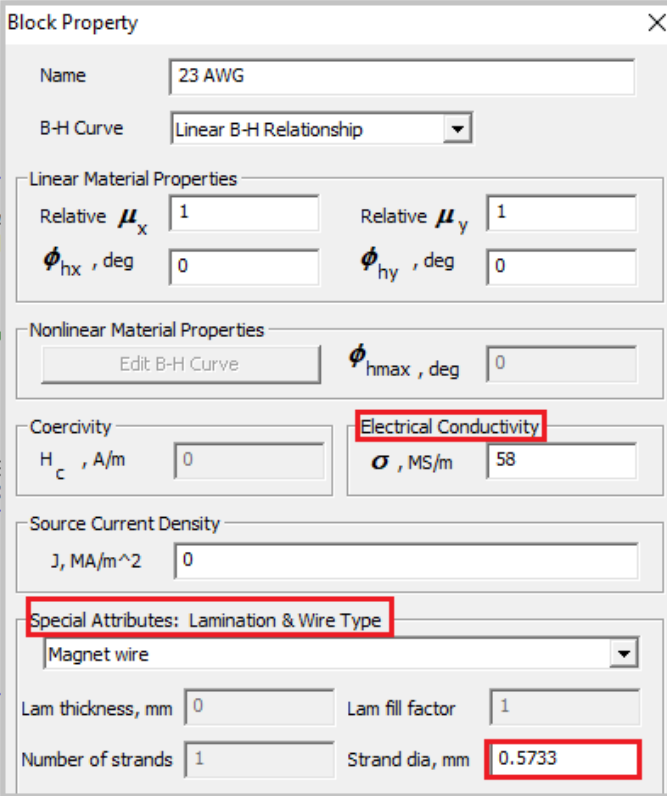

**Figura 24 – Parâmetros do enrolamento AWG 23 do transformador no FEMM Fonte: Autoria Própria**

De forma análoga acontece com o AWG 22, porém, com valor de bitola de 0,643991700693996 mm, estabelecido pelo FEMM.

A largura do enrolamento primário AWG 22 e secundário AWG 23 são apresentadas conforme a equação (39) e (40), considerando  $F_P = 0.785$ .

$$
Largura_{AWG_222} = \frac{513 \cdot 0.33}{45} \cdot (0.785) = 0.003 \, m \tag{39}
$$

$$
Largura_{AWG\_23} = \frac{417 \cdot 0.26}{45} \cdot (0.785) \approx 0.002 \, m \tag{40}
$$

Na Tabela 2 são mostradas as características geométricas obtidas por meio de medições, dados tabelados e dados fornecidos pelo fabricante do transformador.

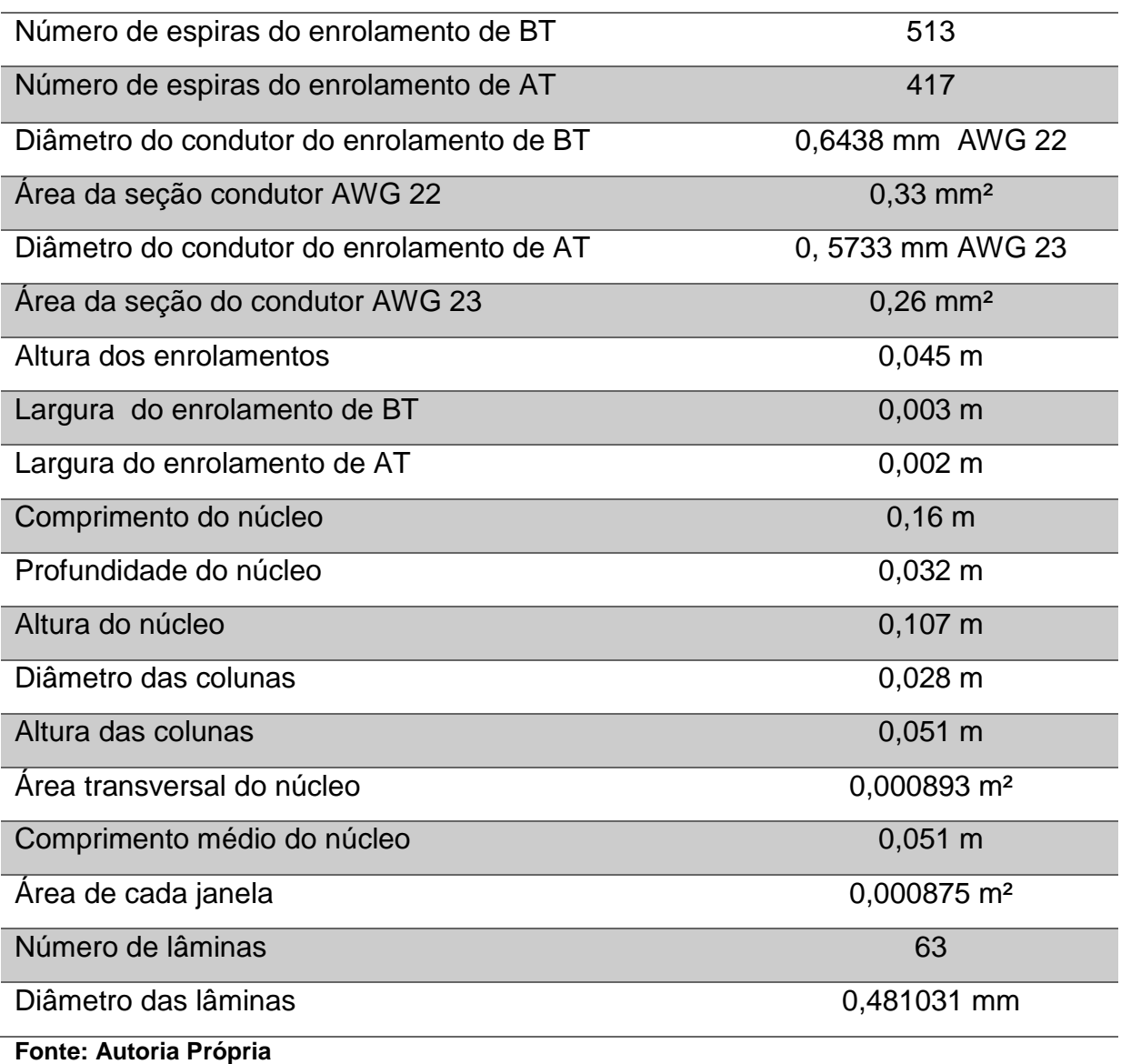

**Tabela 2 – Características geométricas do transformador trifásico de 250 VA**

Com a parametrização do material do núcleo, dos enrolamentos, e com todas as características geométricas do transformador, a próxima etapa consistiu em desenhar o dispositivo no FEMM. O modelo bidimensional do transformador desenhado é visto na Figura 25. Ao redor do desenho inseriu-se uma região circular de forma a limitar o domínio em estudo, sendo esta denominada de condição de contorno de Dirichlet, sendo assim, foi definido no FEMM uma "*Boundary Condiction*" com valor de potencial nulo para que desta forma o fluxo magnético ficasse delimitado pela fronteira.

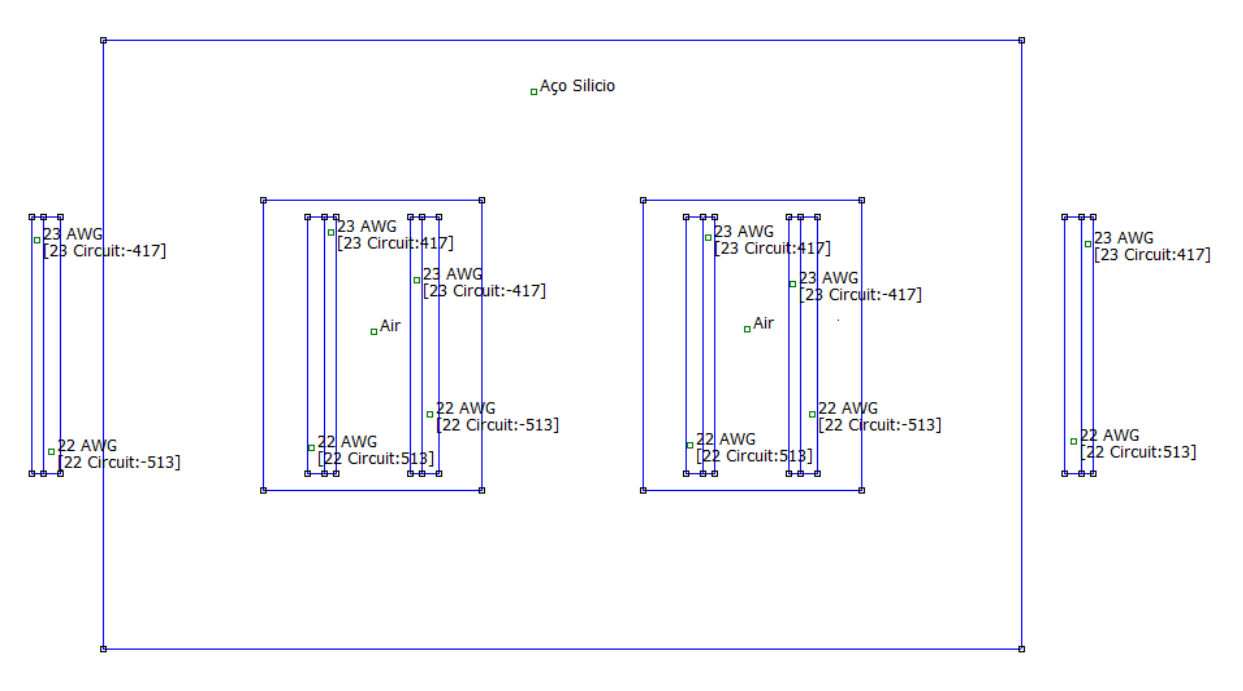

**Figura 25 – Desenho do transformador em estudo no FEMM Fonte: Autoria Própria**

Com a etapa da modelagem finalizada, parte-se para a geração da malha de elementos finitos e à solução do problema. Os três botões que representam o *"Solver"* do programa, são vistos na Figura 26.

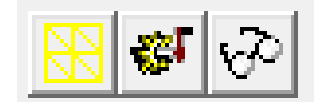

**Figura 26 – Botões do**  *"Solver"* **do FEMM Fonte: Autoria Própria**

O primeiro botão é responsável por gerar a malha de elementos triangulares, o do meio é utilizado para solucionar o problema proposto e por fim o último botão abre uma página com o resultado da simulação, podendo ser possível observar o comportamento das linhas de fluxo e campo magnético no transformador.

### **4 RESULTADOS**

### 4.1 DADOS OBTIDOS NO ENSAIO A VAZIO

No ensaio a vazio, aplicou-se a tensão nominal aos enrolamentos de BT, e efetuou-se as medições apresentadas na Tabela 3.

#### **Tabela 3 – Medições do ensaio a vazio**

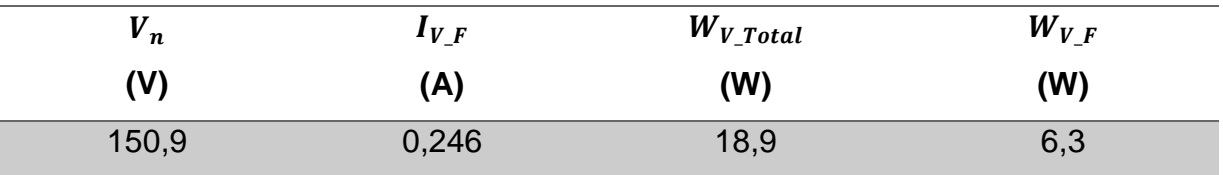

**Fonte: Autoria Própria**

Os parâmetros do ramo magnetizante, por fase, e a relação de transformação  $\alpha$  são apresentados na Tabela 4.

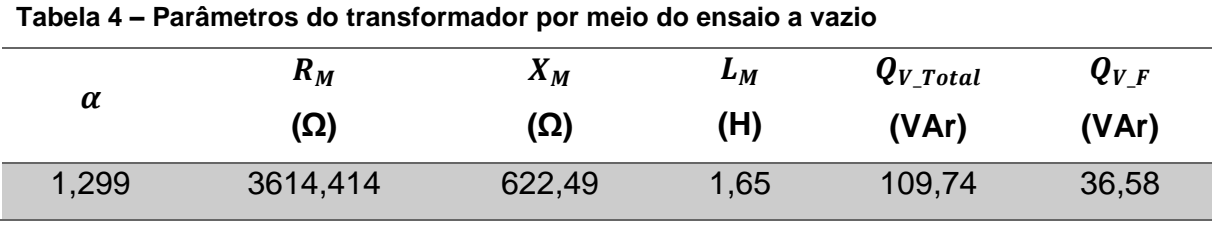

**Fonte: Autoria Própria**

O método de obtenção dos parâmetros da Tabela 3 e 4 são apresentados no Apêndice A.

### 4.2 DADOS OBTIDOS NO ENSAIO DE CURTO-CIRCUITO

Neste ensaio houve a dificuldade em capturar os valores requeridos para corrente nominal, de forma que uma pequena variação na tensão elevava significativamente a corrente. Desta forma, optou-se por elevar a tensão mesmo que para dado valor a corrente ultrapasasse a nominal, entretanto obedecendo a relação  $P = VI<sup>2</sup>$ . Os valores obtidos são apresentados na Tabela 5.

| $V_{Linha}$ | F     | 'n    | $I_{CC}F$ | $W_{cc\_Total}$ | $W_{cc\_F}$ |
|-------------|-------|-------|-----------|-----------------|-------------|
| (V)         | 'V)   | (A)   | A)        | (W)             | (W)         |
| 23          | 13,28 | 0,721 | 1,316     | 52,7            | 7,57        |

**Tabela 5 – Medições do ensaio de curto-circuito**

**Fonte: Autoria Própria**

Os parâmetros, por fase, calculados por meio dos dados medidos no ensaio de curto- circuito são apresentados na Tabela 6.

**Tabela 6 – Parâmetros do transformador por meio do ensaio de curto-circuito**

|  |  |  | $R'_{eq}$ $X'_{eq}$ $L'_{eq}$ $R_1$ $R_2$ $L_1$ $L_2$ $Q_{cc\_Total}$ $Q_{cc\_F}$<br>$(\Omega)$ $(\Omega)$ (mH) $(\Omega)$ $(\Omega)$ (mH) (mH) (VAr) (VAr) |  |
|--|--|--|----------------------------------------------------------------------------------------------------|--|
|  |  |  | 10,08 0,967 2,57 8,504 5,04 2,168 1,285 5,03 1,676                                                                                                    |  |

**Fonte: Autoria Própria**

O método de obtenção dos parâmetros apresentados na Tabela 5 e Tabela 6 são apresentados no Apêndice A.

### 4.3 DADOS OBTIDOS NO ENSAIO DA CURVA DE MAGNETIZAÇÃO

Neste ensaio, variou-se a tensão por meio do varivolt em intervalos de aproximadamente 15 V até atingir a tensão nominal de 150 V e obteve-se os valores apresentados na Tabela 7.

| $V_{rms}$<br>(V)    | $I_{rms}$<br>(mA) | $V_{PP}$<br>(V) | $I_{PP}$<br>(mA) |
|---------------------|-------------------|-----------------|------------------|
| $\overline{0}$      | $\Omega$          | $\overline{0}$  | $\Omega$         |
| 15,7                | 10,78             | 45,3            | 33,98            |
| 30,73               | 14,68             | 88,14           | 53,94            |
| 45,84               | 25,79             | 130,9           | 78,79            |
| 60,19               | 36,13             | 173,1           | 112,8            |
| 75,94               | 50,63             | 221,8           | 163              |
| 90,07               | 69,7              | 260,7           | 228,7            |
| 105,5               | 97,85             | 307,1           | 325,1            |
| 120,5               | 135,9             | 350,2           | 464,4            |
| 150,9               | 270,2             | 431,8           | 666,6            |
| 医心包的 医心脏病 医心脏病 医心脏病 |                   |                 |                  |

**Tabela 7 – Valores obtidos no ensaio da curva de magnetização**

**Fonte: Autoria Própria**

Com os valores da Tabela 7, utilizou-se as equações (15), (16), (17), (18) e (19) para encontrar os valores necessários para graficar a curva de magnetização, apresentados na Tabela 8.

**Tabela 8 – Valores utilizados para graficar a curva de magnetização**

| $V_{RMS}$<br>(V) | <b>RM RMS</b><br>(A) | $I_{RM}$ $P$<br>(A) | $I_P$<br>(A) | $I_{XM}$ $P$<br>(A) | $V_P$<br>(V) | $\emptyset_P$<br>(V/s) |
|------------------|----------------------|---------------------|--------------|---------------------|--------------|------------------------|
| 0                | $\Omega$             | $\Omega$            | 0            | O                   | 0            | $\Omega$               |
| 15,7             | 0,00434372           | 0,0061429           | 0,017        | 0,015841            | 22,65        | 0,06008                |
| 30,73            | 0.00850207           | 0,0120237           | 0,027        | 0,024141            | 44,07        | 0,11690                |
| 45,84            | 0.01268255           | 0.0179358           | 0.039        | 0.035075            | 65,45        | 0,17361                |
| 60,19            | 0.01665277           | 0.0235506           | 0.056        | 0.051248            | 86,55        | 0,22958                |
| 75,94            | 0,02101032           | 0.0297131           | 0,082        | 0,075891            | 110,9        | 0,29417                |
| 90,07            | 0,02491967           | 0,0352417           | 0,114        | 0,108784            | 130,35       | 0,34576                |
| 105,5            | 0,02918869           | 0,041279            | 0,163        | 0,157221            | 153,55       | 0,40730                |
| 120,5            | 0,03333874           | 0,0471481           | 0,232        | 0,227363            | 175,1        | 0,46447                |
| 150,9            | 0,04174951           | 0,0590427           | 0,428        | 0,423958            | 221,75       | 0,58821                |

**Fonte: Autoria Própria**

O gráfico obtido a partir da relação corrente de pico  $I_{XMP}$  e fluxo magnético de pico  $\phi_P$ , é apresentado na Figura 27.

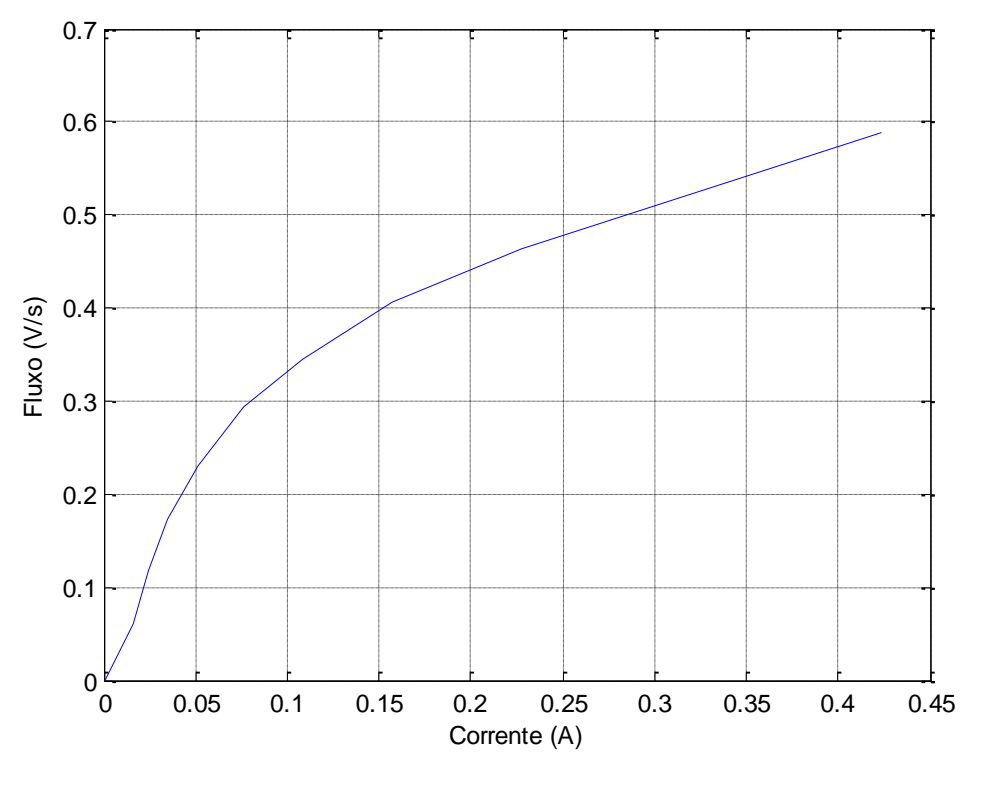

**Figura 27 – Curva de magnetização experimental Fonte: Autoria Própria**

# 4.4 DADOS OBTIDOS NO ENSAIO DE OBTENÇÃO DO LAÇO *B-H*

Para obter o laço *B-H* do transformador os ensaios foram realizados para os seguintes níveis de tensões: 150 V, 180 V e 200 V. Estas tensões foram controladas por meio do varivolt. Os dados experimentais obtidos foram em termos de tensão sobre o resistor *shunt* e sobre o capacitor do circuito de medição. Para convertê-los em termos de indução de fluxo magnético *B* e campo magnético *H*, multiplicou-se as 2500 amostras das tensões dos canais do osciloscópio pelos fatores de escala que aparecem nas equações (42) e (33) onde a área da seção transversal do núcleo do transformador utilizado é  $A = 0.000893 m^2$  e comprimento médio de  $l_m = 0.051$  m.

Como o transformador em estudo possui ligação DY5, a corrente do enrolamento primário sobre o resistor  $R_{shunt}$  no ensaio refere-se à corrente de linha, e a tensão no secundário sobre o capacitor refere-se à tensão de fase. Entretanto, como o objetivo é obter o comportamento do material magnético, a corrente do primário deve ser corrente de fase, assim utilizou-se a seguinte relação:

$$
I_F = \frac{I_L}{\sqrt{3}}\tag{41}
$$

Sendo que a corrente  $I_L = I_{shunt}$ , a equação (23) torna-se:

$$
H = \frac{N_1 \frac{l_{shunt}}{\sqrt{3}}}{l_m} \tag{42}
$$

Entretanto, no Matlab®, a simulação requer o laço de histerese em unidades de V.s X A, assim converteu-se os valores dos laços *B-H* em termos de fluxo magnético (V.s) e corrente (A), para isso utilizou-se a seguinte equação (43) para o eixo vertical, enquanto que a corrente no eixo horizontal manteve-se por meio da equação (41).

$$
\varnothing = B N_1 A \tag{43}
$$

Inicialmente o ensaio foi realizado para o valor nominal do enrolamento de BT do transformador, ou seja, 150 V. A Figura 28 mostra o comportamento do laço *B-H* e a Figura 29 o laço de fluxo por corrente*.* A densidade de fluxo máxima *B* é de aproximadamente 1,285 T e o campo magnético máximo corresponde a 2503 A/m sendo corrente de linha é 0,4316 A e corrente de fase de 0,2492 A e fluxo máximo de 0,5887 V.s.

Nota-se que a vazio e com tensão nominal o núcleo do transformador não possui total alinhamento dos domínios magnéticos, sendo que o material magnético está operando em uma região bastante confortável, ou seja, o núcleo pode ser exposto a um valor maior de tensão e corrente e consequentemente maior valor de fluxo magnético.

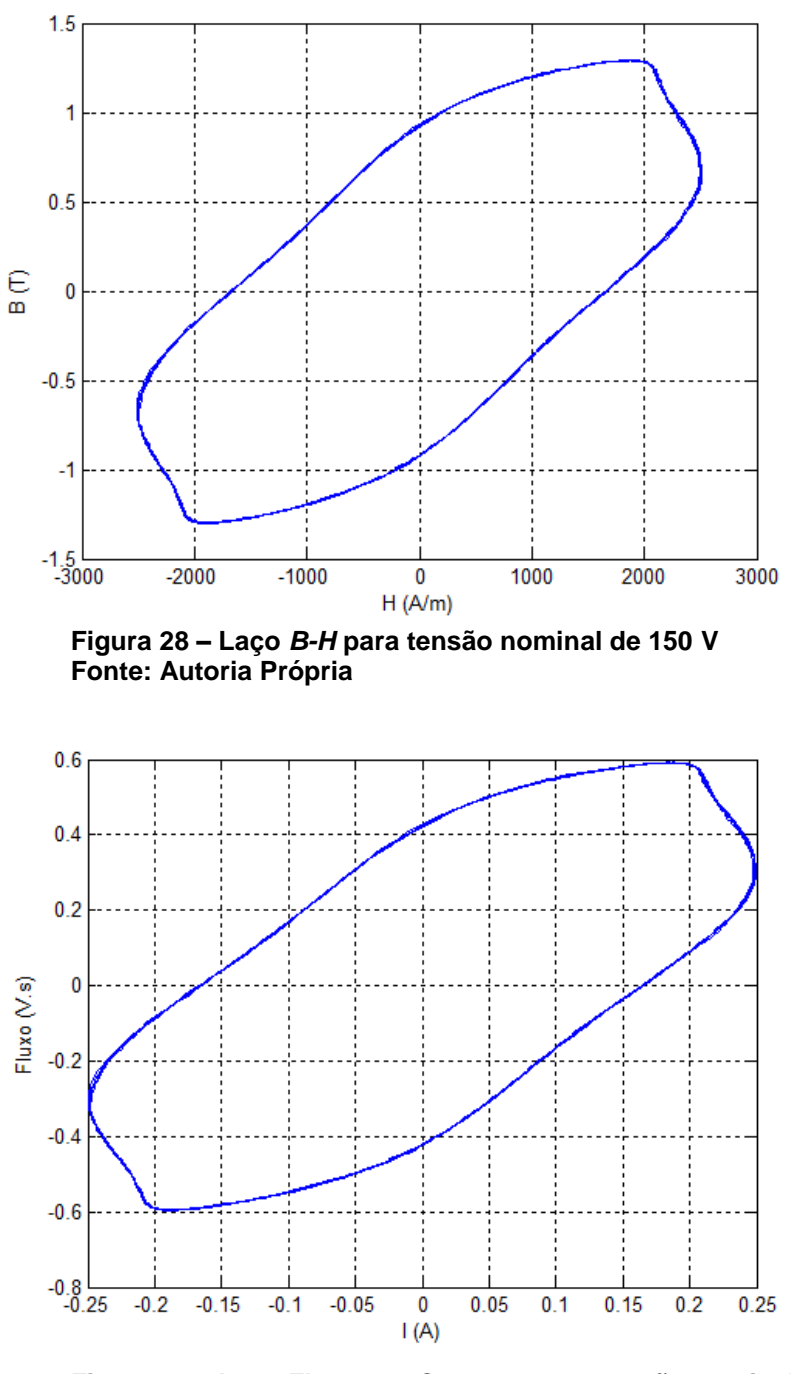

**Figura 29 – Laço Fluxo por Corrente para tensão nominal de 150 V Fonte: Autoria Própria**

Em seguida elevou-se a tensão para 180 V com corrente de linha de 0,808 A e corrente de fase máxima de 0,4665 A, ou seja, a corrente de linha ainda é menor do que a corrente nominal do enrolamento primário que é de 0,92 A. Observa-se na Figura 30 que ocorreu um aumento na densidade magnética (*B* = 1,548 T) e no campo magnético aplicado (*H* = 4613 A/m), de forma análoga, na Figura 31, observa-se que o fluxo magnético em 180 V chegou à um valor máximo de 0,7082 V.s. Para este valor, o núcleo continua trabalhando em uma região confortável, ainda distante de uma região de elevada saturação.

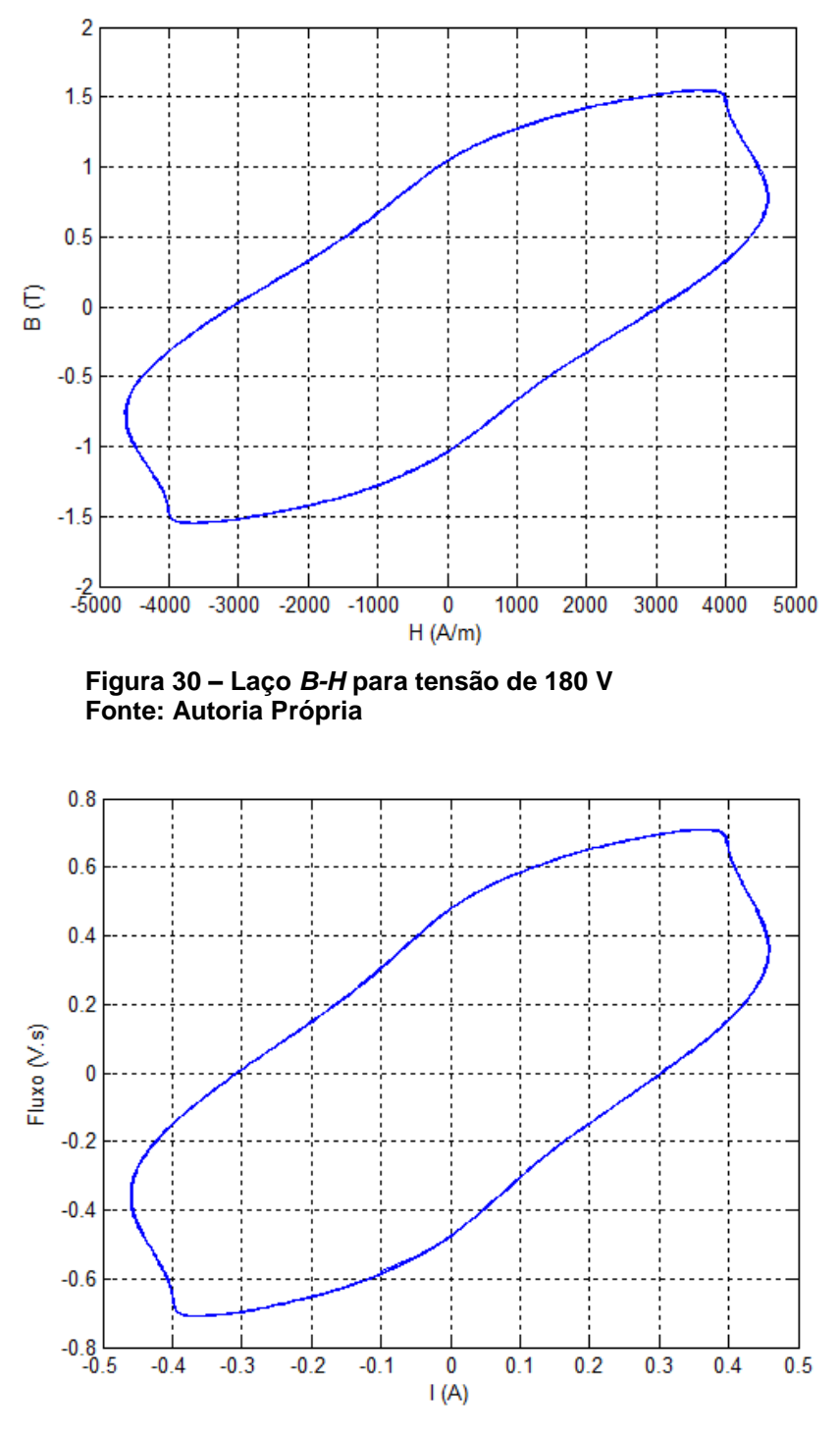

**Figura 31 – Laço Fluxo por Corrente para tensão de 180 V Fonte: Autoria Própria**

Desta forma, elevou-se a tensão sobre o transformandor chegando a 200 V, impondo uma corrente de linha de 1,133 A e corrente de fase de 0,6541 A. De forma análoga a anteriormente, a indução magnética elevou-se à 1,729 T e o campo magnético à 6631 A/m e fluxo magnético máximo de 0,7920 V.s Observa-se na Figura 32 e 33 que o laço inclinou-se em uma direção mais vertical, entretanto, mesmo o transformandor operando acima de seu valor nominal está longe de uma região crítica, ou seja, o material magnético do núcleo possui capacidade de suportar uma tensão, corrente e fluxo maior do que este.

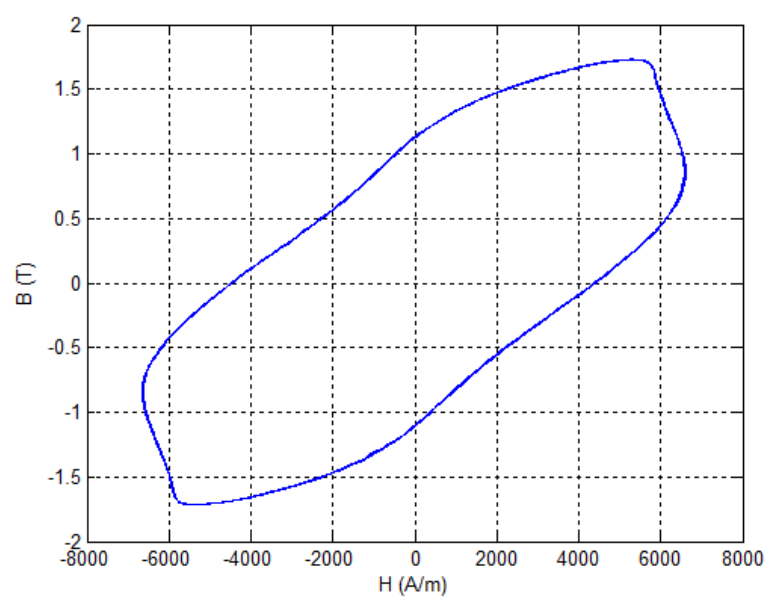

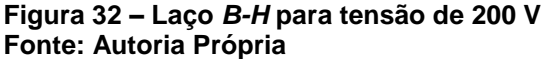

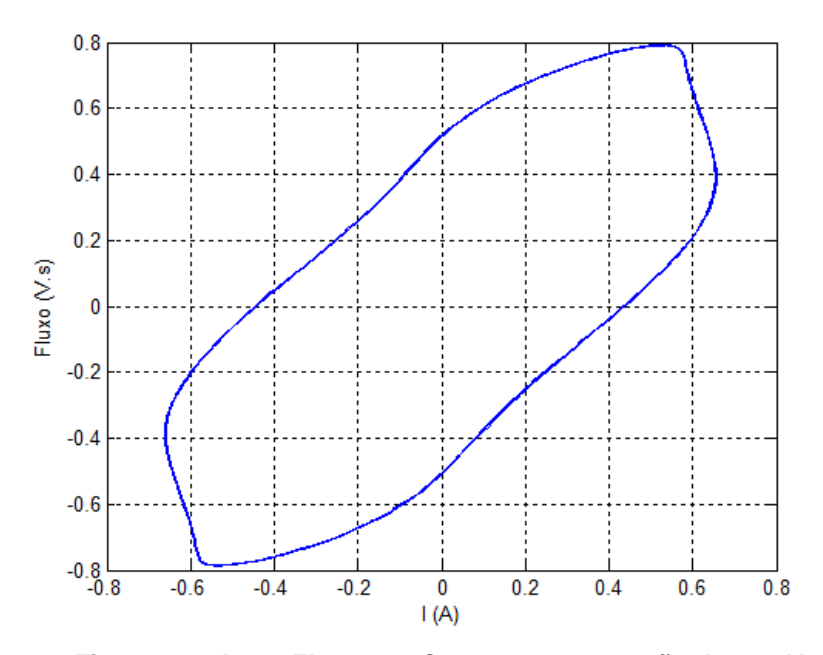

**Figura 33 – Laço Fluxo por Corrente para tensão de 200 V Fonte: Autoria Própria**

### 4.5 DADOS OBTIDOS NO ENSAIO COM CARGA

O ensaio com carga foi realizado para dois casos, inicialmente inseriu-se a tensão nominal do transformador, ou seja, 150 V no enrolamento de BT e em seguida elevou-se a tensão até antingir a tensão nominal das lâmpadas de 220 V, neste caso, a tensão do enrolamento de BT chegou a 164 V.

Na Tabela 9 apresenta-se os valores de correntes de linha, potência ativa, potência reativa todos referidos ao enrolamento de BT, e a tensão sobre a carga.

**Tabela 9 – Resultado experimental do ensaio com carga inserindo 150 V na BT**

| V <sub>linha P</sub><br>/V) |                        |      |      | $I_{Linha\_P1}$ $I_{Linha\_P2}$ $I_{Linha\_P3}$ $I_{Linha\_Média}$<br>'A) | $P_{Ativa\_P}$<br>(W) | $P_{Reativa}$ P<br>(VAr) | $V_{Linha\;s}$<br>/V) |
|-----------------------------|------------------------|------|------|---------------------------------------------------------------------------|-----------------------|--------------------------|-----------------------|
| 150                         | 0.84                   | 0.81 | 0.68 |                                                                           | 180                   |                          | 202,2                 |
|                             | Eonto: Autoria Drónria |      |      |                                                                           |                       |                          |                       |

**Fonte: Autoria Propria** 

A corrente de linha (pico) referente ao enrolamento de BT é vista na Figura 34 e corresponde a 1,181 A.

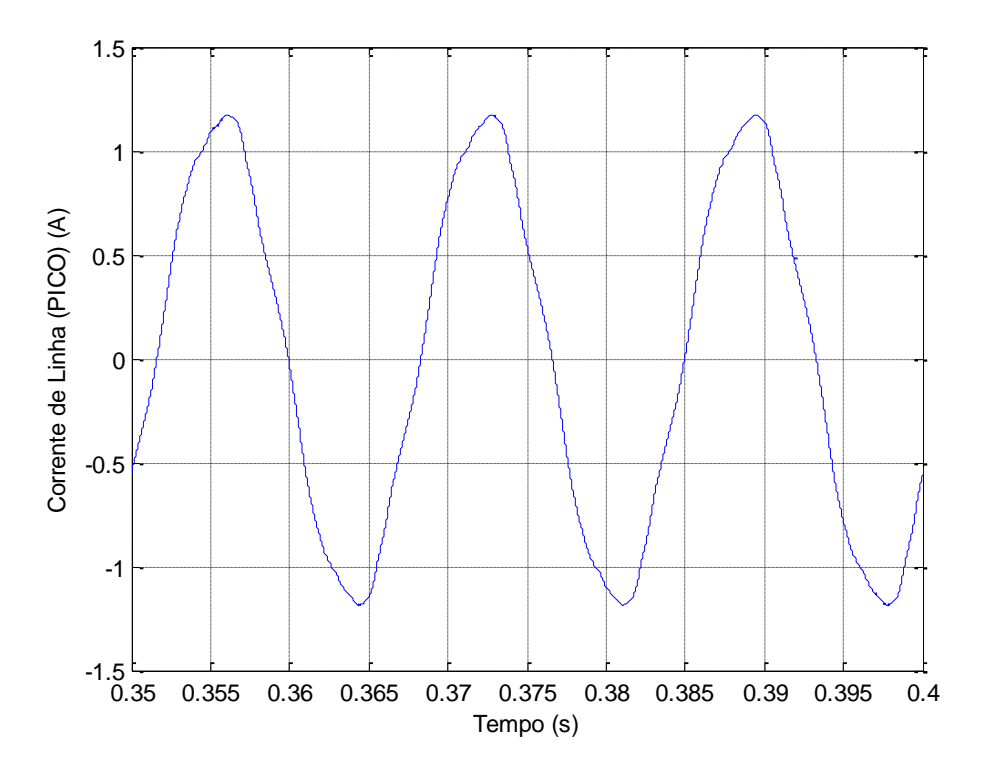

**Figura 34 – Corrente de linha de pico experimental para tensão de 150 V Fonte: Autoria Própria**

Para o segundo caso, os valores de correntes de linha, potência ativa, potência reativa do enrolamento de BT, e a tensão sobre a carga são apresentados na Tabela 10.

**Tabela 10 – Resultado experimental do ensaio com carga inserindo 164 V na BT**

| <sup>V</sup> linha_P<br>ハハ |      | (A)  | $\mathsf{A}$ | I <sub>Linha</sub> p1 I <sub>Linha</sub> p2 I <sub>Linha</sub> p3 I <sub>Linha</sub> Média | $P_{Ativa\ P}$<br>(W) | $P_{Reativa_P}$<br>(VAr) | $\boldsymbol{V}_{Linha\_s}$<br>W۱ |
|----------------------------|------|------|--------------|--------------------------------------------------------------------------------------------|-----------------------|--------------------------|-----------------------------------|
| 164                        | 0.96 | 91.) | በ 74         | 0.87                                                                                       | 209                   | 129                      | 220,9                             |

**Fonte: Autoria Própria**

A corrente de linha (pico) referente ao enrolamento de BT é vista na Figura 35 e corresponde a 1,395 A.

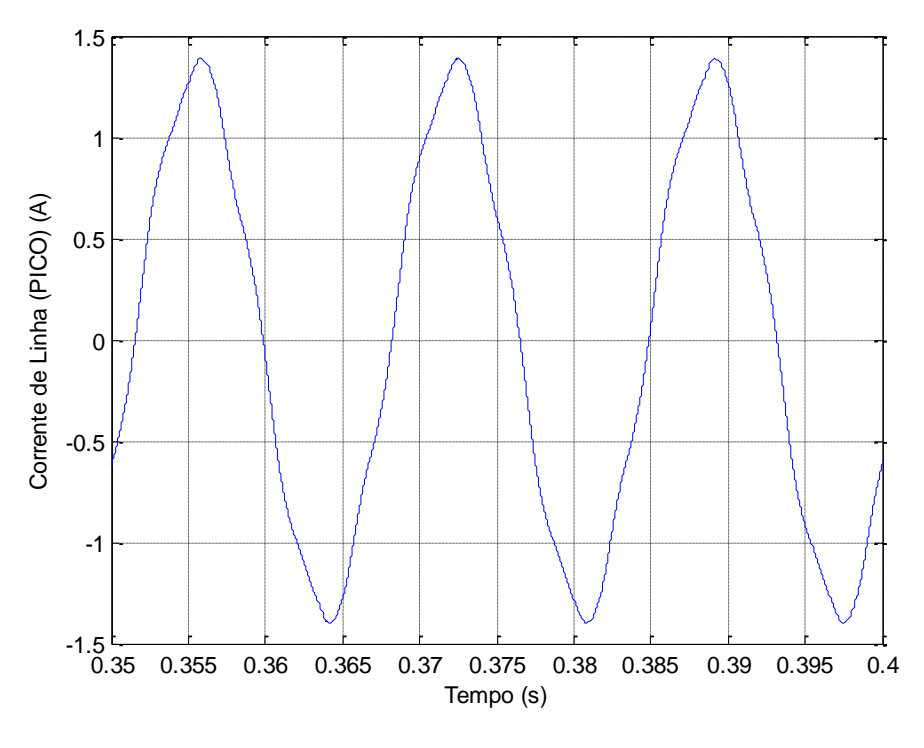

**Figura 35 – Corrente de linha de pico experimental para tensão de 164 V Fonte: Autoria Própria**

Em ambos os casos verifica-se que as corrente de linha possuem leve deformação, que era o que se esperava devido a não linearidade do material magnético.

### 4.6 RESULTADOS OBTIDOS NAS SIMULAÇÕES COM MATLAB®

4.6.1 Resultados Obtidos com Simulação a Vazio para Transformador Monofásico

A fim de verificar a confiabilidade da modelagem do transformador, inicialmente realizou-se a simulação com o transformador a vazio apenas considerando uma fase. A Figura 36 ilustra o circuito utilizado para esta simulação. Os parâmetros do transformador foram inseridos considerando a tensão de entrada 150,9  $V_{RMS}$ . Para obter o valor da potência ativa trifásica e reativa trifásica inseriu-se os blocos de ganho, chamados de ganho de potência ativa e ganho de potência reativa.

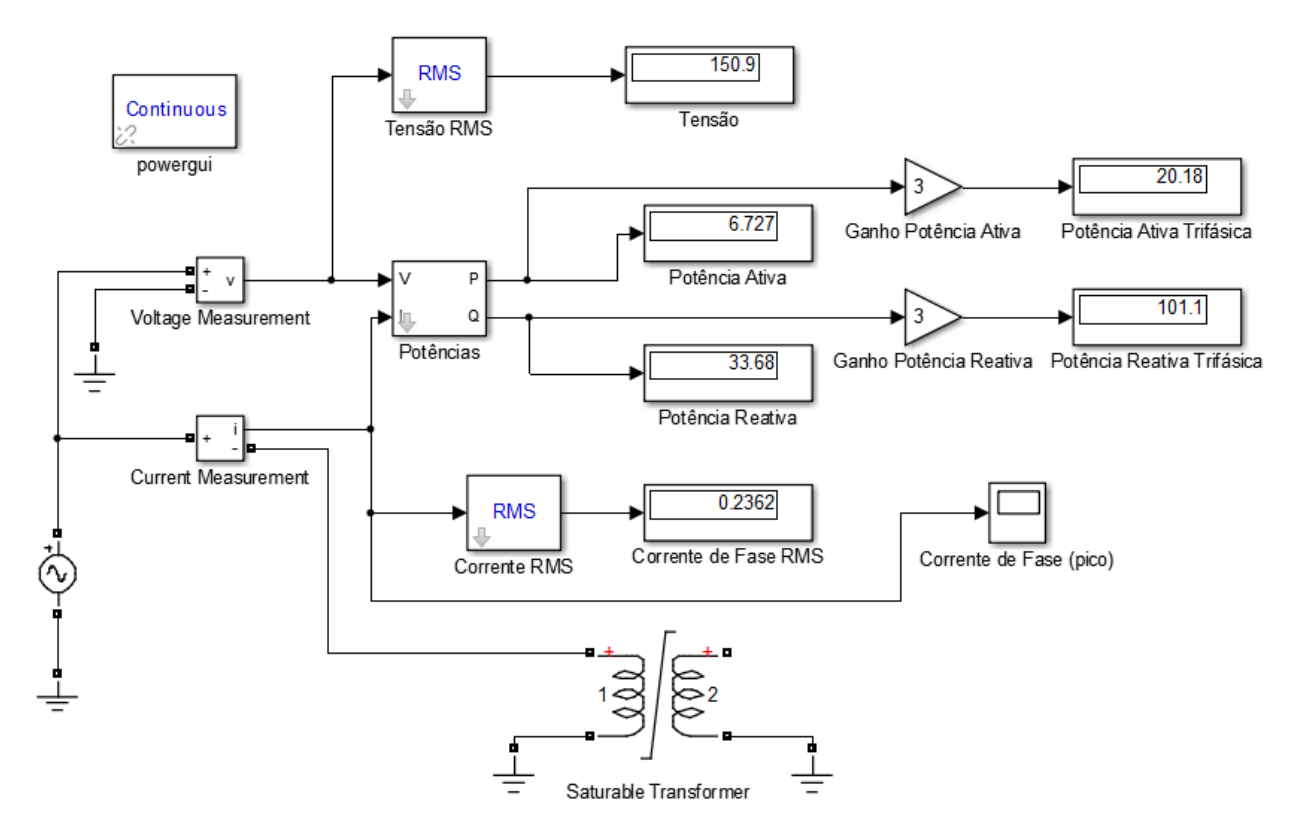

**Figura 36 – Circuito considerando apenas uma fase do transformador Fonte: Autoria Própria**

Os resultados obtidos são vistos na Tabela 11.

| Tensão<br><b>RMS</b><br>(V) | <b>Potência</b><br>Ativa<br>(W) | <b>Potência</b><br><b>Reativa</b><br>(VAr) | <b>Corrente</b><br>de Fase<br><b>RMS</b><br>A) | <b>Corrente</b><br>de Fase<br><b>Pico</b><br>A) | <b>Potência</b><br><b>Ativa</b><br>Trifásica<br>(W) | <b>Potência</b><br><b>Reativa</b><br><b>Trifásica</b><br>(VAr) |
|-----------------------------|---------------------------------|--------------------------------------------|------------------------------------------------|-------------------------------------------------|-----------------------------------------------------|----------------------------------------------------------------|
| 150.9                       | 6.727                           | 33,68                                      | 0.2362                                         | 0.398                                           | 20,18                                               | 101.1                                                          |
|                             | Eantar Autoria Dránria          |                                            |                                                |                                                 |                                                     |                                                                |

**Tabela 11 – Resultados da simulação no Matlab® para uma fase do transformador**

**Fonte: Autoria Própria**

Na Figura 37 é possível verificar a corrente de fase de pico experimental e a corrente de fase de pico simulada.

A corrente de fase (pico) experimental é aquela obtida no ensaio para obter a curva de magnetização que corresponde a 0,480 A, ou seja, maior que a corrente simulada de 0,398 A, entretanto, verifica-se que a deformação é muito similar.

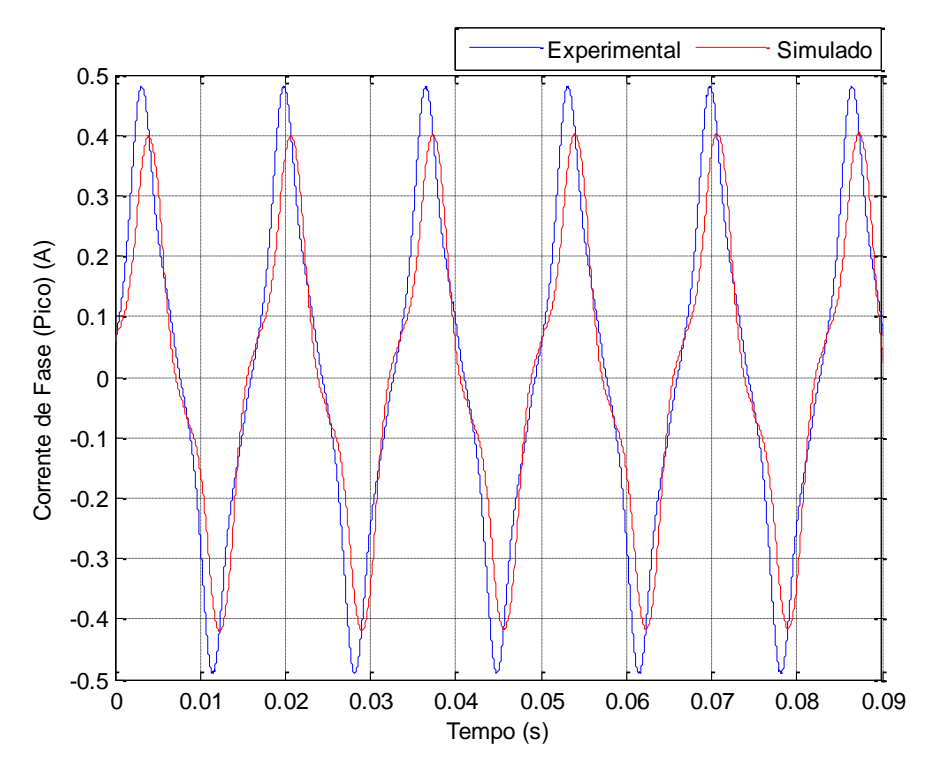

**Figura 37 – Corrente de fase (pico) experimental e simulada considerando apenas uma fase do transformador a vazio Fonte: Autoria Própria**

4.6.2 Resultados Obtidos com Simulação a Vazio do Transformador Trifásico

A simulação do transformador trifásico a vazio foi análoga à simulação considerando apenas uma fase. Entretanto, agora utilizando o transformador denominado de *"Three-phase transformer (Two Windings)"* que foi parametrizado de acordo com as Figuras 18 e 19 apresentadas na seção 3. A Figura 38, mostra o circuito simulado para este caso.

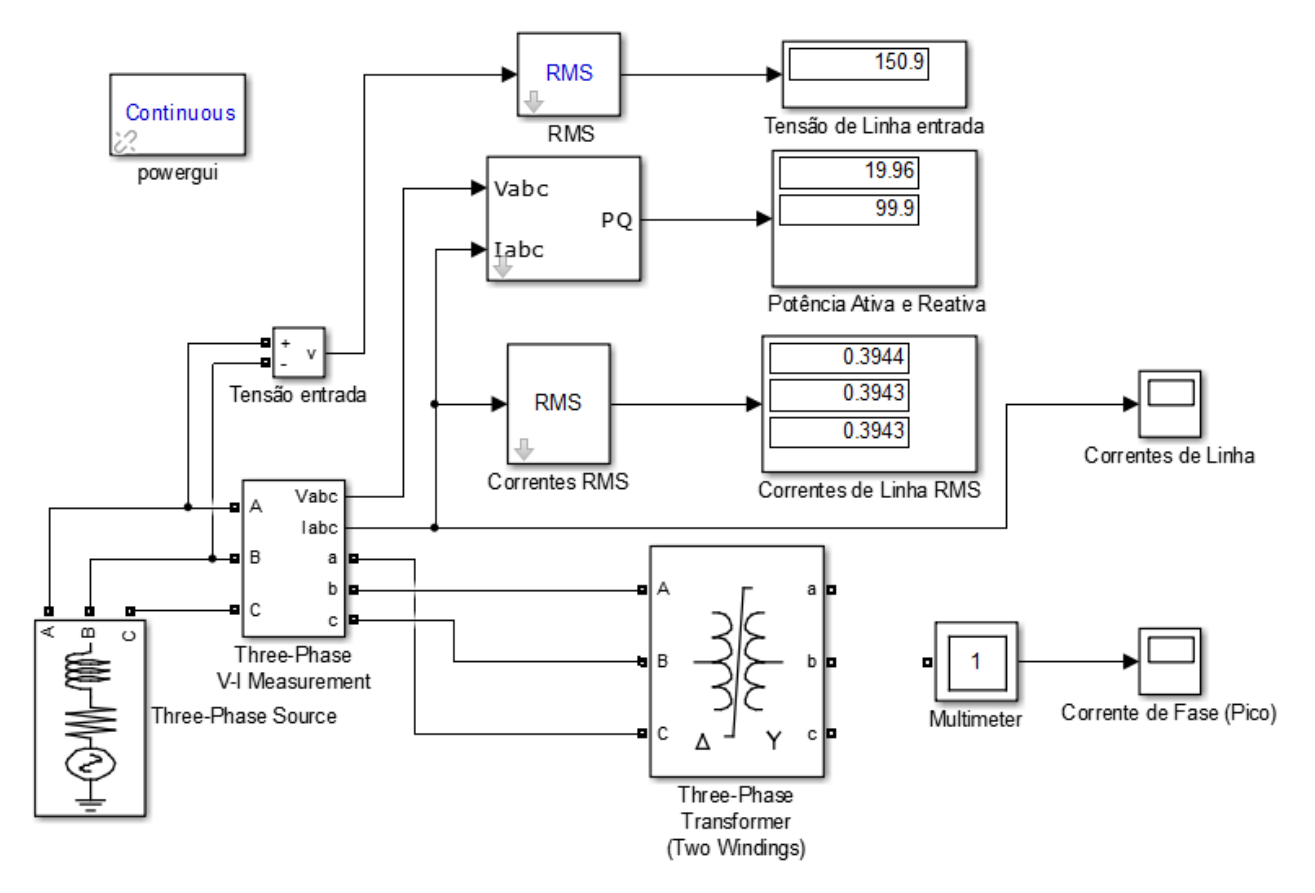

**Figura 38 – Simulação do circuito com o transformador trifásico a vazio Fonte: Autoria Própria**

Os resultados obtidos são vistos na Tabela 12.

| Tensão<br><b>RMS</b><br>(V)   | <b>Potência</b><br>Ativa<br>Trifásica<br>(W) | <b>Potência</b><br><b>Reativa</b><br><b>Trifásica</b><br>(VAr) | Corrente de<br><b>Linha RMS</b><br>(A) | Corrente de<br>Fase (pico)<br>(A) |
|-------------------------------|----------------------------------------------|----------------------------------------------------------------|----------------------------------------|-----------------------------------|
| 150,9                         | 19.96                                        | 99.9                                                           | 0.3944                                 | 0,4155                            |
| <b>Eonte: Autoria Própria</b> |                                              |                                                                |                                        |                                   |

**Tabela 12 – Resultados da simulação a vazio com o transformador trifásico**

**Fonte: Autoria Propria** 

As formas de onda experimental e simulada da corrente de fase (pico) são vistas na Figura 39.

De forma análoga à analise apenas para uma fase, a corrente de pico simulada é de 0,4155 A, sendo menor que a experimental de 0,480 A, porém, ainda mantendo a deformação similar.

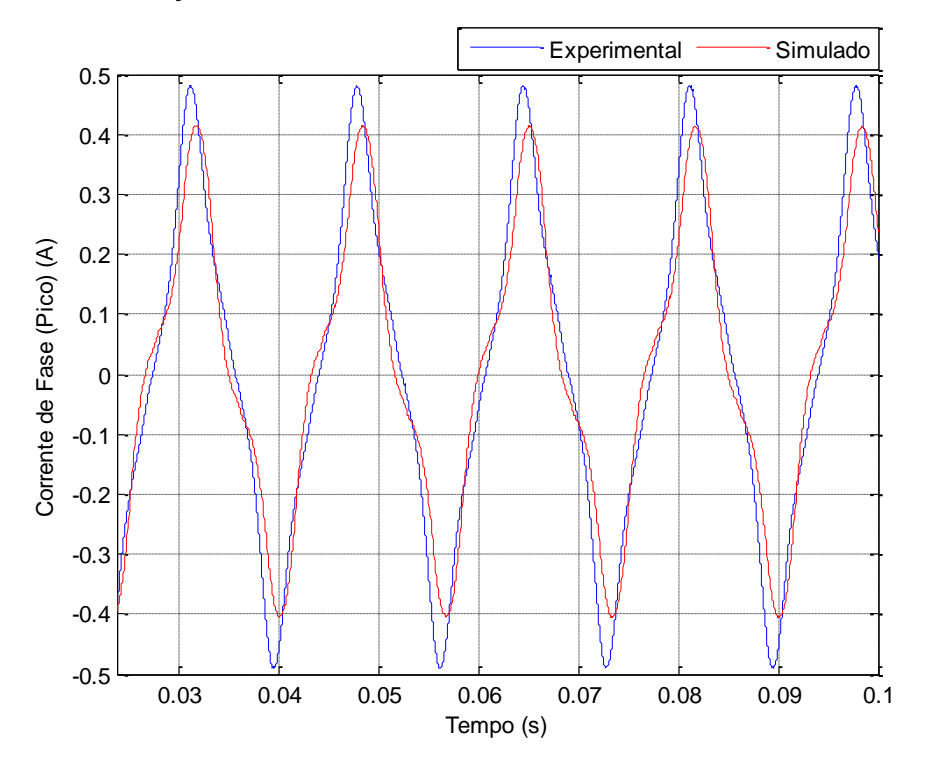

**Figura 39 – Comparação entre corrente de fase (pico) experimental e simulada do transformador trifásico Fonte: Autoria Própria**

Com a simulação do transformador monofásico e com o transformador trifásico, nota-se que os resultados apesar de serem diferentes possuem valores muito próximos, e as formas de onda das correntes de fase de pico possuem formato similar e dentro do esperado, portanto pode-se confiar na modelagem realizada.
4.6.3 Resultados Obtidos da Simulação com Carga no caso de 150 V no Enrolamento de Baixa Tensão (BT) do Transformador Trifásico

A Figura 40 mostra o circuito realizado no *Simulink* para simulação do transformador com carga, para o primeiro caso.

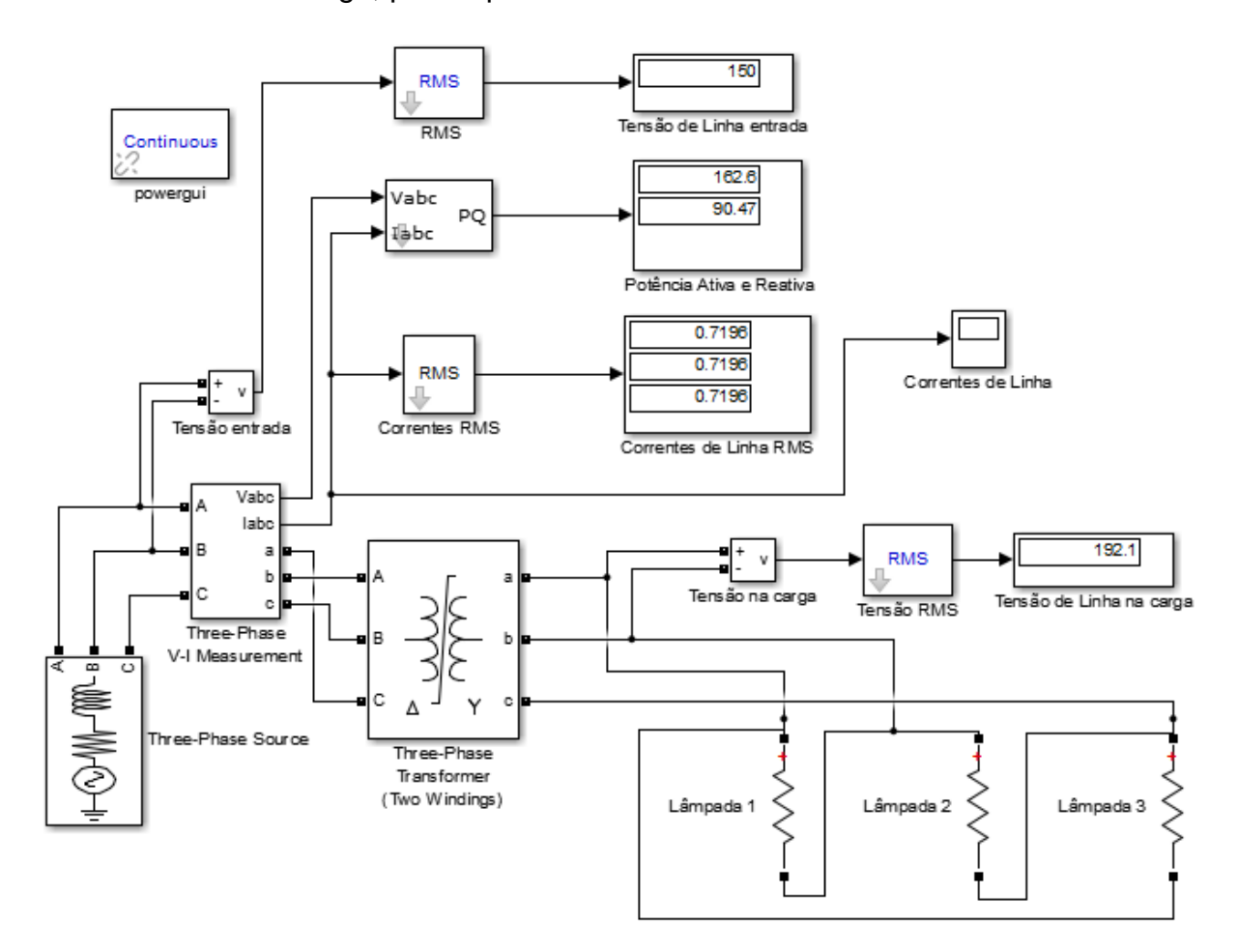

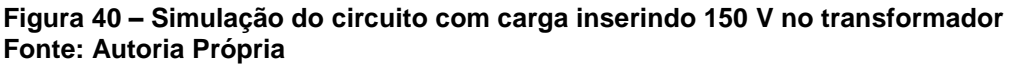

Os resultados obtidos são vistos na Tabela 13.

**Tabela 13 – Resultado da simulação com carga inserindo 150 V no enrolamento de BT**

| Linha P<br>(V)                | Linha P<br><b>RMS</b><br>A) | <sup>I</sup> Linha P<br><b>PICO</b><br>(A) | $2 Ativa P$<br>(W) | $\bm{P}_{Reativa\_P}$<br>(VAr) | L <sub>carga</sub><br>(V) |  |  |  |
|-------------------------------|-----------------------------|--------------------------------------------|--------------------|--------------------------------|---------------------------|--|--|--|
| 150                           | 0.7196                      | ,023                                       | 162,6              | 90,47                          | 192,                      |  |  |  |
| <b>Eonte: Autoria Própria</b> |                             |                                            |                    |                                |                           |  |  |  |

**Fonte: Autoria Própria**

A forma de onda da corrente de linha (pico) obtida na simulação é vista na Figura 41.

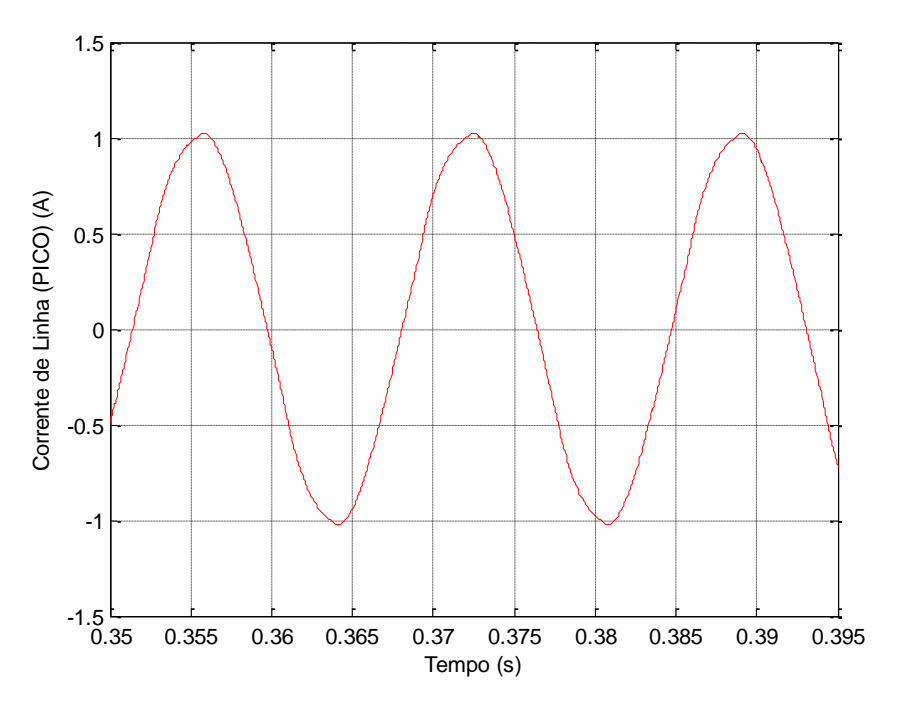

**Figura 41 – Corrente de linha (pico) simulada para o caso de 150 V Fonte: Autoria Própria**

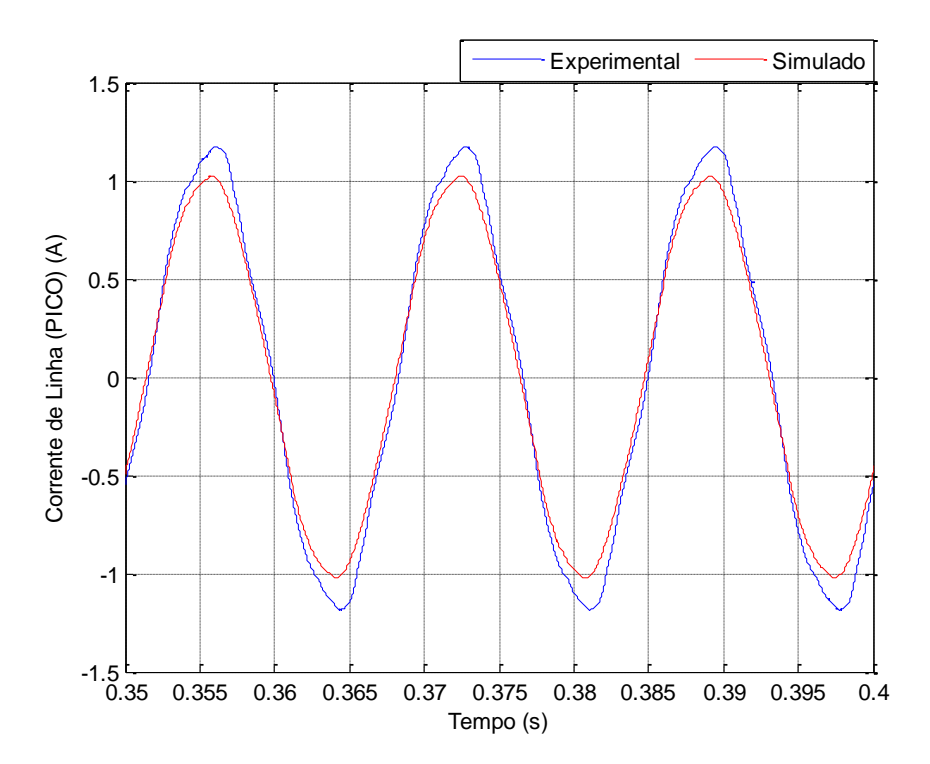

**Figura 42 – Comparação entre corrente de linha (pico) experimental com a simulada para o caso de 150 V Fonte: Autoria Própria**

Quando compara-se a forma de onda da corrente de pico experimental e a da simulação na Figura 42, verifica-se que os valores são muito próximos, sendo que a experimental é de 1,181 A e a simulada é de 1,023 A. Há diferença nos valores como já esperado, entretanto as deformações das correntes são muito similares.

4.6.4 Resultados Obtidos da Simulação com Carga no caso de 164 V no Enrolamento de Baixa Tensão (BT) do Transformador Trifásico

A Figura 43 mostra o circuito realizado no *Simulink* para simulação do transformador com carga. Neste caso elevou-se a tensão no enrolamento de BT até atingir o valor de 220 V no enrolamento de AT.

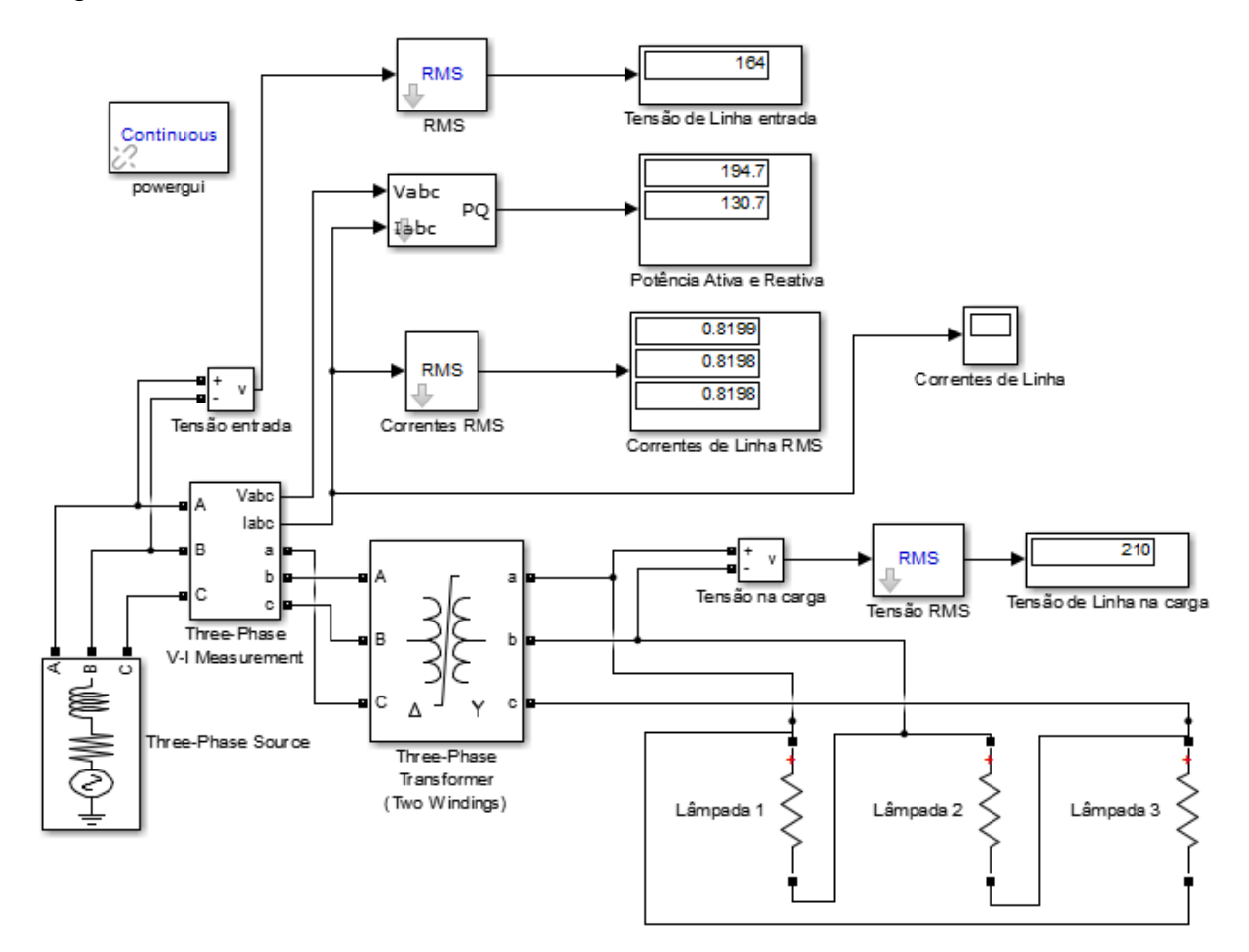

**Figura 43 – Circuito da simulação com carga inserindo 164 V no enrolamento de BT do transformador Fonte: Autoria Própria**

Os resultados obtidos na simulação são vistos na Tabela 14.

| Linha P<br>(V)         | Linha P<br><b>RMS</b><br>(A | <sup>I</sup> Linha P<br><b>PICO</b><br>(A) | Ativa_P<br>(W) | $\bm{P}_{Reativa\_P}$<br>(VAr) | V L_carga<br>(V) |  |  |  |
|------------------------|-----------------------------|--------------------------------------------|----------------|--------------------------------|------------------|--|--|--|
| 164                    | 0.8198                      | .176                                       | 194,7          | 130,                           | 210              |  |  |  |
| Fanta, Antania Bainaia |                             |                                            |                |                                |                  |  |  |  |

**Tabela 14 – Resultado da simulação com carga inserindo 164 V no enrolamento de BT**

A forma de onda da corrente de linha (pico) obtida na simulação é vista na

Figura 44.

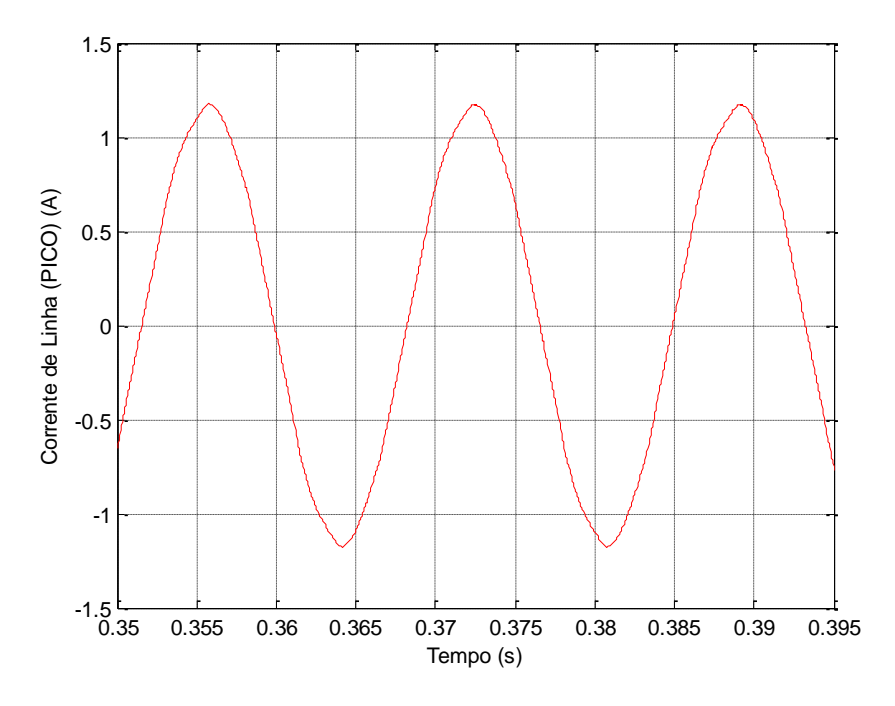

**Figura 44 – Corrente de linha (pico) simulada para o caso de 164 V Fonte: Autoria Própria**

Na Figura 45 observa-se a comparação entre corrente experimental com a simulada. De forma análoga ao caso anterior, a corrente de linha de pico experimental foi de 1,395 A e a simulada foi de 1,176 A. Importante ressaltar que o comportamento não linear visto por meio de uma leve deformação é perceptível, e que a experimental com a simulada possuem formatos equivalentes.

**Fonte: Autoria Própria**

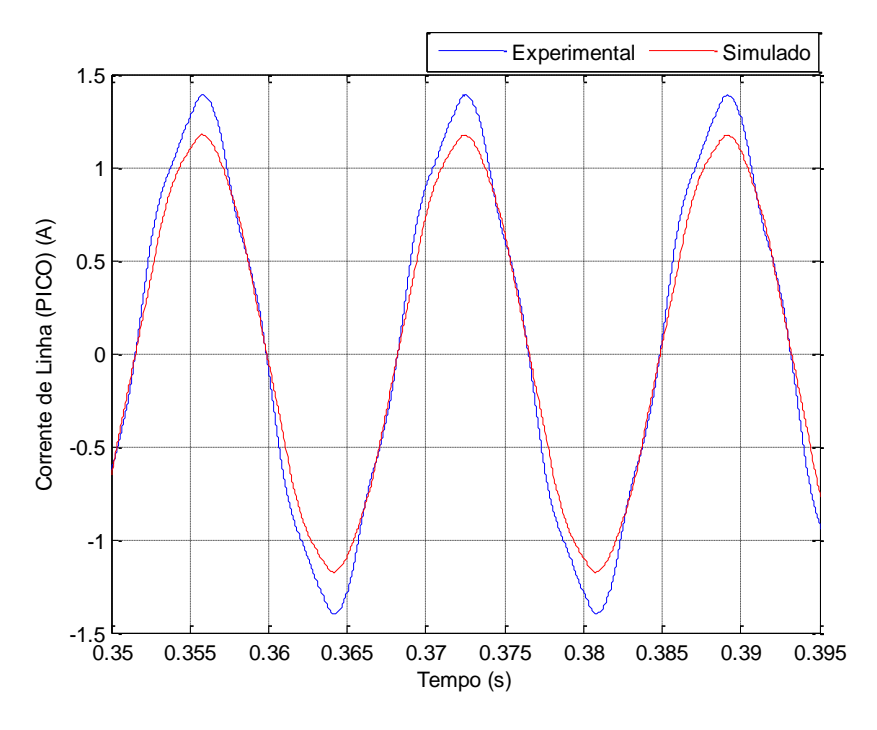

**Figura 45 – Comparação entre corrente de linha (pico) experimental com a simulada para o caso de 164 V Fonte: Autoria Própria**

## 4.7 RESULTADOS OBTIDOS NAS SIMULAÇÕES COM FEMM

Nas simulações com o FEMM o transformador foi modelado e gerada a malha de elementos finitos, como observa-se na Figura 46.

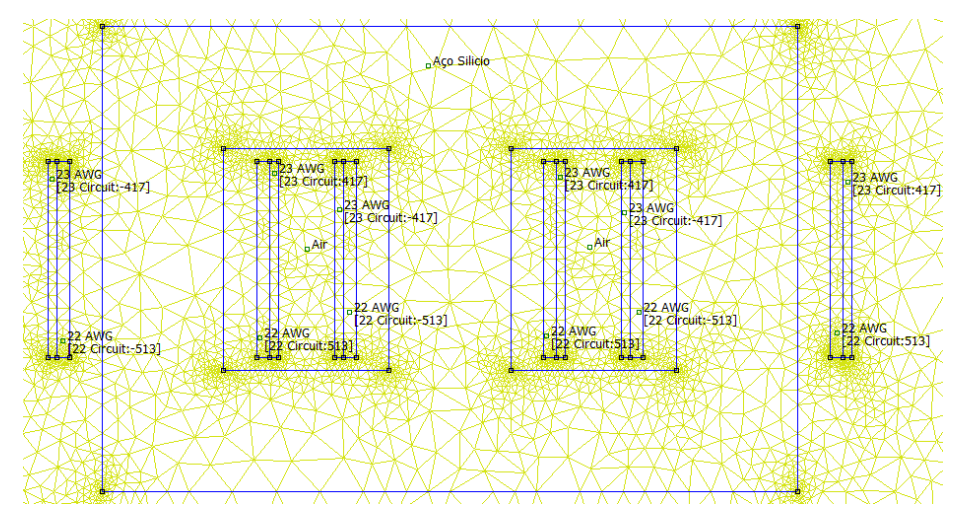

**Figura 46 – Malha de elementos finitos Fonte: Autoria Própria**

Integrate Window Help  $\equiv$   $\#$   $\times$ <u>dø|Fzidi≬B⊠ØN</u>  $\begin{array}{c} 6.805\mathrm{e}{-001}: > \! 7.163\mathrm{e}{-001} \\ 6.447\mathrm{e}{-001}: \ 6.805\mathrm{e}{-001} \\ 6.089\mathrm{e}{-001}: \ 6.447\mathrm{e}{-001} \\ 5.731\mathrm{e}{-001}: \ 6.089\mathrm{e}{-001} \\ 5.372\mathrm{e}{-001}: \ 5.731\mathrm{e}{-001} \\ \end{array}$ 11<br>17  $\mathbb{Q}[\mathbb{Q}[\mathbb{G}]]\approx|\Phi|\Phi|\Phi|$ 5.014e-001  $5.372e-001$  $\begin{array}{c} 5.014\text{e}-001:5.372\text{e}-001 \\ 4.656\text{e}-001:5.014\text{e}-001 \\ 4.298\text{e}-001:4.656\text{e}-001 \\ 3.940\text{e}-001:4.298\text{e}-001 \\ 3.582\text{e}-001:3.940\text{e}-001 \\ 3.582\text{e}-001:3.582\text{e}-001 \\ 2.866\text{e}-001:2.508\text{e}-001 \\ 2.508\text{e$ 1.791e-001  $2.149e-001$ 1.791e-001 : 2.149e-001<br>1.075e-001 : 1.791e-001<br>1.075e-001 : 1.433e-001<br>7.171e-002 : 1.075e-001<br>3.590e-002 : 7.171e-002<br><8.848e-005 : 3.590e-002<br>02 : 8.848e-005 : 3.590e-002 Density Plot: |B|, Tesla FEMM Outpu Meters<br>oth: 0.032 m` 9602 Nodes<br>18842 Elements

Clicando sobre o "*Solver"* do FEMM, obteve-se as seguintes distribuição de densidade de fluxo magnético no transformador como observa-se na Figura 47.

**Figura 47 – Distribuição da densidade de fluxo magnético no transformador Fonte: Autoria Própria**

Entretanto, o objetivo da simulação é de analisar as formas de onda de correntes nos enrolamentos, e com esta simulação não é possível obter, já que somente é uma análise de variáveis magnéticas no dispositivo. Ou seja, para alcançar o objetivo, é necesário uma fonte de tensão trifásica para excitar a máquina modelada no FEMM e a partir disso observar as correntes nos enrolamentos. Para isso, seria necessário desenvolver uma ferramenta de interface entre FEMM e Matlab®, porém, esta interface não é trivial de ser realizada e depende de conhecimentos mais específicos e avançados de computação e que no momento não estão ao alcance.

Contudo, existem casos em que realizou-se uma interface do FEMM com o programa ATP, um exemplo disso pode ser verificado no artigo de (CHAVES, *et al.*, 2009).

## **5 CONCLUSÕES**

Desenvolveram-se neste trabalho ensaios para modelar um transformador trifásico, sendo estes: ensaio a vazio, ensaio de curto-circuito, ensaio da cuva de magnetização e ensaio para obter o laço *B-H*, assim como obteve-se todas as dimensões do dispositivo. Com estes dados inseriu-se no Matlab® de acordo com a necessidade do programa e realizaram-se simulações com o transformador a vazio e com carga observando a deformação das correntes devido a não linearidade do núcleo.

Inicialmente, analisando os resultados experimentais, no ensaio do laço *B-H* observa-se nos três valores de tensão aplicados que o laço possui formato que se difere da curva tradicional, ou seja, não possui pontos e características de saturação bem definidos, esses fenômenos podem ser vistos nas: Figura 28, Figura 30 e Figura 32. A razão desta inconformidade está relacionada à qualidade construtiva do dispositivo, neste caso, ao superdimensionamento do transformador em estudo, desta forma, fica difícil impor ao dispositivo valores elevados de corrente e tensão devido ao risco de superaquecer os enrolamentos e danificá-los. Outro motivo pode estar associado à forma utilizada para obtenção do laço, ou seja, o circuito de medição pode não ser apropriado à este modelo de transformador, podendo assim gerar resultados não confiáveis.

Ao relacionar as tensões sobre resistor *shunt* e capacitor no circuito de medição da Figura 14, para obter *B* e *H*, a corrente sobre o resistor *shunt* refere-se à corrente de linha, e para obter a corrente de fase desejada utiliza-se a relação de  $\sqrt{3}$ , entretanto, o transformador trifásico utilizado apresenta-se desequilibrado segundo pode-se observar os resultados dos ensaios e medições realizadas, ou seja, uma das correntes difere-se das outras duas devido as relutâncias das pernas do núcleo não serem exatamente as mesmas, sendo assim, o uso da relação com a  $\sqrt{3}$  fornece resultados diferentes em relação à corrente de fase medida.

Devido à esses motivos, para a simulação no Matlab®, os laços *B-H* relacionados em fluxo magnético (V.s) e corrente de fase (A) não foram utilizados na simulação do dispositivo, de forma que os pontos principais da curva como o valor de indução de fluxo magnético, campo magnético, campo coercitivo e fluxo remanescente são difíceis de indentificação com os formatos de curvas obtidas. Para isso, alternativamente utilizou-se a curva de magnetização do material na qual a corrente de fase foi obtida por meio da ponteira de corrente do osciloscópio, assim habilitou-se a não linearidade do dispositivo na simulação flegando a opção *"Saturable Core"* na configuração do transformador trifásico.

Para verificar a confiabilidade da modelagem do transformador no Matlab®, realizou-se as simulações com o transformador monofásico (Figura 36) e em seguida com o transformador trifásico (Figura 38). Nestas simulações observouse que a corrente de fase simulada acompanha o formato da corrente experimental, entretanto, com valor menor, esse comportamento é visto nas Figura 36 e Figura 38. Esta divergência de valores deve-se ao fato de que a modelagem do dispositivo é aproximada. De forma análoga, na simulação com carga observa-se que os valores também diferem-se em relação aos valores obtidos na prática, porém, a formas de onda são muito similares, ilustradas na Figura 42 e Figura 45.

Para as simulações no FEMM, os parâmetros requeridos diferem-se em relação aos do Matlab®, iniciando pela modelagem do dispositivo, enquanto que o Matlab® utiliza parâmetros elétricos como valores de potência, tensão e frequência nominal, dados do circuito equivalente e possibilita a inserção da curva de histerese (V.s X A) ou da curva de magnetização do material, o FEMM necessita das dimensões geométricas do dispositivo e somente possibilita a inserção da curva de magnetização relacionadas a valores de indução de fluxo magnético *B* [T] e campo magnético *H* [A/m].

No desenvolvimento da simulação no FEMM percebeu-se que o programa não possui um sistema de acoplamento com circuitos elétricos, não sendo possível excitar de forma direta o transformador modelado, entretanto, sabe-se que existe a possibilidade de realizar uma interface do FEMM com o *Simulink* no Matlab®, mas nem o próprio programa nem o manual deste oferecem informações adicionais sobre esta facilidade. Esta interface não foi mais explorada pois iria requerer um tempo relativamente longo em relação ao disponível para a finalização do Trabalho de Conclusão de Curso (TCC), o que dificultou a continuação da simulação.

Fazendo uma análise do Matlab® e do FEMM, conclui-se a dificuldade de parametrização do dispositivo eletromagnético em cada programa não é elevada, porém deve ser realizada de forma cuidadosa e precisa. O FEMM é um excelente programa para simulação numérica de problemas magnéticos, ou seja, de análise de densidade de fluxo magnético e campo magnético dentro do dispositivo, porém, para a verificação da não linearidade por meio das deformações das curvas de correntes não é um procedimento trivial e demanda de conhecimentos computacionais avançados. Isto poderá ser realizado em um trabalho futuro.

Todavia, no caso do Matlab® a simulação é simplificada. Os resultados são satisfatórios e atendem as necessidades para estudos menos aprofundados sobre a não linearidade do material magnético.

Para a aplicação em disciplinas como máquinas elétricas, usualmente os ensaios a vazio e ensaio de curto-circuito já são realizados para obter o circuito equivalente do transformador, assim, seria necessário somente acrescentar a realização do ensaio de obtenção do laço *B-H* ou da curva de magnetização para realizar a simulação de verificação da não linearidade.

## **REFERÊNCIAS**

ABREU, Rodrigo L. D. **Modelagem e Simulação de Transformadores sob Condições Transitórias, Levando em Consideração os Efeitos de Saturação e Histerese do Núcleo Ferromagnético**, Campo Grande, setembro 2011.

BASTOS, João P. A. **Eletromagnetismo para Engenharia: estática e quaseestática**. 2. ed. Florianópolis: Editora da UFSC, v. II, 2008.

BASTOS, João P. A.; SADOWSKI, Nelson. **Magnetic Materials and 3D Finite Element Modeling**. New York: CRC Press , 2014.

BATISTELA, Nelson J. **Caracterização e Modelagem Eletromagnética de Lâminas de Aço ao Silício**, Florianópolis, p. 210, novembro 2001.

BOSSHE, Alex V. D. **Inductors and Transformers for Power Electronics**. 1. ed. Boca Raton, USA: 2005.

CHAPMAN, Stephen J. **Fundamentos de Máquinas Elétricas**. Porto Alegre: AMGH, 2013.

CHAVES, Camilla D. S. et al. **Análise da Distribuição de Fluxo Magnético em Transformadores de 3 Colunas Utilizando o Programa FEMM**. 2009.Universidade Federal de Uberlândia e Faculdade de Engenharia Elétrica. Uberlândia - MG, 2009.Disponível em: <http://www.ceel.eletrica.ufu.br/artigos2009/ceel2009\_025.pdf>. Acesso em: 31 agosto 2017.

CHIESA, Nicola. **Doctoral Theses: Power Transformer Modeling for Inrush Current Calculation**. 2010.

COSTA, Eduardo M. M. **Eletromagnetismo - Teoria, Exercícios Resolvidos e Experimentos Práticos**. Rio de Janeiro: Editora Ciência Moderna Ltda, v. I, 2009.

FISH, J. **Um primeiro curso em elementos finitos**. Rio de Janeiro: LTC, 2009.

FITZGERALD, Arthur E.; KINGSLEY, Charles J.; UMANS, Stephen D. **Máquinas Elétricas com Introdução a Eletrônica de Potência**. 6ª. ed. Porto Alegre: Bookman, 2006.

JÚNIOR, Geraldo C. D. N. **Máquinas Elétricas:** Teoria e Ensaios. 1. ed. São Paulo: Editora Érika, 2006.

KÁROLY KARSAI, Dénes K. L. K. **Large Power Transformers**. Budapest - Hungary: 1986.

LEI, Ting et al. **Behavior of Voltage Transformers Under Distorted Conditions**, Milano, 2016.

LIMA, Charles B. D. **Análise de Dispositivos Eletromagnéticos para Hipertermia usando o Método FDTD**. Florianópolis, 2006.

MALDONADO, Leonardo J. A. S. **Caracterização de Materiais Magnéticos a Baixo Custo Aplicada à Obtenção dos Parâmetros de um Dispositivo Eletromagnético**. 2015. 253p. Joinvile, 2015.

MARTIGNONI, Afonso. **Tranformadores**. Porto Alegre : 1969.

MCLYMAN, Colonel W. T. **Transformer and inductor design handbook**. 3. ed. [S.l.]: 2004.

MOAVENI, Saeed. **Finite element analisys. Theory and application with ANSYS**. New Jersey : 1999.

NASAR, Sayed A. **Máquinas Elétricas**. São Paulo: McGraw-Hill do Brasil, 1932.

OLIVEIRA, José C. D.; COGO, João R.; ABREU, José P. G. D. **Transformadores:** Teoria e Ensaios. Itajuba-MG: 1984.

SADIKU, Matthew N. O. **Elementos de Eletromagnetismo**. 3ª. ed. Porto Alegre: Bookman, 2004.

SCHMIDT, Walfredo. **Materiais Elétricos - Isolantes e Magnéticos**. 2. ed. São Paulo: Edgard Blucher LTDA, v. 2, 1979.

SERAFIM, Silveira E. **Impementação de uma biblioteca informática para diversos tipos de elementos finitos em 2D e 3D**, Florianópolis- Santa Catarina, março 1998.

SILVEIRA, Jony L. **Tese de Doutorado: Modelagem Numérica 3D de Problemas de Compatibilidade Eletromagnética Utilizando o Método TLM-TD**. 153p.Florianópolis - SC, 2002.

VASCONCELLOS, Jonathan C. D. **Análise das Perdas no Transformador Monofásico para Diferentes Condições de Operação**, Rio de Janeiro, p. 106, Abril 2013.

## **APÊNDICE A – OBTENÇÃO DOS PARÂMETROS DO ENSAIO À VAZIO E DE CURTO-CIRCUITO**

Os parâmetros elétricos do transformador foram mostrados na seção 4.1 e 4.2, de acordocom a Tabela 3, Tabela 4, Tabela 5 e Tabela 6. Neste apêndice será apresentado como foram obtidos os valores dos parâmetros por meio de cálculos relacionados aos valores obtidos com o ensaio a vazio e o ensaio de curto circuito. Os ensaios e os parâmetros calculados são baseados de acordo com (CHAPMAN, 2013) e (FITZGERALD; CHARLES KINGSLEY; UMANS, 2006).

No ensaio a vazio, com o valor da potência total medida, divide-se por 3 para obter o valor da potência por fase como verifica-se na equação (44).

$$
W_{V_F} = \frac{W_{V\_Total}}{3} = \frac{18.9}{3} = 6.3 W
$$
 (44)

Os parâmetros dos ramos de magnetização por fase, são calculados por meio da equação (45), (46), (47) e (48).

$$
R_M = \frac{V_n^2}{W_{V_F}} = \frac{150.9^2}{6.3} = 3614.414 \ \Omega \tag{45}
$$

$$
Q_{V_{-}F} = \sqrt{(V_n I_{V_{-}F})^2 - W_{V_{-}F}^2} = \sqrt{(150.9 \cdot 0.246)^2 - 6.3^2} = 36.58 \text{ VAr}
$$
\n(46)

$$
X_M = \frac{V_n^2}{Q_{V_F}} = \frac{150.9^2}{36.358} = 622.49 \,\Omega\tag{47}
$$

$$
L_M = \frac{X_M}{2\pi f} = \frac{622.49}{2\pi 60} = 1.65 \, mH \tag{48}
$$

A relação de transformação considerando o enrolamento de BT conectado em triângulo e o enrolamento de AT em estrela é calculado por meio da equação (49).

$$
\alpha = \frac{V_1}{\frac{V_2}{\sqrt{3}}} = \frac{150}{\frac{200}{\sqrt{3}}} = 1,299
$$
\n(49)

Para o ensaio de curto-circuito os parâmetros foram calculados por meio das equações (50), (51), (52), (53) e (54).

$$
W_{cc\_F} = \frac{W_{CC\_Total}}{3} = \frac{52.7}{3} = 17.57 \ W \tag{50}
$$

$$
Q_{cc\_F} = \frac{Q_{cc\_Total}}{3} = \frac{5.03}{3} = 1.676 VA
$$
\n(51)

$$
R'_{eq} = \frac{W_{cc\_F}}{I_{cc\_F}^2} = \frac{17,57}{1,32^2} = 10,08 \,\Omega
$$
\n(52)

$$
X'_{eq} = \frac{Q_{cc\_F}}{I_{cc\_F}^2} = \frac{1,676}{1,316^2} = 0,967 \,\Omega\tag{53}
$$

$$
L'_{eq} = \frac{X'_{eq}}{2\pi f} = \frac{0.967}{2\pi 60} = 2.57 \text{ mH}
$$
 (54)

Por meio dos valores de  $R'_{eq}$ ,  $X'_{eq}$ e  $L'_{eq}$ , referidos ao enrolamento de BT, calculou-se, para cada fase, por meio das equações (55), (56), (57) e (58).

$$
R_2 = \frac{R'_{eq}}{2} = \frac{10,08}{2} = 5,04 \ \Omega \tag{55}
$$

$$
L_2 = \frac{L'_{eq}}{2} = \frac{2,57 \text{ mH}}{2} = 1,285 \text{ mH}
$$
 (56)

$$
R_1 = R_2 \alpha^2 = 5.04 \cdot (1.299)^2 = 8.504 \,\Omega \tag{57}
$$

$$
L_1 = L_2 \alpha^2 = 1,285 \, mH \cdot (1,299)^2 = 2,168 \, mH \tag{58}
$$

86